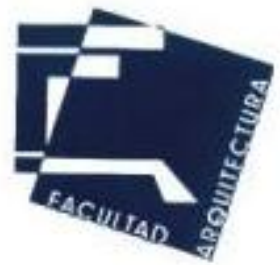

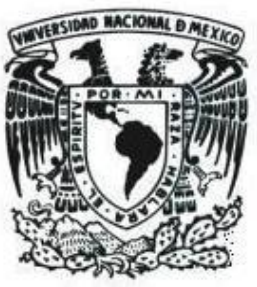

# **UNIVERSIDAD NACIONAL AUTÓNOMA DE MÉXICO**  FACULTAD DE ARQUITECTURA

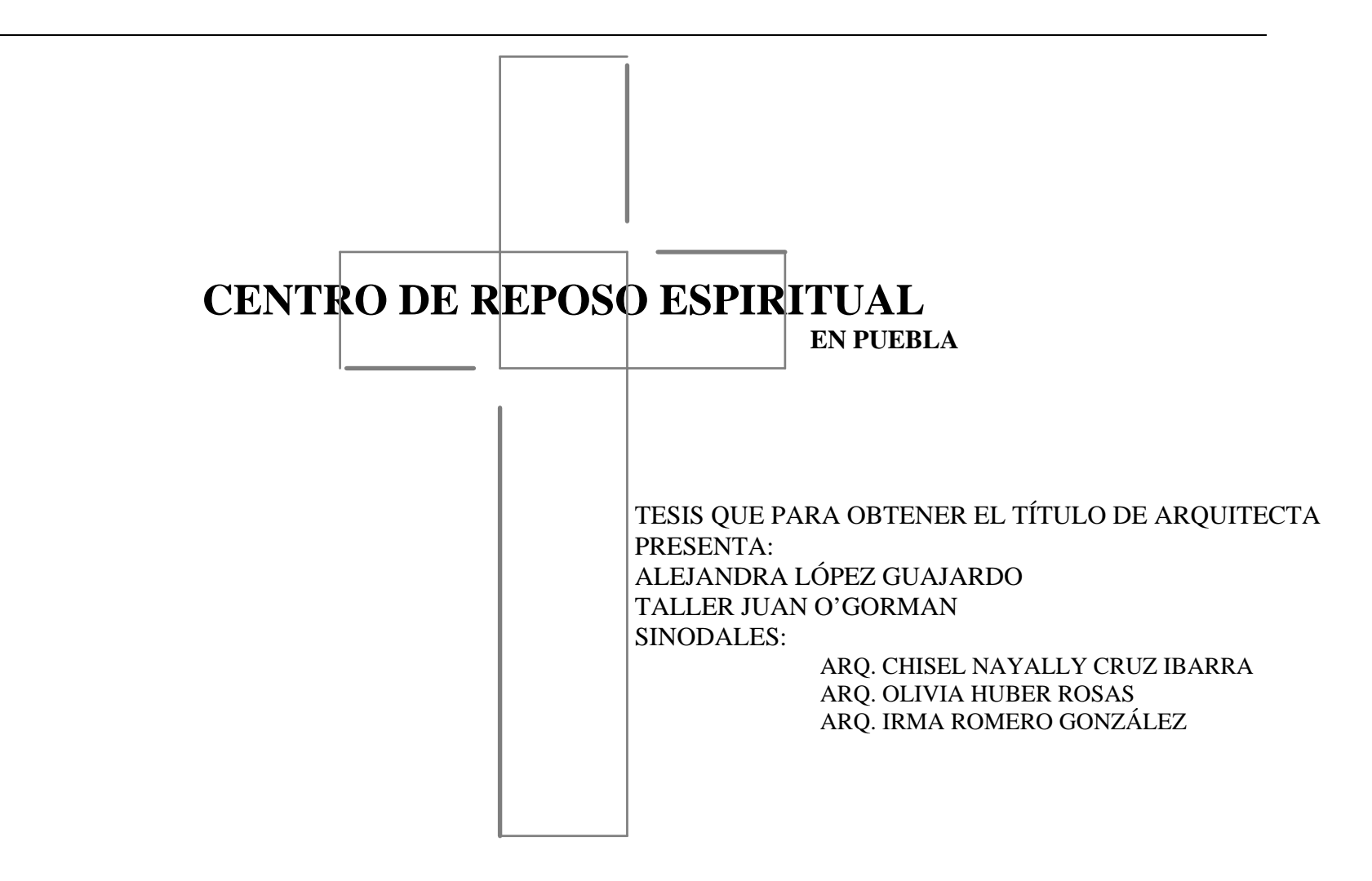

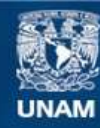

Universidad Nacional Autónoma de México

**UNAM – Dirección General de Bibliotecas Tesis Digitales Restricciones de uso**

#### **DERECHOS RESERVADOS © PROHIBIDA SU REPRODUCCIÓN TOTAL O PARCIAL**

Todo el material contenido en esta tesis esta protegido por la Ley Federal del Derecho de Autor (LFDA) de los Estados Unidos Mexicanos (México).

**Biblioteca Central** 

Dirección General de Bibliotecas de la UNAM

El uso de imágenes, fragmentos de videos, y demás material que sea objeto de protección de los derechos de autor, será exclusivamente para fines educativos e informativos y deberá citar la fuente donde la obtuvo mencionando el autor o autores. Cualquier uso distinto como el lucro, reproducción, edición o modificación, será perseguido y sancionado por el respectivo titular de los Derechos de Autor.

**TESIS PROFESIONAL**

### **AGRADECIMIENTOS**

**A DIOS POR SER MI GUÍA EN LA VIDA** 

**PAPÁ Y MAMÁ, MI ETERNO AGRADECIMIENTO POR SER LOS MEJORES PADRES DEL MUNDO, POR USTEDES SOY LA MUJER QUE SOY.** 

**MIRANDA, GRACIAS POR EXISTIR Y LLEGAR A MI VIDA, MI MÁS GRANDE AMOR AÚN NO LLEGABAS Y ESTO YA ERA PARA Y POR TÍ. ¡TE AMO!.** 

**KIKO, POR ENSEÑARME QUE EXISTE EL AMOR POR SIEMPRE Y PARA SIEMPRE, TE AMO POSO.** 

**ROSA, HERMANA GRACIAS POR SER MI MANO DERECHA Y DEMOSTRARME SIEMPRE TU AMOR, QUE HUBIERA HECHO SIN TI, JUNTAS SIEMPRE.** 

**A TODA MI FAMILIA, HERMANOS, MARU, GRACIAS POR AGUANTAR TANTAS DESVELADAS, SOBRINOS JOSSUE TE DEBO UNA Y A TODOS POR SER LA FAMILIA QUE SON.** 

**Y A MIS SINODALES GRACIAS POR SU AYUDA Y APOYO.** 

#### **ÍNDICE**

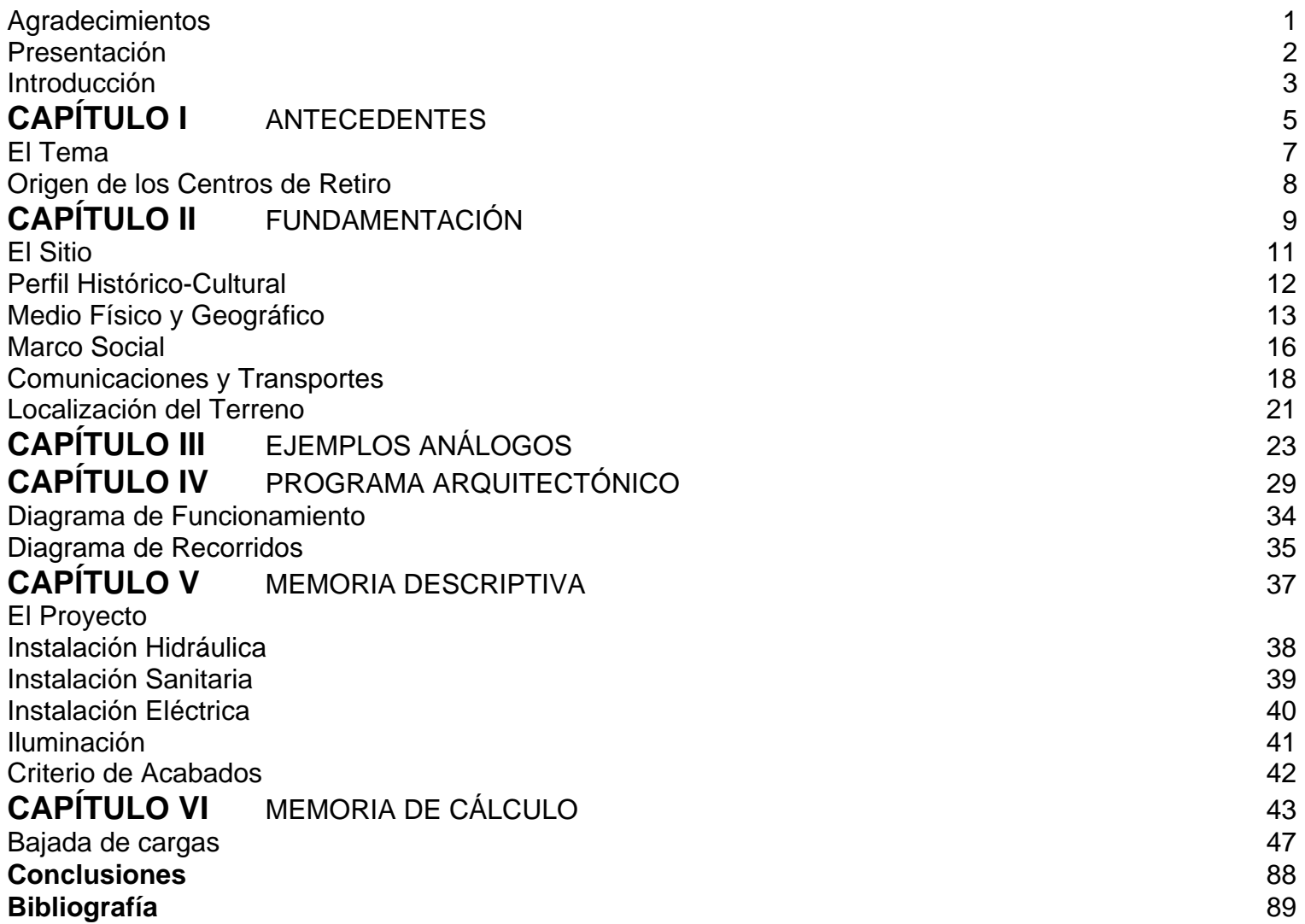

## **PRESENTACIÓN**

La idea de crear un centro de reposo espiritual surge de la importancia y necesidad de disponer de un lugar donde se podrá desahogar y recapacitar, todo esto por medio de un ambiente propicio.

Al no existir lugares de ésta naturaleza se ha tenido que recurrir a adaptar otros espacios para poder llevar a cabo las actividades que se realizarían en óptimas condiciones, si se contara con un centro de reposo correctamente diseñado

Un retiro consiste en apartarse física y mentalmente de las cosas que nos distraen, preocupan o molestan para reflexionar acerca de temas trascendentales, principalmente Dios y su relación con el hombre.

No es nueva la necesidad de espiritualidad del ser humano pero sí es tal vez más frecuente en nuestro tiempo. Es sabido que para reflexionar o meditar no se necesita un lugar en especial con determinadas características., sin embargo alejarnos por lo menos unos cuantos días de la rutina, puede ser de gran ayuda si lo que se busca es la paz interior perdida por el ajetreo y los problemas de cada día.

Lo que se pretende con éste trabajo es desarrollar un centro óptimo y funcional que acoja a los participantes de un retiro en un ambiente de espiritualidad y reflexión. Es un proyecto de reencuentro con uno mismo: un centro de reposo espiritual fuera de la ciudad de México, donde la gente encontrará respuesta a algunos de los cuestionamientos que muchas veces parecen no tener sentido.

## **INTRODUCCIÓN**

El centro de reposo espiritual será para la Comunidad Lasallista y estará ubicada en San Salvador el Verde Puebla.

En un centro de reposo espiritual se llevan a cabo actividades tales como la reflexión, pláticas de grupo, pláticas personales, actividades recreativas, momentos de silencio, oración, así como el comer y el dormir, por lo tanto encontraremos áreas para la correcta realización de éstas actividades como lo son:

- Habitaciones para retirantes y religiosos
- Comedor
- $\bullet$ Capilla
- •Aulas
- Áreas recreativas

El centro de reposo estará diseñado para una capacidad de 80 personas que estarán durante un fin de semana, será para ambos sexos y podrán ser alumnos, padres de familia, personal que labora en las Instituciones Lasallistas, así como; los "Hermanos" que también tienen sus retiros.

Este centro de reposo tendrá la particularidad de que contará con una zona que denominaremos escolar y que serán aulas y talleres que serán de costura, carpintería y manualidades.

Esto como una labor social ya que será para beneficio de la Comunidad de San Salvador el Verde, logrando con esto la capacitación de

la gente y un beneficio para ésta, actualmente la Comunidad necesita aulas para el sector preescolar por lo que contará con ellas en las instalaciones del centro de reposo.

Los espacios arquitectónicos juegan un papel muy importante para lograr satisfacer todas las necesidades que condicionan y determinan cada lugar en donde el hombre se desarrolla dentro de una sociedad.

En un centro de reposo espiritual intervienen factores para lograr la funcionalidad del edificio así como el carácter del mismo, tomando como base las funciones para lo que debe estar diseñado.

La invitación a la reflexión a través de la disposición de elementos simbólicos y arquitectónicos, la correcta distribución de áreas y locales para lograr la funcionalidad y confortabilidad requeridas, su esencial ubicación dentro de un contexto natural que exalte el espíritu del individuo dando lugar a la reflexión, son algunos aspectos que deberían determinar el diseño del proyecto que conjunta de manera muy particular la necesidad del hombre y de su arquitectura de rendir a Dios.

# **CAPÍTULO I**

#### **ANTECEDENTES**

La Comunidad Lasallista, es una agrupación de identidad religiosa.

Lo que solemos entender por identidad religiosa es aquella o aquellas características "esenciales", que nos permiten tener un conocimiento, el más exacto posible de una determinada realidad, sea ésta una persona, animal o cosa, agrupación, organización, institución, etc.

En las instituciones la identidad deriva de su origen y naturaleza, de las razones, objetivos y misión para los que fueron creadas, así como los medios, formas y estilos de realizarlos, y beneficio de tales o cuales causas y destinatarios.

La identidad de toda Escuela o Institución lasallista es necesariamente la misma en todas ellas, sean cuales fueren su nivel de estudios, su nacionalidad y momento histórico, las características de su alumnado, sus relaciones con la sociedad y la autoridad, su estatuto jurídico, etc.

El origen y carácter de todas ellas es único; deriva del hecho de ser obra del Instituto de los Hermanos de las Escuelas Cristianas, fundado por San Juan Bautista de La Salle hace más de tres siglos, con la finalidad exclusiva de dedicarse al apostolado de la educación cristiana de la niñez y juventud, con especial preferencia de los más pobres.

Consideramos importante insistir que los rasgos fundamentales sobre los que inquirimos derivan de aquellas características esenciales que se corresponden con la naturaleza de la misión que el Fundador decidió para su instituto. En esta misión, sus condicionamientos y

**TESIS PROFESIONAL**

características, es en la que se descubren los rasgos de identidad que debe conservar y respetar toda institución lasallista. No está a discusión de ningún género.

La Antropología lasallista y finalidad última de la educación es que el hombre es, por sobre todas las cosas, un sujeto de salvación. Y la misión de las Escuelas Cristianas Lasallistas es colaborar en el plan salvífico<sup>\*</sup> de Dios.

Esta es la razón de ser del Instituto, su misión fundamental y finalidad última.

♣ salvar

#### **EL TEMA**

El centro de reposo espiritual es el lugar donde se reúnen los laicos para cumplir durante una semana ritos religiosos y espirituales con el fin de encontrar en la fe la presencia de Dios.

En cuanto al tiempo actualmente es modificado, ya que la mayoría de los retiros se llevan a cabo los fines de semana, aunque en ocasiones sí cumple con la semana, habiendo congregaciones religiosas que los llevan a cabo por más tiempo.

San Juan Bautista de La Salle vió en todos los acontecimientos de su vida la expresión del querer divino. Y no sólo lo aceptó plenamente, sino que lo hizo aunado a un sentimiento de Adoración, que era en él connatural, como esencial dentro de la mentalidad beruliana♣, transmitida seguramente por sus formadores en el Seminario de San Sulpicio.

La Fe debe vivirse intensamente: tal es la esencia del Espíritu de Fe, el vivir constantemente de conformidad con el espíritu del cristianismo y las máximas del Santo Evangelio... En otras palabras, practicando aquello en que se cree.

<sup>♣</sup> Berulle, Piere de (1575-1629) Cardenal y político francés su corriente toma nombre de éste.

## **ORIGEN DE LOS CENTROS DE RETIRO**

Las casas de retiro, de oración o de ejercicios Espirituales, tienen su origen en 1548 en Roma Italia con la aparición del primer libro publicado por la compañía de Jesús.

Es precisamente con la " Institución de Cristo " que funda San Ignacio de Loyola, la práctica de los ejercicios espirituales, a los que pueden definirse como " El arte de la santidad humana " ya que armonizan prudentemente lo Humano con lo santo, lo natural con lo sobrenatural, lo racional con lo revelado, proyectando la condición humana a la más alta perfección y santidad.

El modo perfecto de hacer ejercicios según propone San Ignacio es dedicar un mes completo a la oración, meditación y catequización, en un lugar especialmente diseñado para proporcionar el clima de aislamiento, recogimiento y concentración necesarios para lograr sus objetivos.

La historia de la religión y de la piedad cristiana, no puede prescindir desde el siglo XVI de la influencia de los actos prácticos espirituales en la transformación de la sociedad.

En todas las naciones civilizadas del mundo, se tienen de acuerdo con la particular arquitectura de cada cultura, instalaciones especialmente diseñadas para este propósito, destacando las de España, Bélgica, Chile, Italia, Canadá, E.U.A., Francia, Polonia y Checoslovaquia.

En México existieron hasta 1940 diversas casa de ejercicios con las instalaciones proyectadas especialmente para este uso, pero estas fueron transformadas, y adaptadas a otros usos, principalmente escuelas y hospitales.

En la actualidad los ejercicios espirituales en su gran mayoría se llevan acabo en casas habitación adaptadas, mismas que por sus limitaciones de servicios, (alimentación, cocina, baños, lavandería, capillas, salones de clase, espacios libres y áreas comunes), están muy distantes del ambiente propicio necesario.

# **CAPÍTULO II**

## **FUNDAMENTACIÓN**

## **LA SALLE EN MÉXICO**

En 1906 se abre la primera escuela en la ciudad de Puebla, y para 1914 se atienden 18 escuelas... Pero en tiempos de la Revolución Mexicana dichas edificaciones son arrasadas, y los Hermanos son expulsados de México... y algunos de ellos son asesinados.

En 1915 se empieza de nuevo, pero para 1937 los colegios son confiscados y los Hermanos perseguidos por el Gobierno Cardenista.

En 1938 se reinicia todo a partir de cero, por tercera vez y hasta la fecha.

La Salle en el mundo cuenta aproximadamente con 8,000 hermanos en 84 países.

Actualmente en México, existen 90,000 alumnos en 60 centros educativos repartidos en 21 estados de la república.

Tan solo en el D.F. se encuentran 12 de estas Instituciones, considerando que es una comunidad en constante crecimiento éste número en poco tiempo será alterado. Escuelas, colegios, universidades, misiones, internados, obras indígenas, editoriales, grupos juveniles,

organismos oficiales y eclesiales de educación, casas de formación... Todo lo que tenga que ver con los niños y los jóvenes, los pobres y los educadores... es campo de La Salle.

Actualmente la comunidad solo cuenta con 4 casas de retiro para sus actividades espirituales, resultando éstas insuficientes para satisfacer a toda la población y teniendo que recurrir a rentar las instalaciones de otros lugares siendo en muchas ocasiones inadecuadas para las actividades que se llevan a cabo.

Los retiros son para el alumnado Lasallista, así como para el personal administrativo, académico, para los hermanos y también para los padres de familia.

El centro de reposo cumplirá con una necesidad existente en la Comunidad Lasallista, será el lugar donde se podrá desahogar y recapacitar, todo esto por medio de un ambiente propicio, estará fundamentada en reglas y prescripciones de la religión católica, los ejercitantes podrán ser de ambos sexos y de diversas edades, se dará solución a los problemas fundamentales antes mencionados, en espacios arquitectónicos diseñados especialmente para estos fines, ya que al no existir se ha tenido que recurrir a adaptar otros espacios para poder llevar a cabo las actividades que en ésta se realizan teniendo como misión dar un servicio a la comunidad de bienestar y tranquilidad.

Además de lo antes mencionado no solo será un beneficio para la Comunidad y para sus asistentes sino también traerá un beneficio social a la comunidad del entorno, ya que se donarán las aulas del área de enseñanza al municipio ya que en este actualmente existe una necesidad de un lugar adecuado para la enseñanza preescolar, y como la ocupación de las aulas será entre semana y el centro funcionará los fines de semana no hay interferencia en las actividades de una y otra.

Siendo el sitio seleccionado de carácter rural, su estructura socioeconómica, reubica los efectos culturales derivados de la capacitación, cursos especiales y el contacto con personas de nivel intelectual avanzado.

## **EL SITIO**

La Comunidad Lasallista me hace la propuesta de un terreno en Sta. Lucia, el lugar se encuentra dentro de la mancha urbana punto número uno está expuesto al ruido de la zona ya que se encuentra sobre una vialidad principal y esto rompe con el concepto de tranquilidad que debe tener el centro de reposo.

Punto número dos en el sitio es donde actualmente se encuentra una de las casas de retiro pertenecientes a la comunidad y el área verde de ésta es la que proponen para el proyecto lo cual encontramos inconveniente ya que se le quitaría el espacio verde que es necesario en el lugar y se juntarían actividades ya que no es lo suficientemente grande como para poder evitarlo.

Por lo tanto la propuesta es descartada.

Tomamos como punto de partida que el lugar debe ser fuera de la ciudad (salir del ruido y el estrés citadino).

Propuesta: La ciudad de Puebla, lugar con gran tradición religiosa además de retomar el hecho que es donde fue establecido el primer Colegio Lasallista en 1906.

Entre las características que buscamos está: Un lugar con áreas verdes, con un ambiente de paz y tranquilidad que inviten a la reflexión y al descanso espiritual.

Llegamos a un pequeño poblado de carácter rural que se encuentra en las afueras de la ciudad lejos del ruido y con las características antes mencionadas, San Salvador el Verde.

## **SAN SALVADOR EL VERDE, PUEBLA.**

#### **I.- PERFIL HISTÓRICO CULTURAL**

Familias procedentes de Huejotzingo, se establecieron en Xopallican, en el año 1320.

Los españoles pactaron con Huejotzingo, circunstancia que obligo a los indígenas a participar en la derrota de la gran Tenochtitlan. Se establece el sistema de encomienda, se fundan haciendas ganaderas y agrícolas, en su mayoría españolas. Una epidemia azota a los aborígenes, muchos deciden emigrar, cuando pasa este mal, retornan al lugar y se ubican en los terrenos de doña María Costitlán Xochitl, quien donó su propiedad, desde esos momentos la población se denominó San Salvador el Verde.

Originalmente se llama Xopallican, "Lugar de color verde", cuando la fundaron grupos acolhuas, en las cercanías de Guaxocingo, perteneció al antiguo distrito de Huejotzingo. La cabecera Municipal es la Villa de San Salvador el Verde.

## **II.- MEDIO FÍSICO Y GEOGRÁFICO**

#### **LOCALIZACIÓN**

El municipio de San Salvador el Verde, se localiza en la parte centro W del estado de Puebla. Sus coordenadas geográficas son los paralelos 19° 12' 18" y 19° 21' 54" de latitud norte y los meridianos 98° 26' 54" y 98° 39' 18" de longitud occidental. Tiene una superficie de 150.53 kms. cuadrados que lo ubican en el 87 lugar con respecto a los demás municipios del estado. Está a una altura de 2,390 metros sobre el nivel del mar.

Cuenta con seis juntas auxiliares, una pequeña localidad de las cuales las más importantes son: San Lucas el Grande, San Simón Atzitzintla, Tlacotepec de José Manzo, San Gregorio Aztotoacán, Analco de Ponciano Arriaga, San Andrés Hueyacatitla, La Encinera y la cabecera municipal San Salvador el Verde. Pertenece a la región socioeconómica IV de San Pedro Cholula.

#### **COLINDANCIAS**

Al Norte: con el municipio de Santa Rita Tlahuapan y con el Municipio de San Matías Tlalancaleca, Estado de Puebla.

Al Sur: con el Municipio de Huejotzingo y San Felipe Teotlalzingo, Estado de Puebla.

Al Oriente: con el Municipio de San Martín Texmelucan, Estado de Puebla.

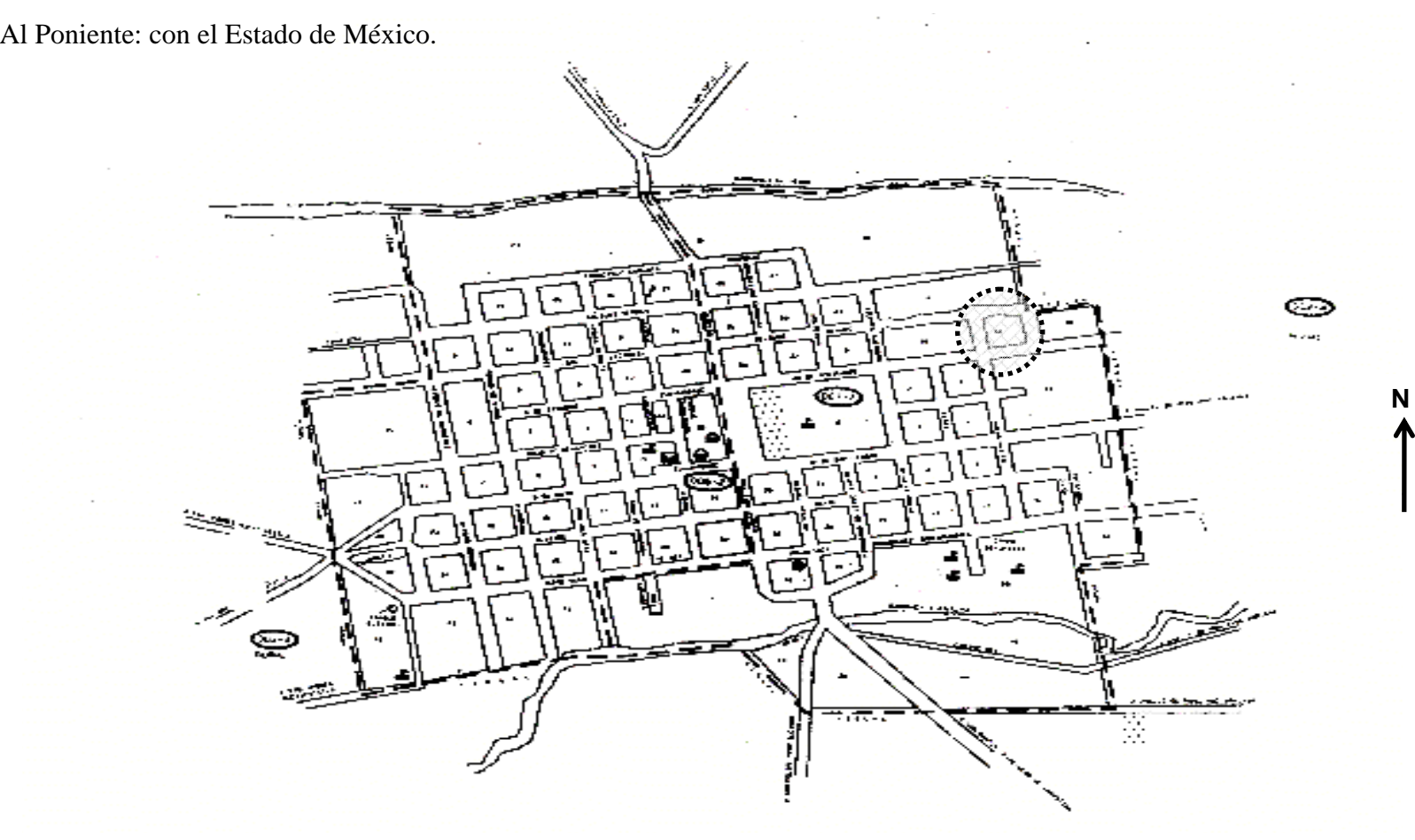

**TESIS PROFESIONAL**

#### CLIMA

En el Municipio se presenta la transición de los climas templados del Valle de Puebla, a los semifríos de las partes bajas de la sierra nevada, se identifican dos climas:

- 1.- El clima templado subhúmedo con las lluvias en verano, temperatura media anual entre 12 y 18 grados Centigrados; temperatura del mes más fría entre 3 y 8% de precipitación invernal con respecto a la anual, menor de 5 grados. Se presenta en la zona correspondiente al Valle de Puebla.
- 2.- El clima semifrío subhúmedo con lluvia en verano, cuya precipitación del mes más seco menos de 40 mm por 5 de precipitación invernal con respecto a la anual, menor de 5mm. Se presenta en las faldas inferiores de la Sierra Nevada, es el clima predominante.

## **III. MARCO SOCIAL**

#### **POBLACIÓN.**

En el censo realizado por INEGI en 1995, los resultados preliminares que arrojo fueron que la población total del país es de 91,120,433 habitantes; de los cuales 44,877,558 son hombres y mujeres son 46,242,875, con relación al estado de Puebla, la población es de 4,624,239 habitantes, siendo 2,253,103 hombres y mujeres 2,371,136 con relación al Municipio de San Salvador el Verde tiene un total de 21,076 habitantes considerando también sus seis juntas auxiliares, de los cuales 10,507 son hombres y mujeres 10,569.

#### **EDUCACIÓN, CULTURA, RECREACIÓN Y DEPORTE.**

El municipio cuenta con infraestructura educativa en los niveles: preescolar, primaria, secundaria y preparatoria.

- 11 Jardines de niños distribuidos en todo el municipio, solo tres son particulares.
- 11 Escuelas primarias.
- 8 Escuelas secundarias.
- 1 Bachillerato.

Los presentes datos son instituciones existentes en todo el municipio, pero referente a San Salvador el Verde existe una necesidad de aulas para el nivel preescolar ya que actualmente es utilizado como tal un salón dentro del municipio, siendo éste inadecuado para el objetivo de enseñanza.

El Analfabetismo se ha abatido considerablemente a través del programa del INEA\*.

En el municipio no se cuenta con Casa de Cultura, pero sí se cuenta con 4 bibliotecas públicas.

En lo que respecta a la recreación y deporte se cuenta con infraestructura como: campos de fútbol, canchas de basquetbol, de voleibol, béisbol, todos con acceso libre al público.

\* Instituto Nacional para la Educación de los Adultos

#### **COMUNICACIONES Y TRANSPORTES.**

Las vías de acceso al municipio son: La Autopista México-Puebla, que atraviesa la parte EN (noreste), del municipio, una carretera estatal que parte de la cabecera con dirección al E (este), y entronca con la autopista y continúa su ruta a San Martín Texmelucan y de ahí al Estado de Tlaxcala.

Una carretera secundaria lo comunica con Tlahuapan, el resto se encuentra comunicado por medio de caminos y brechas de terracería.

Cuenta con el servicio de Transporte Público, que es prestado por dos empresas, (La primera es la que viaja de San Martín Texmelucan – San Andrés Hueyacatitla y la otra que viaja de San Martín Texmelucan - San Rafael Ixtapaluca).

Cuenta con servicios de correos nacionales, con servicio telefónico de caseta de larga distancia, en todas sus juntas auxiliares. Recibe la línea de T.V., y estaciones radiodifusoras nacionales y estatales.

Actualmente se instalo la red de telefonía rural, y parte de la población cuenta con este servicio.

#### **INFRAESTRUCTURA DEL TRANSPORTE.**

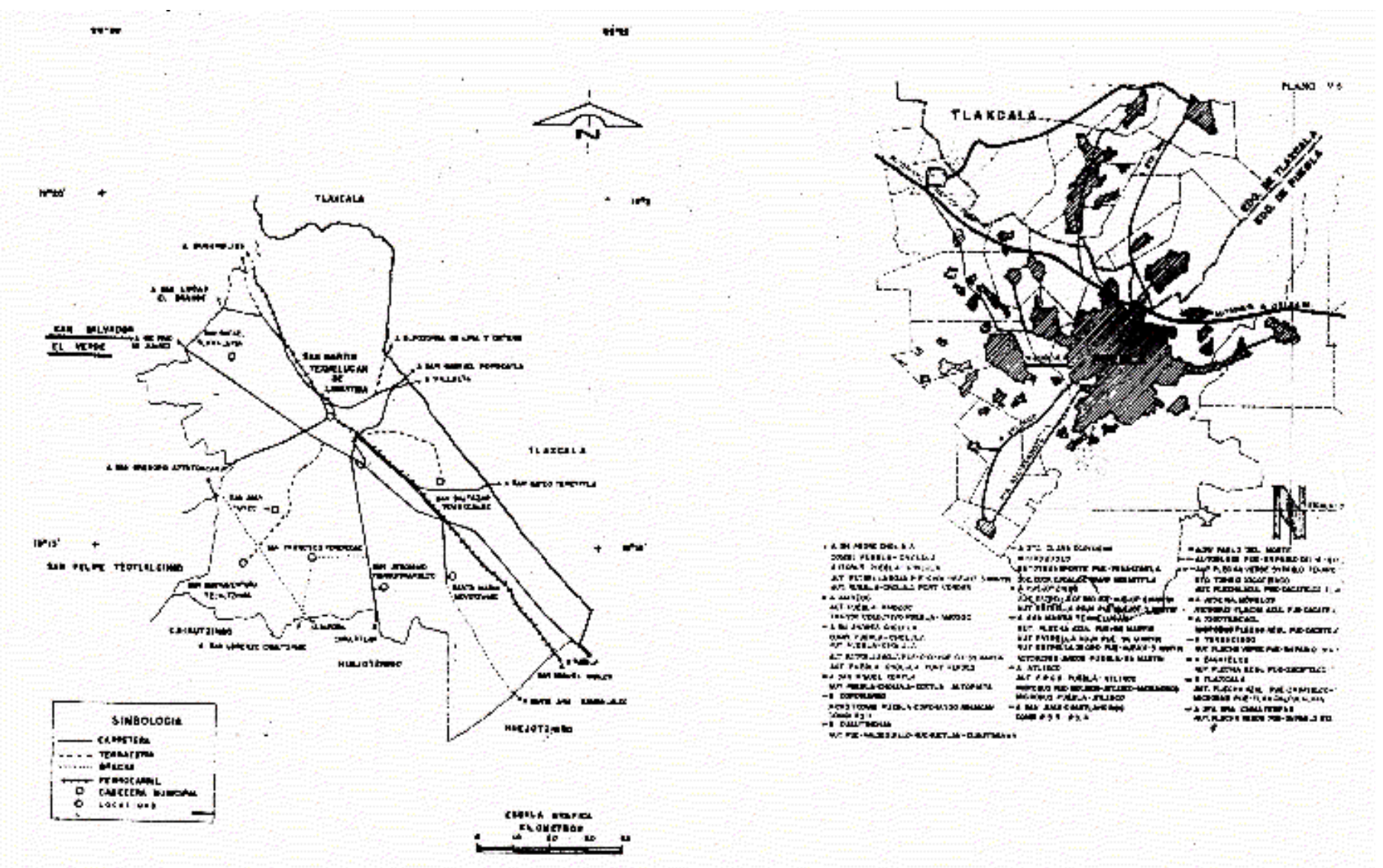

### **SERVICIOS PÚBLICOS**

El municipio de San Salvador el Verde, debido al grado de desarrollo y a los servicios públicos que presta el H. Ayuntamiento Municipal se considera como un municipio semiurbano.

El municipio de San Salvador el Verde, cuenta con los siguientes servicios públicos:

- Agua Potable y Alcantarillado
- Alumbrado Público
- Calles, Parques y Jardines
- Panteones
- Seguridad Pública
- Servicio de Limpia (sólo en la cabecera Municipal)
- Transporte Público
- Educación Pública
- Salud Pública
- La C.F.E. descentraliza servicios de energía eléctrica y cubre en su totalidad al municipio.

Y carece de los siguientes:

- $\bullet$ Pavimentación y guarniciones (se están iniciando)
- $\bullet$ Servicio de limpia
- •Mercados
- •Central de abasto
- $\bullet$ Rastro municipal (Ya que sólo funciona un pequeño rastro, pero es propiedad de particulares)

**TESIS PROFESIONAL**

#### **SAN SALVADOR EL VERDE LOCALIZACIÓN DE TERRENO**  + 14-19 **TARTALA** PLAND VS TLAXCALA **SIR JOLYARD**  $12f$ **PL VINGE** n Ä o. **BU SAIN** TEXICLE POPE **TEXPERIE**  $\frac{\partial}{\partial x}$ **NUMBER BE MADE AND** Ю. **APR**  $\begin{array}{c}\n\text{max} \\
\text{sum} \\
\text{sum}\n\end{array}$ FELDE TESTLELENE 4 D CHIAUTING Ö. SINGOLOGIA **HAENOLEMED** 10 auf einer de men. D LOCALIFAD **HULJOTZINIO** I K TEMBER<br>ER TEMPISK **CONSIDER**

**TESIS PROFESIONAL**

## **EL TERRENO**

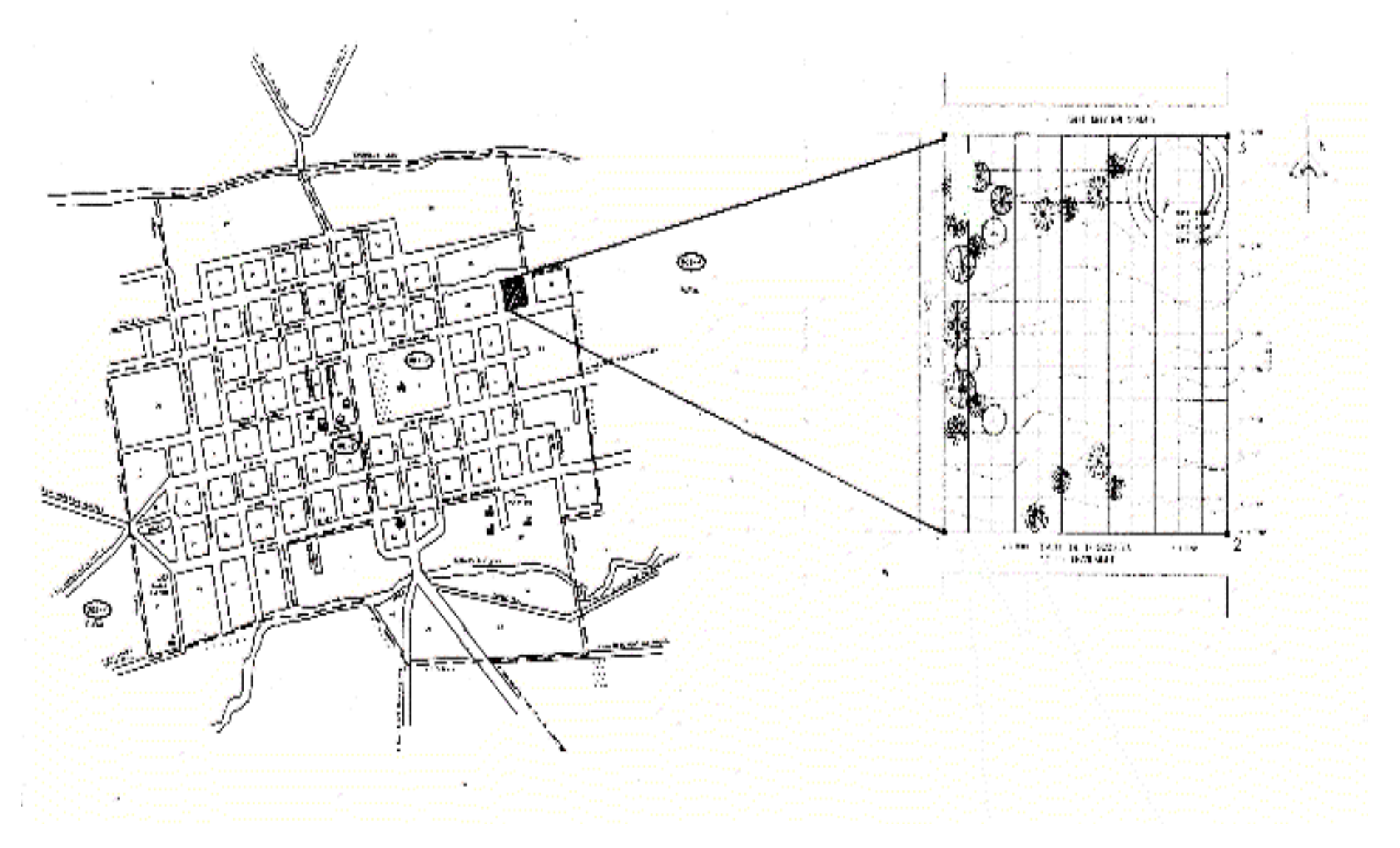

# **CAPÍTULO III**

## **EJEMPLOS ANÁLOGOS**

#### **CASA DE RETIRO DE LOS PADRES BENEDICTINOS**.

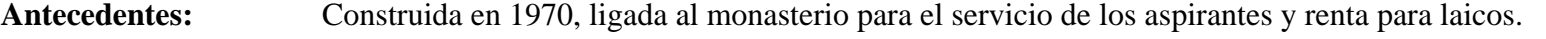

**Conceptos:** Desarrollo de polos de actividades (públicas y privadas) solución simétrica no envolvente sino en zonificación y disposición con una zona habitacional de liga que rodea a un área verde reducida por un estacionamiento.

**Crítica:** Falta de carácter en la solución final. Servicios desligados. Carencia de áreas de estar y de recreo. Mala ubicación del estacionamiento.

**TESIS PROFESIONAL**

#### **Espacios**

- **1.**Capilla
- **2.**Sacristía
- **3.**Sala de juntas
- **4.**Salón de conferencias
- **5.**Habitación conferencistas
- **6.**Concesión
- **7.**Habitaciones
- **8.Oficinas**
- **9.**Cocina
- **10.**Comedor
- **11.**Cuarto de máquinas
- **12.**Estacionamiento Público
- **13.**Estacionamiento Privado

#### **Necesidades**

- **1.**Área de recreo
- **2.**Área de estar

## **CASA DE RETIRO DE LOS HERMANOS MARISTAS**

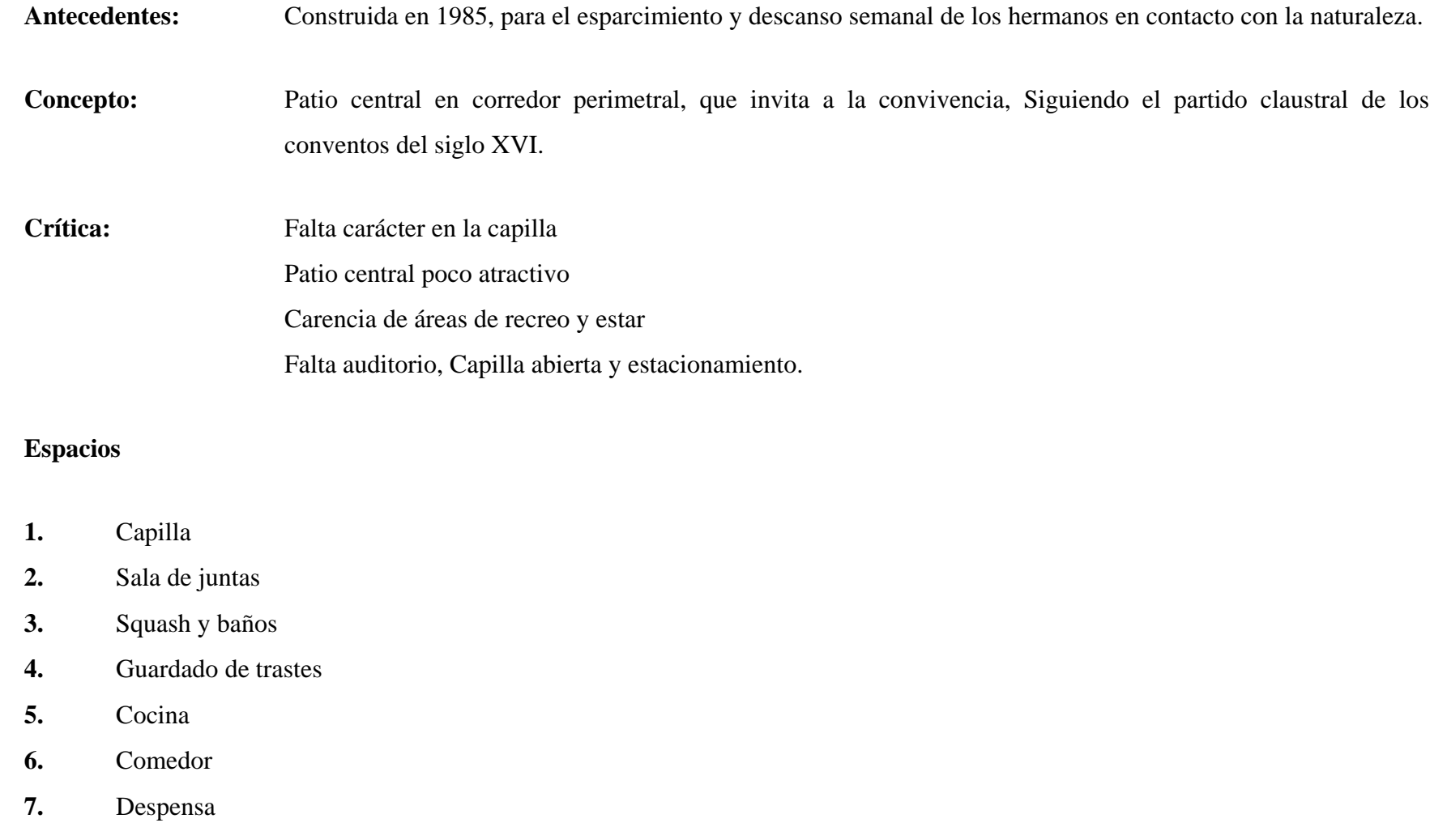

**8.**Baños empleados

**TESIS PROFESIONAL**

- **9.**Patio de servicio
- **10.**Cuarto de máquinas
- **11.**Habitaciones
- **12.**Casa de vigilante

#### **Necesidades**

- **1.**Estacionamiento
- **2.**Áreas recreativas.
- **3.**Sala de estar
- **4.**Capilla abierta
- **5.**Auditorio

# **TABLA COMPARATIVA DE ÁREAS EN EJEMPLOS ANÁLOGOS**

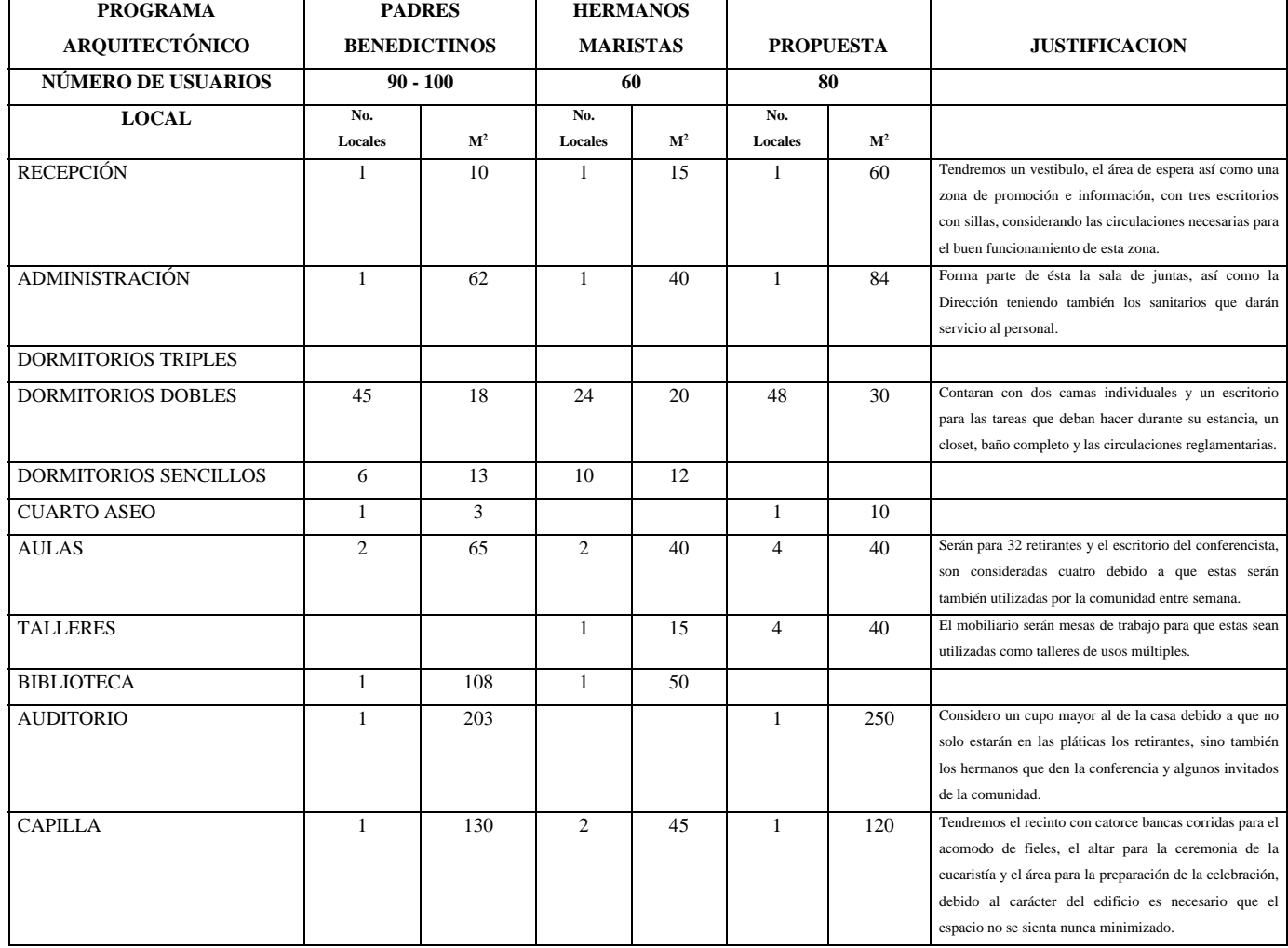

 $\overline{\phantom{0}}$ 

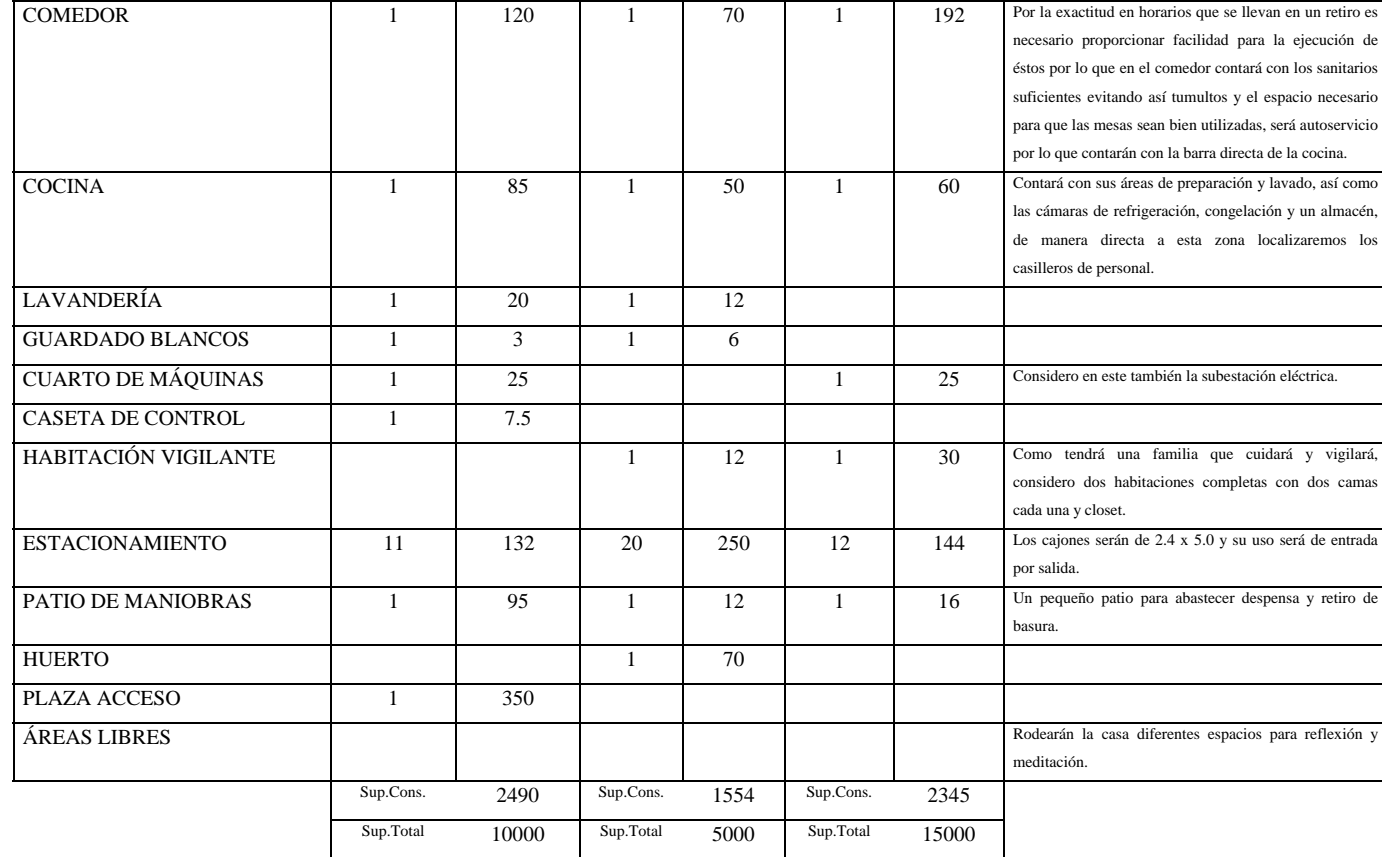

# **CAPÍTULO IV**

## **PROGRAMA ARQUITECTÓNICO**

El programa surge de las necesidades de la comunidad lasallista y de los ejemplos análogos se proyectará el centro de reposo con capacidad para 80 retirantes más el equipo de apoyo considerando entre ellos los sacerdotes que acompañan en todo retiro.

Se consideran empleados de limpieza que serán de la comunidad de San Salvador el Verde así como el personal de cocina que será contratado cada vez que haya retiros, logrando con ésto crear una fuente de empleo para la comunidad.

## ÁREA PRIVADA

#### **Zona de dormitorios retirantes**

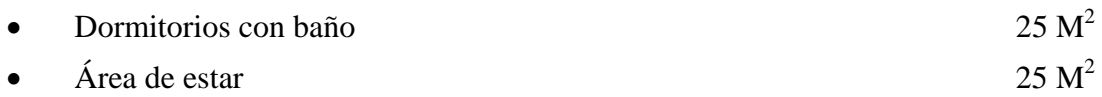

#### **Zona de dormitorios religiosos**

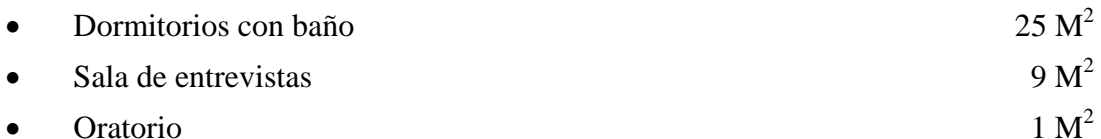

#### **Zona de cocina**

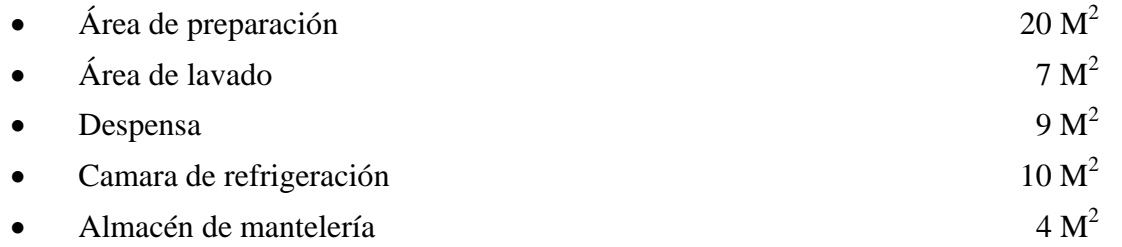

#### **Zona de servicios generales, mantenimiento y conservación**

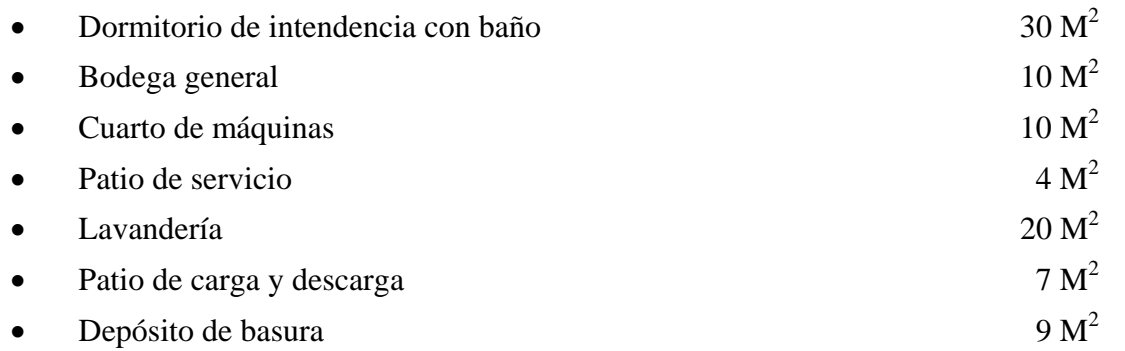

 $\overline{\phantom{0}}$ 

## ÁREA SEMIPÚBLICA

<u> 1989 - Johann Barn, mars eta bainar eta baina eta baina eta baina eta baina eta baina eta baina eta baina e</u>

#### **Zona de comedor**

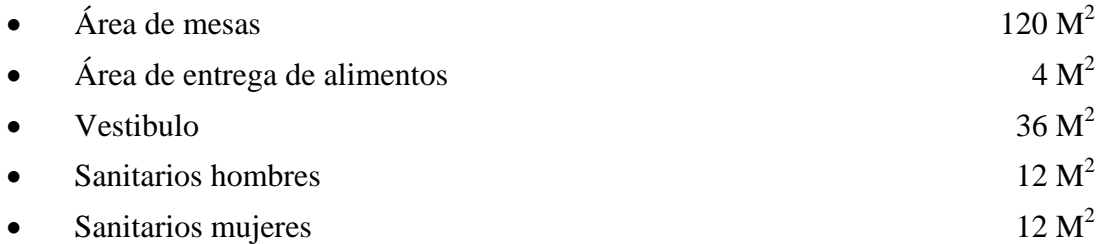

#### **Zona de enseñanza**

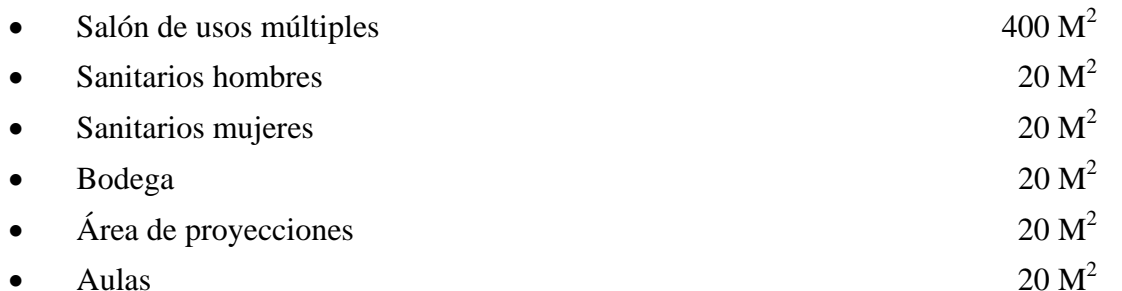

## ÁREA PÚBLICA

#### **Zona de recepción**

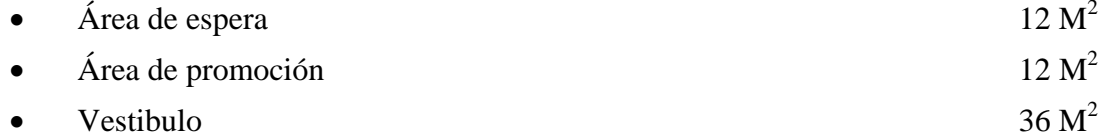

#### **Zona administrativa**

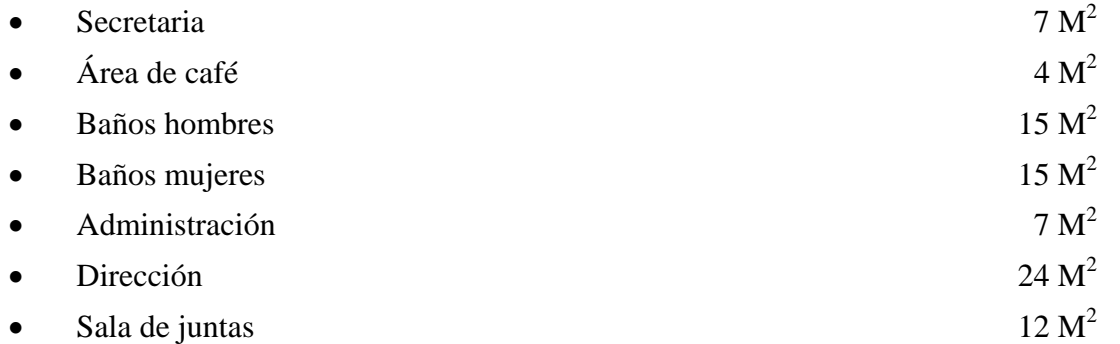

## **Zona religiosa**

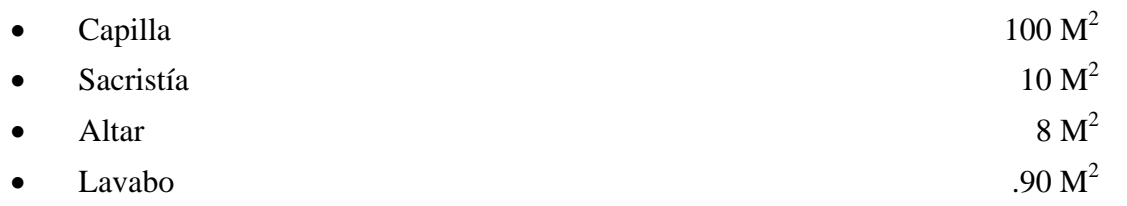

## ÁREA ESCOLAR

#### **Zona de capacitación**

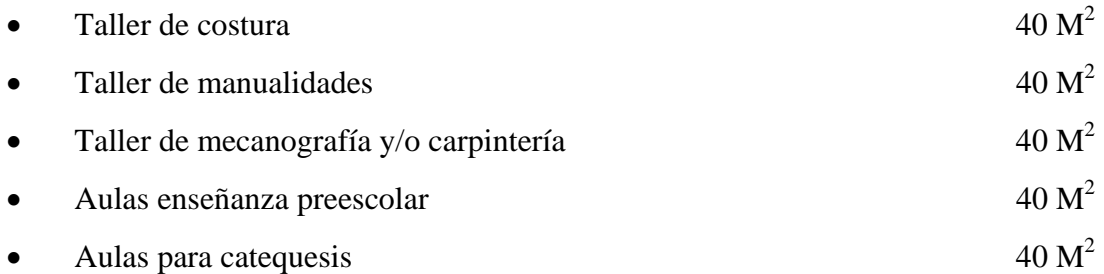
# **DIAGRAMA DE FUNCIONAMIENTO**

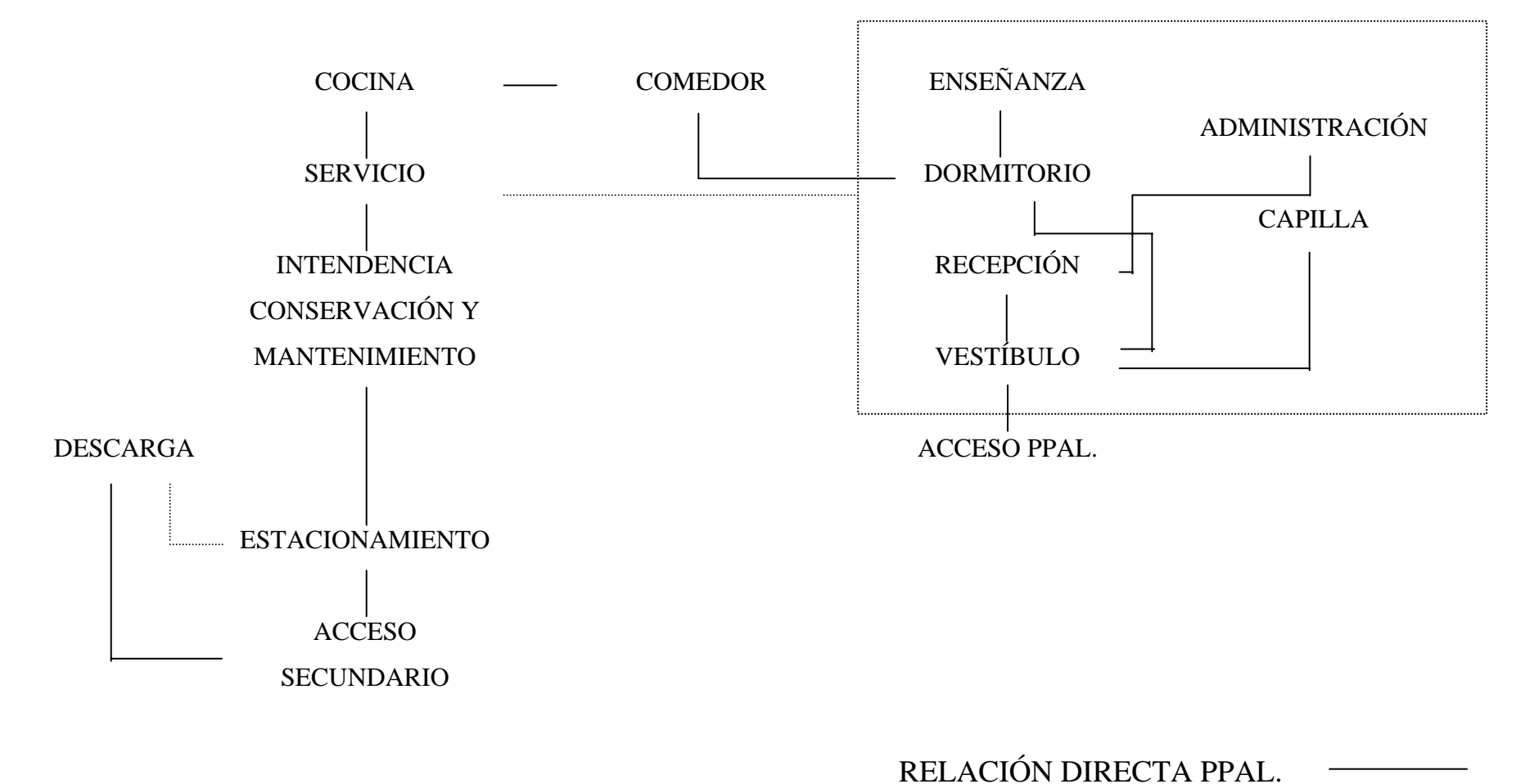

RELACIÓN INDIRECTA –SEC.

# **DIAGRAMA DE RECORRIDOS**

## **VISITANTE**

### PERSONAL LABORAL

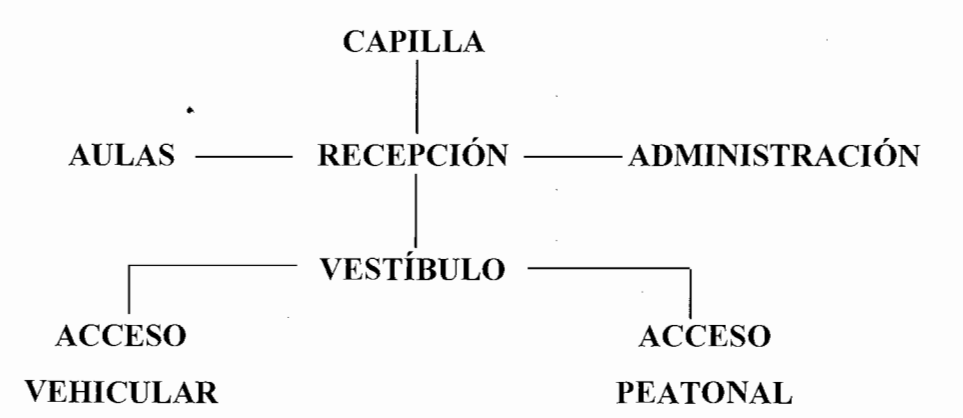

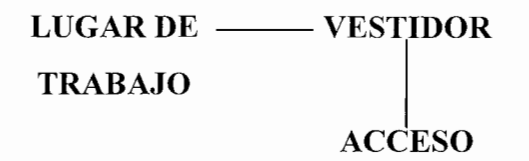

## **EJERCITANTES**

### PERSONAL ABASTO

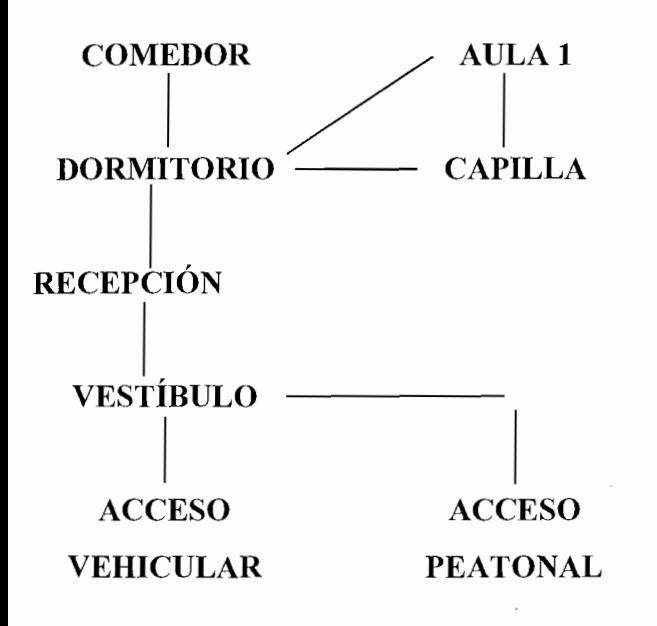

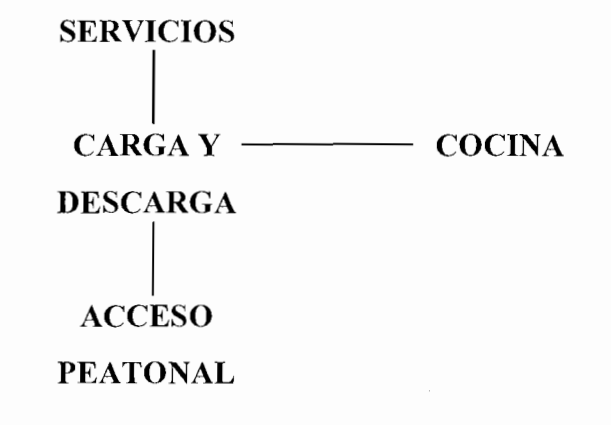

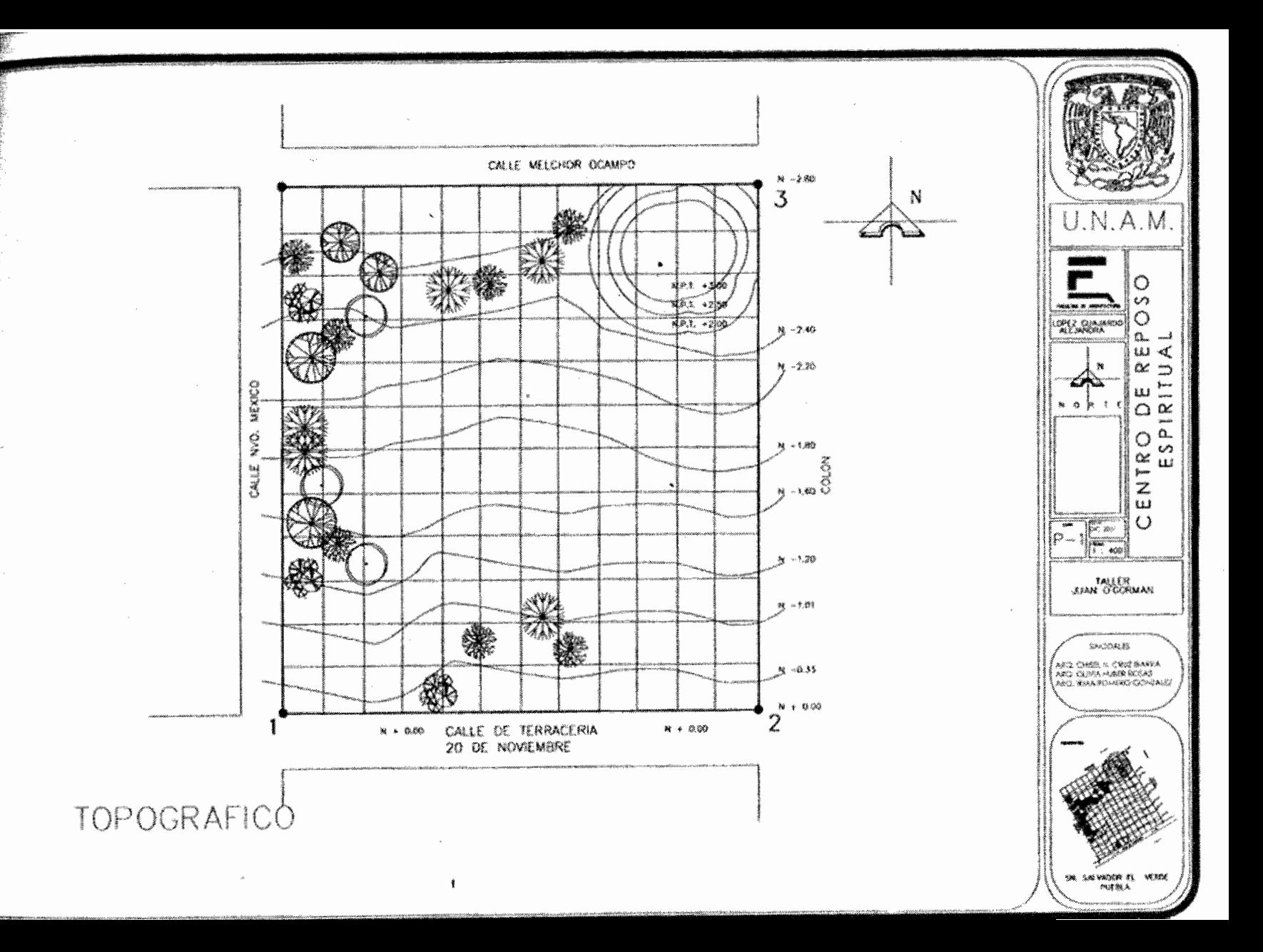

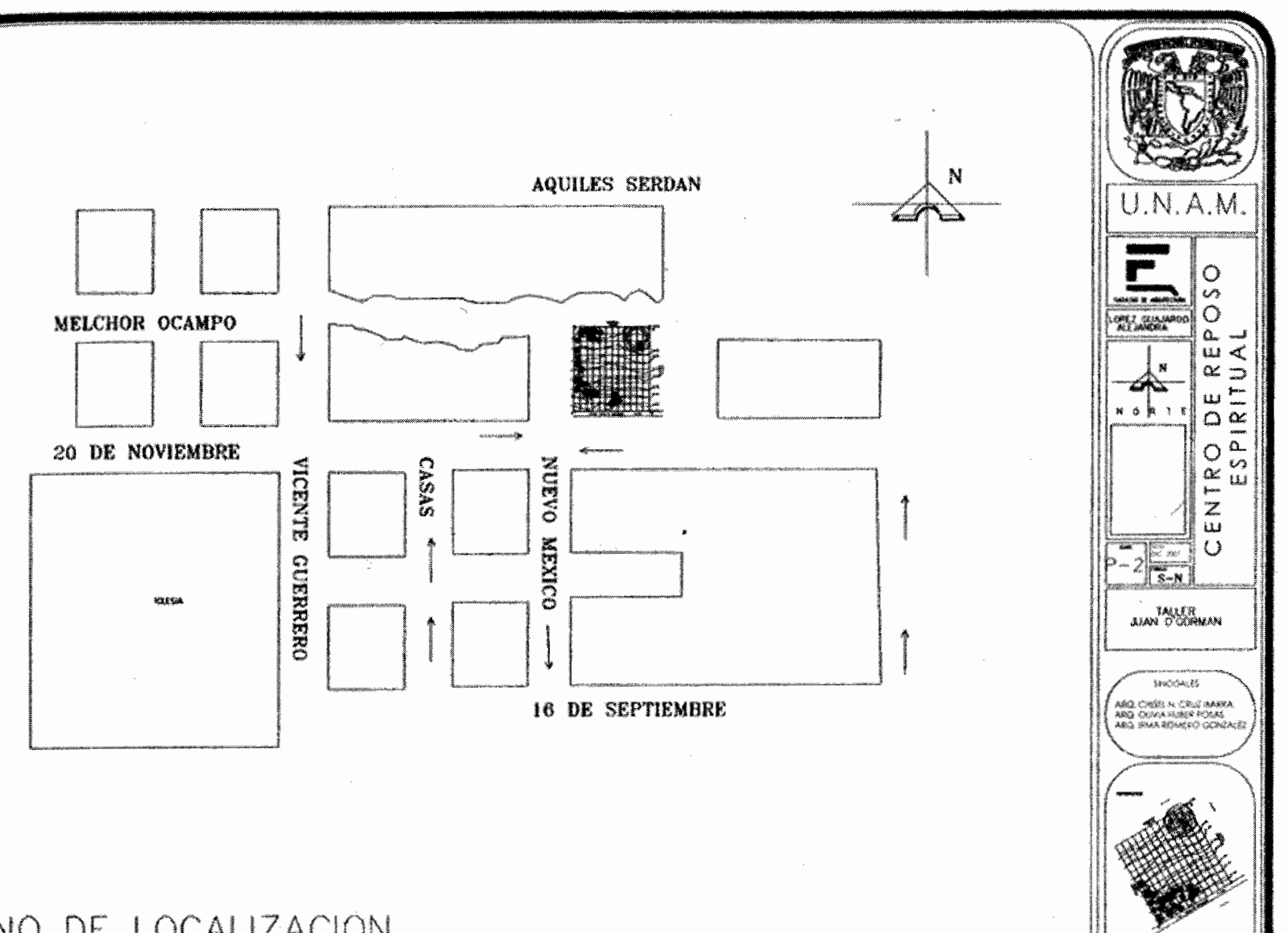

ANO DE LOCALIZACIÓN

sn salvador el<br>*Morn* WNCK

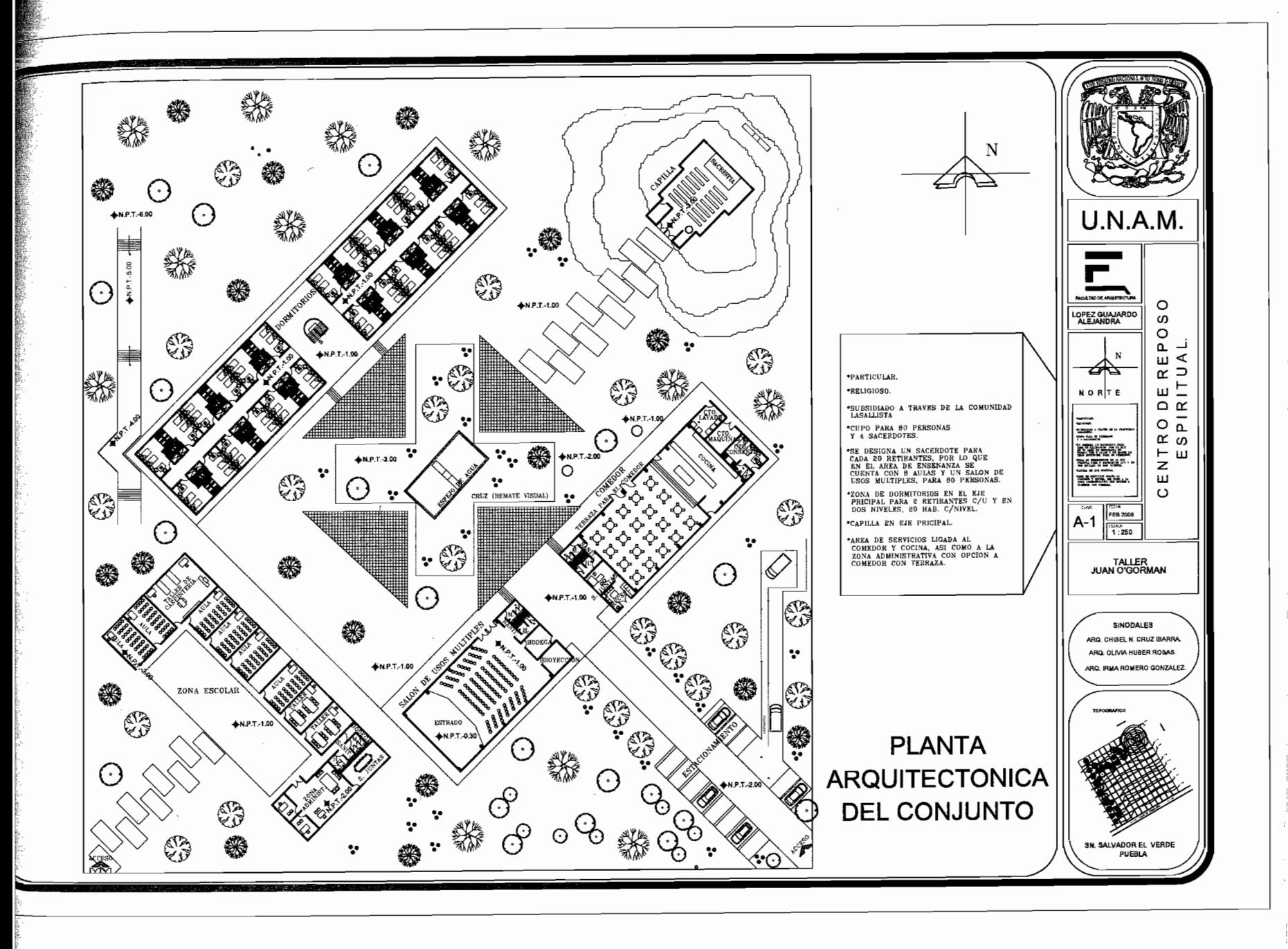

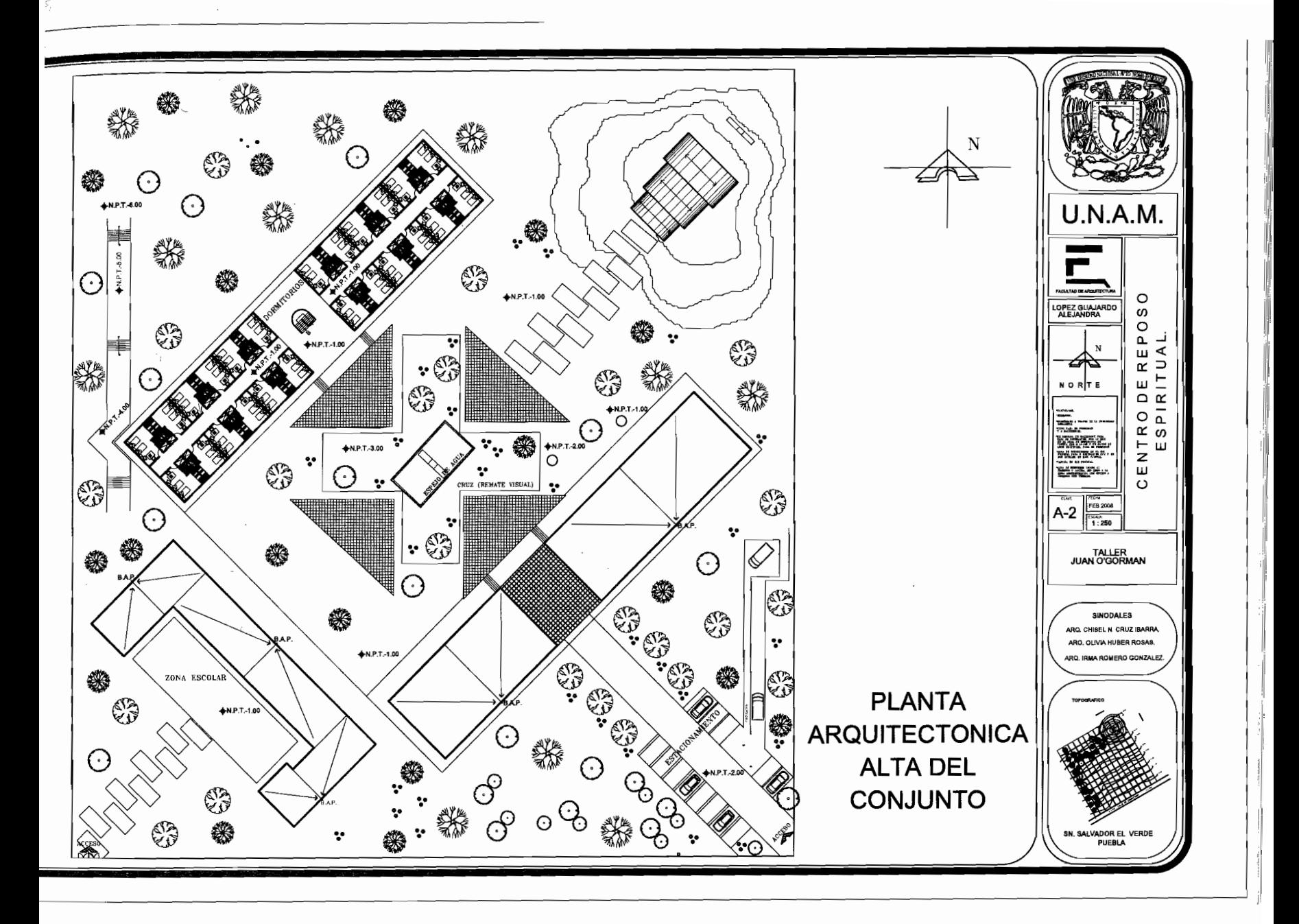

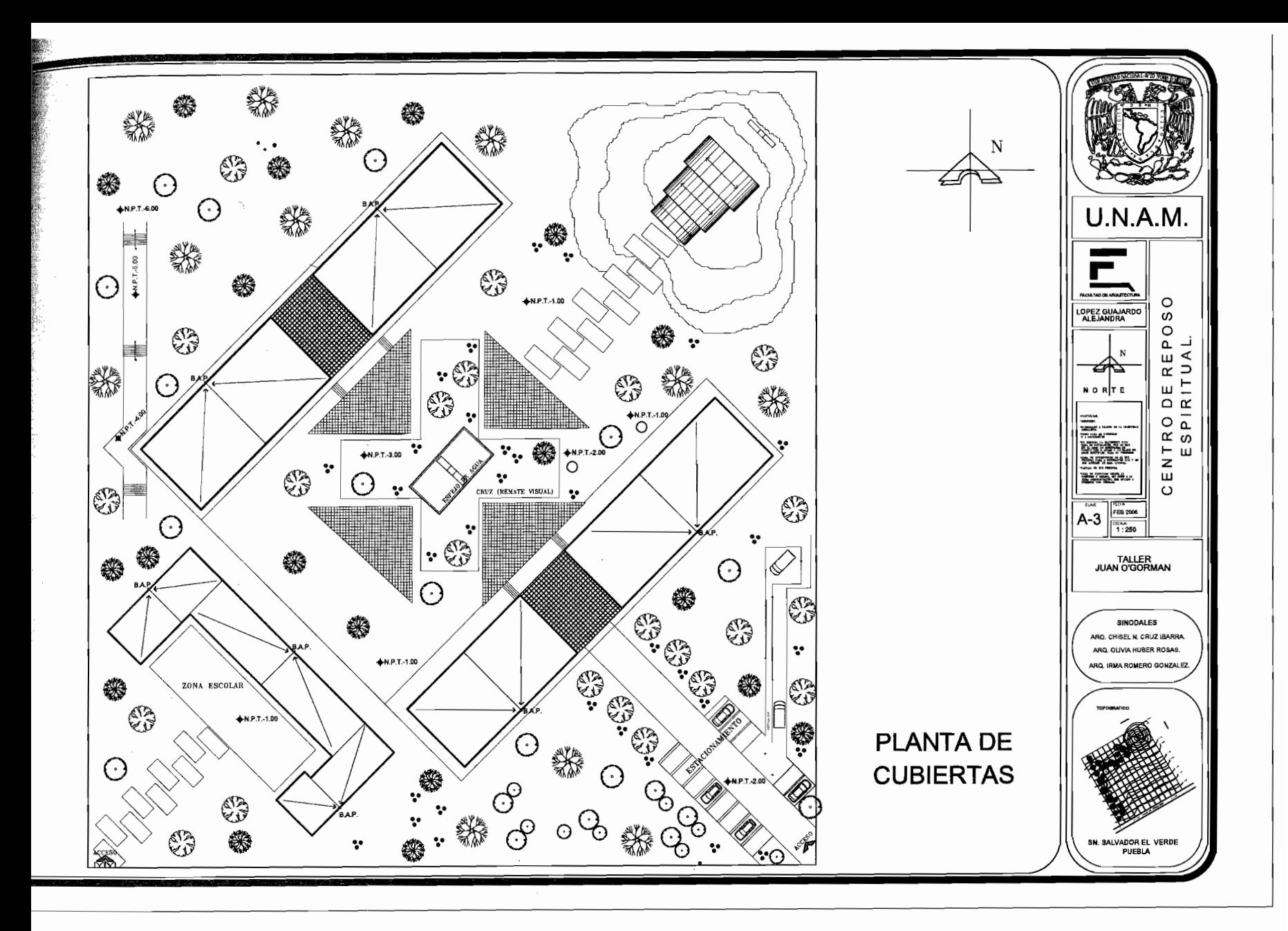

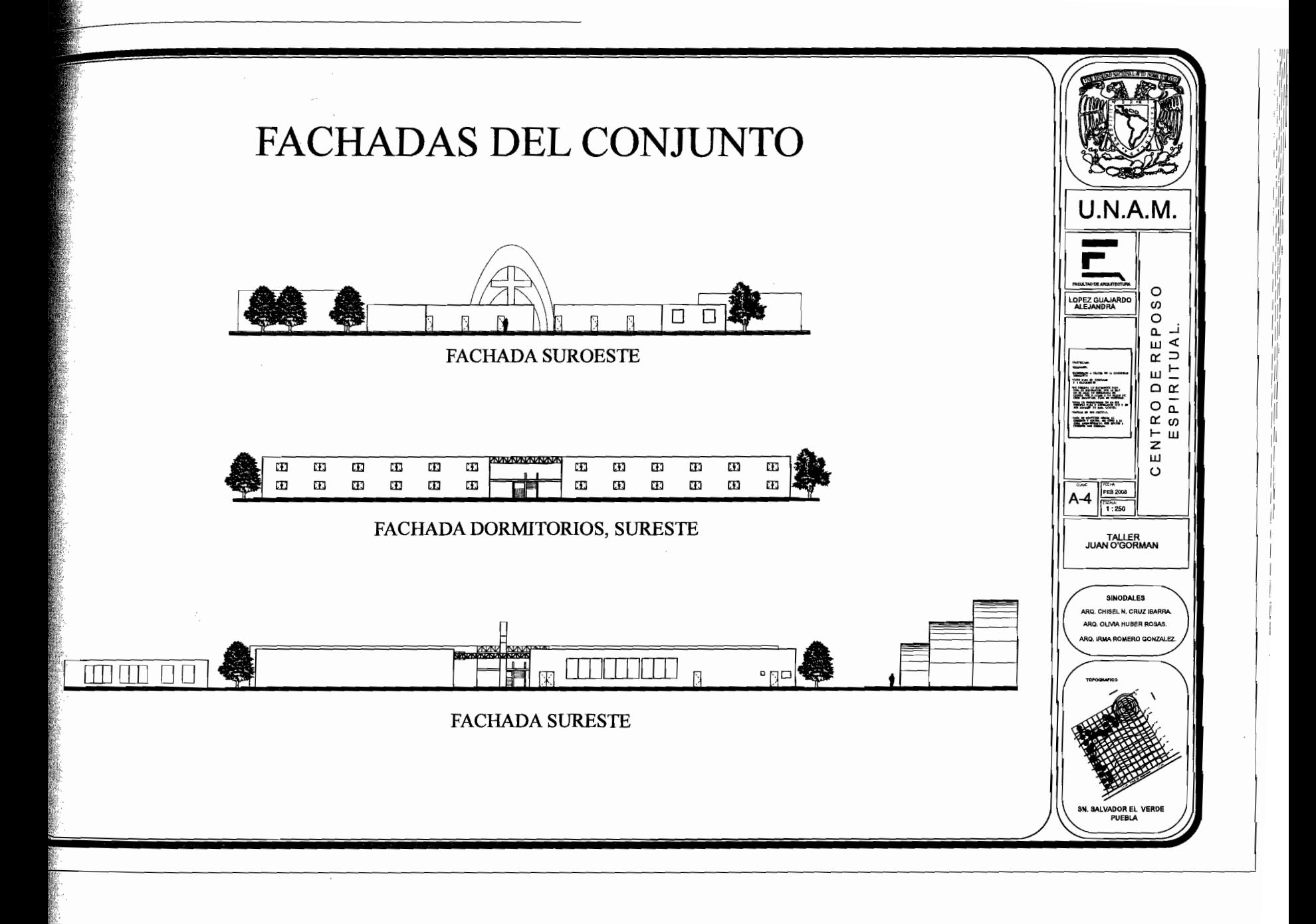

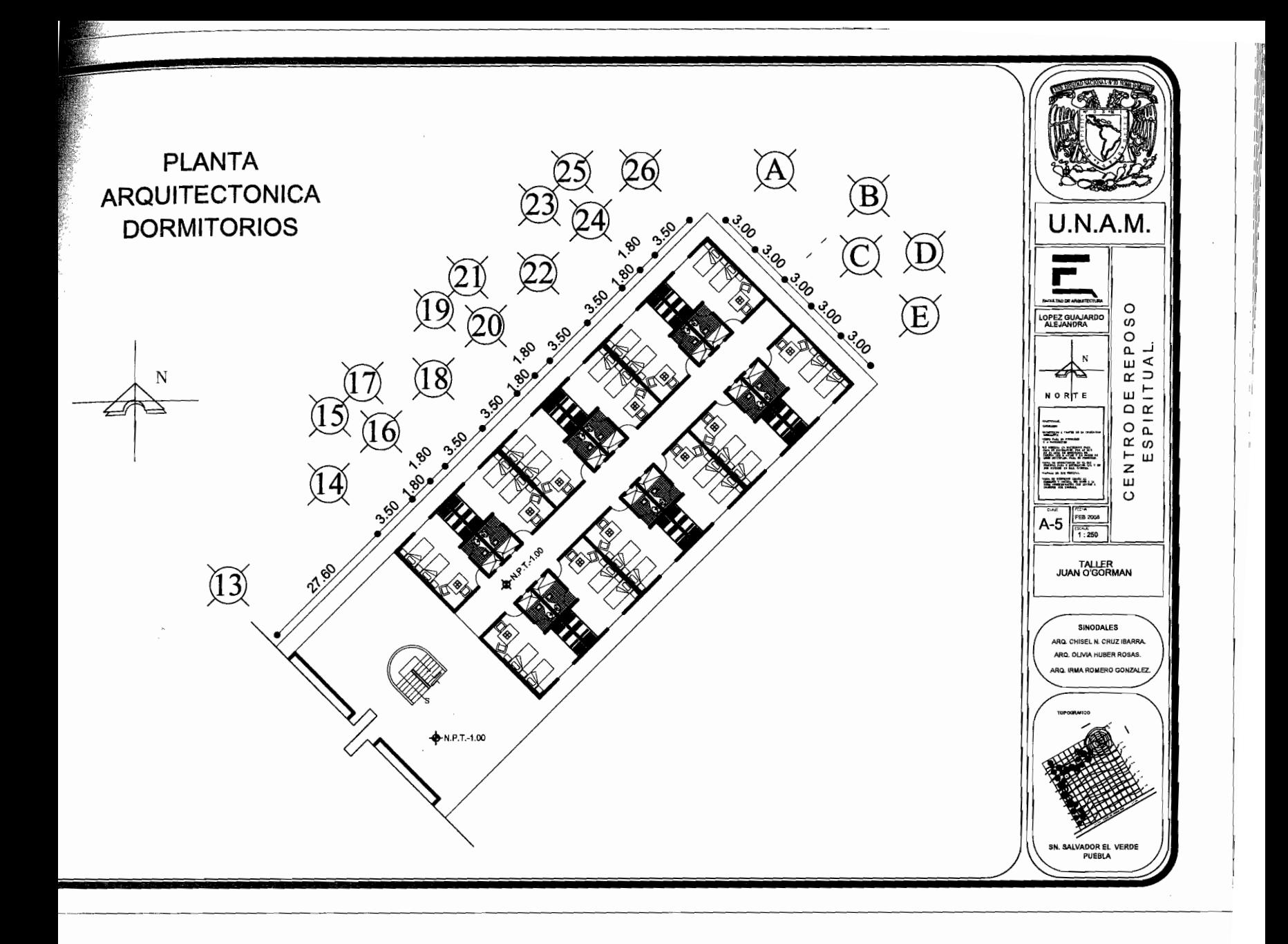

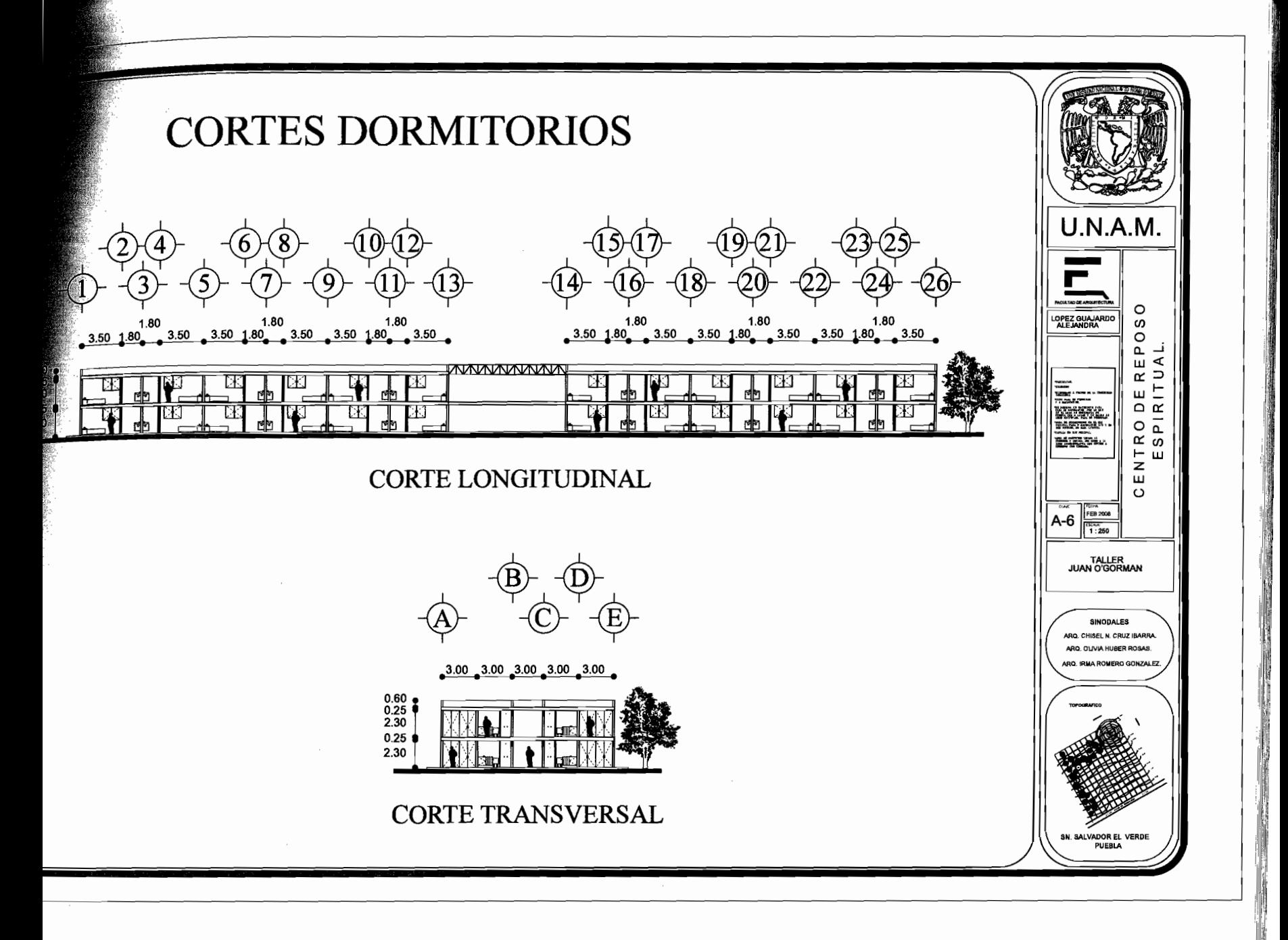

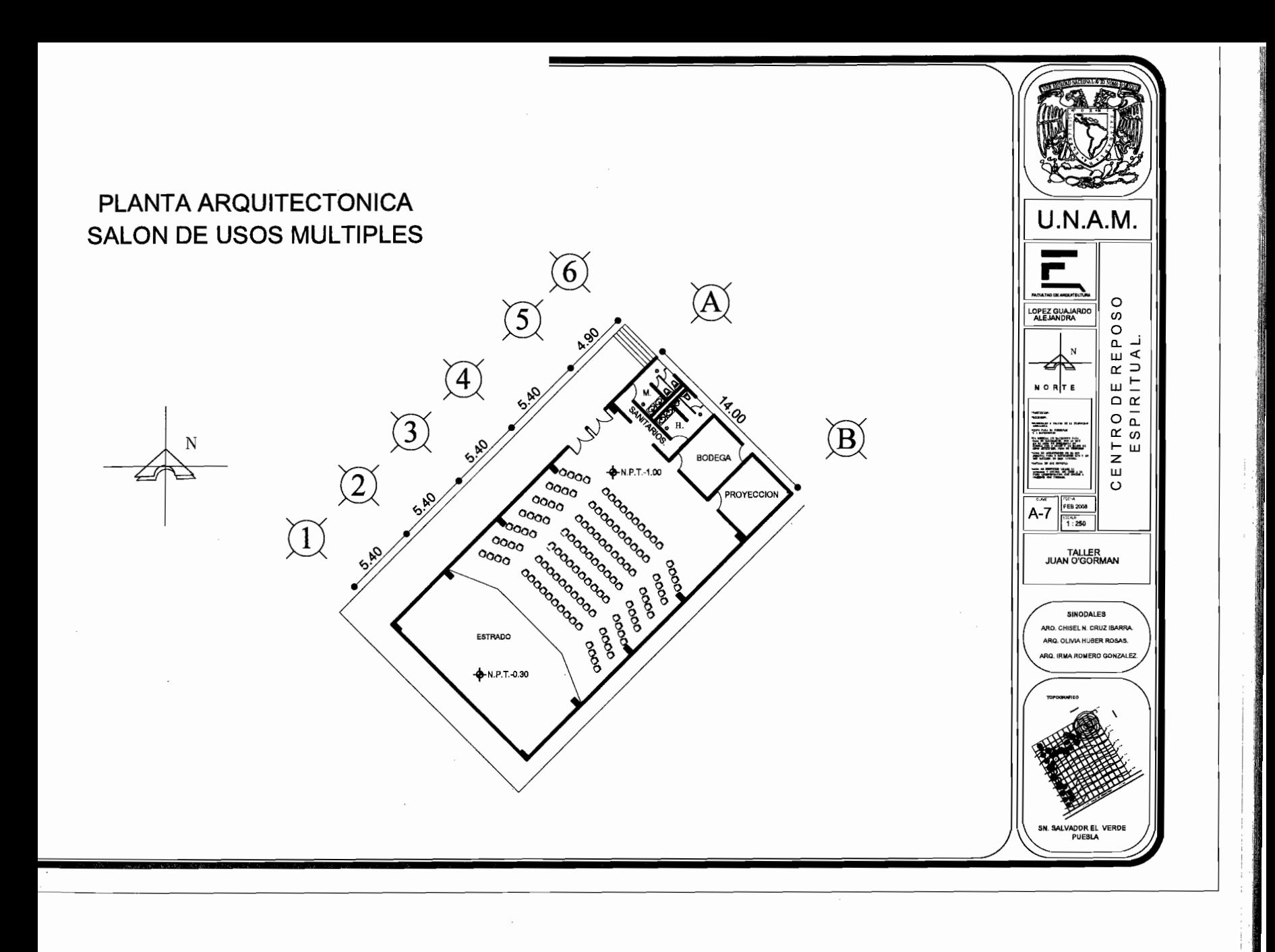

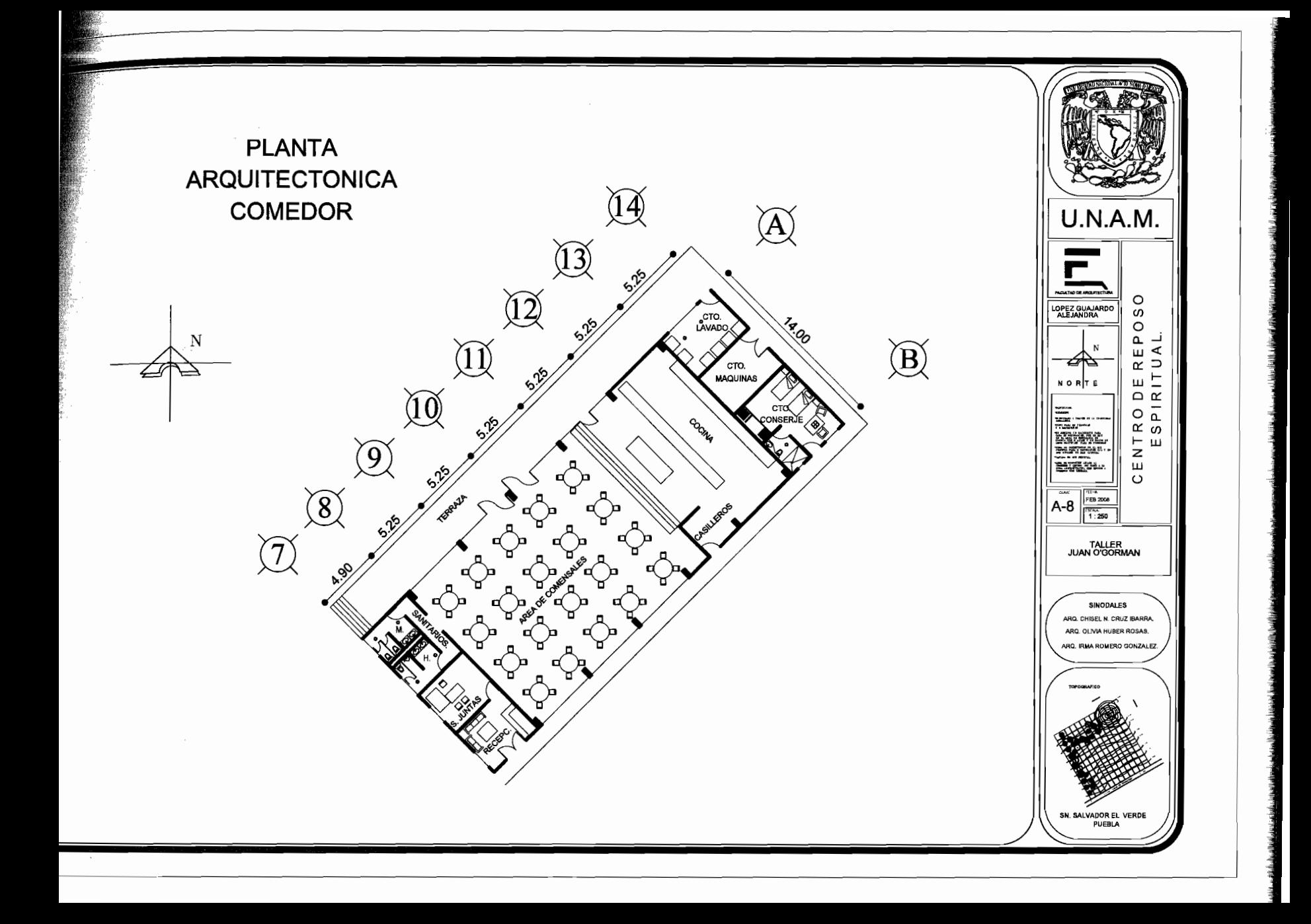

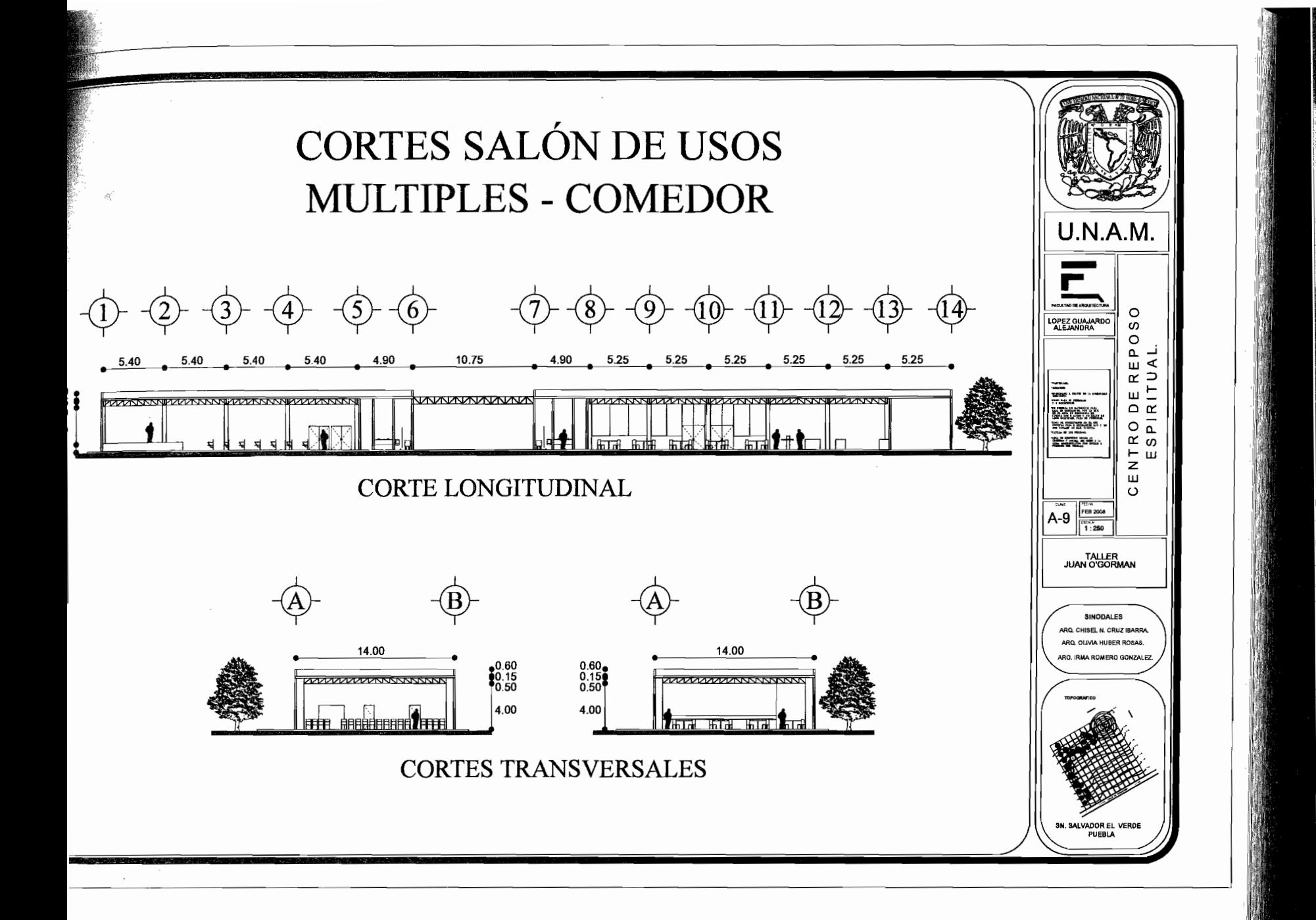

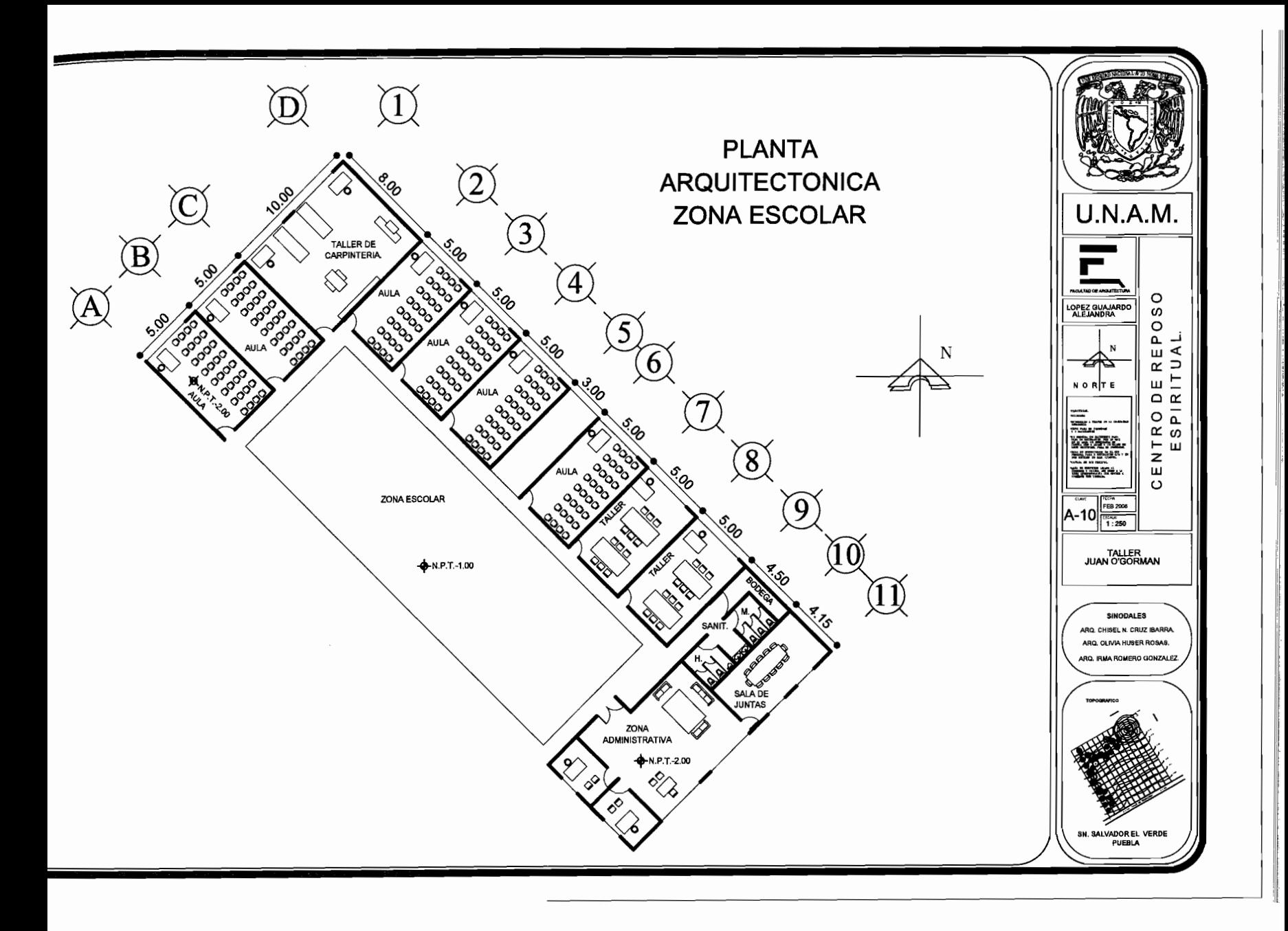

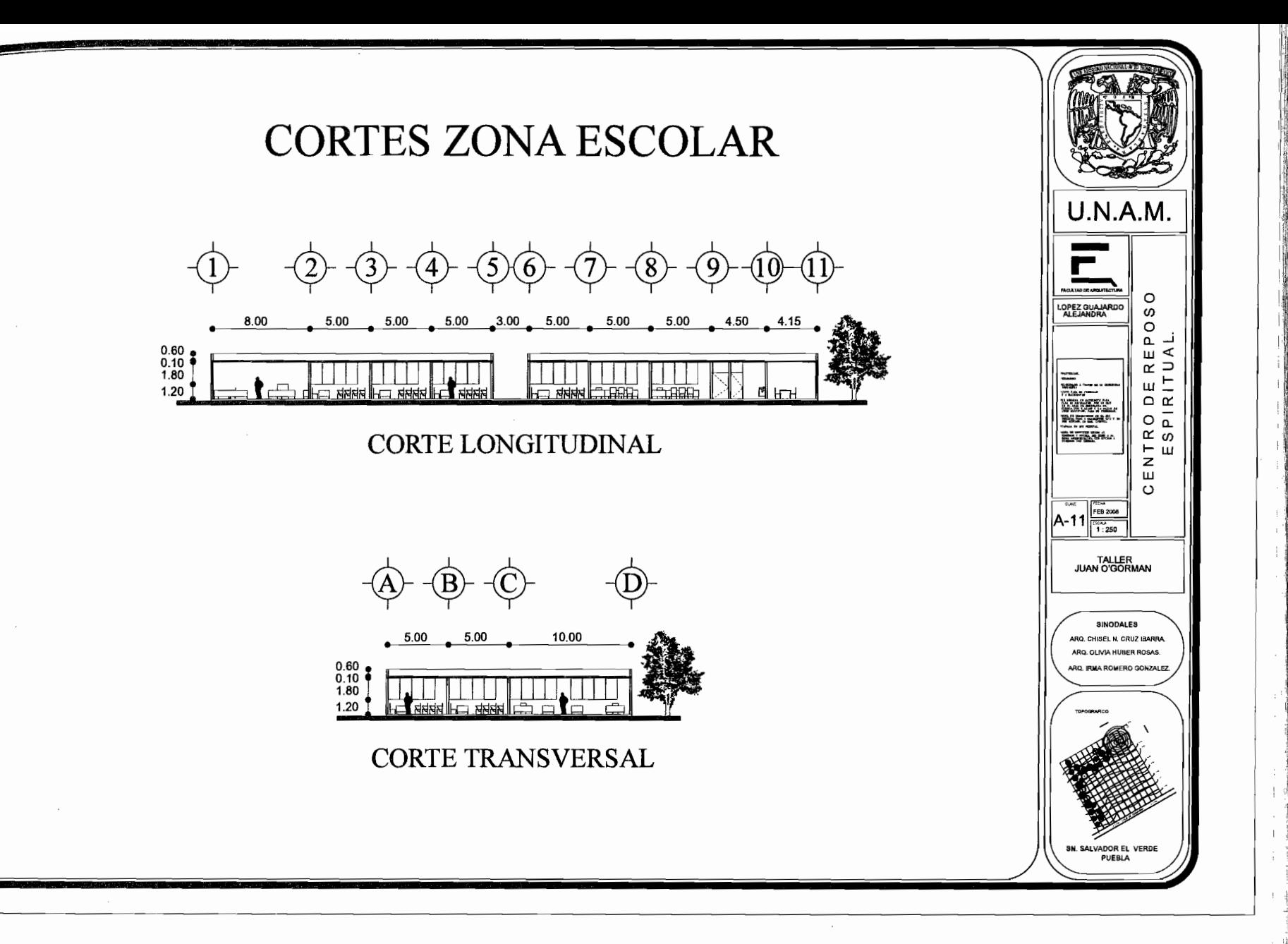

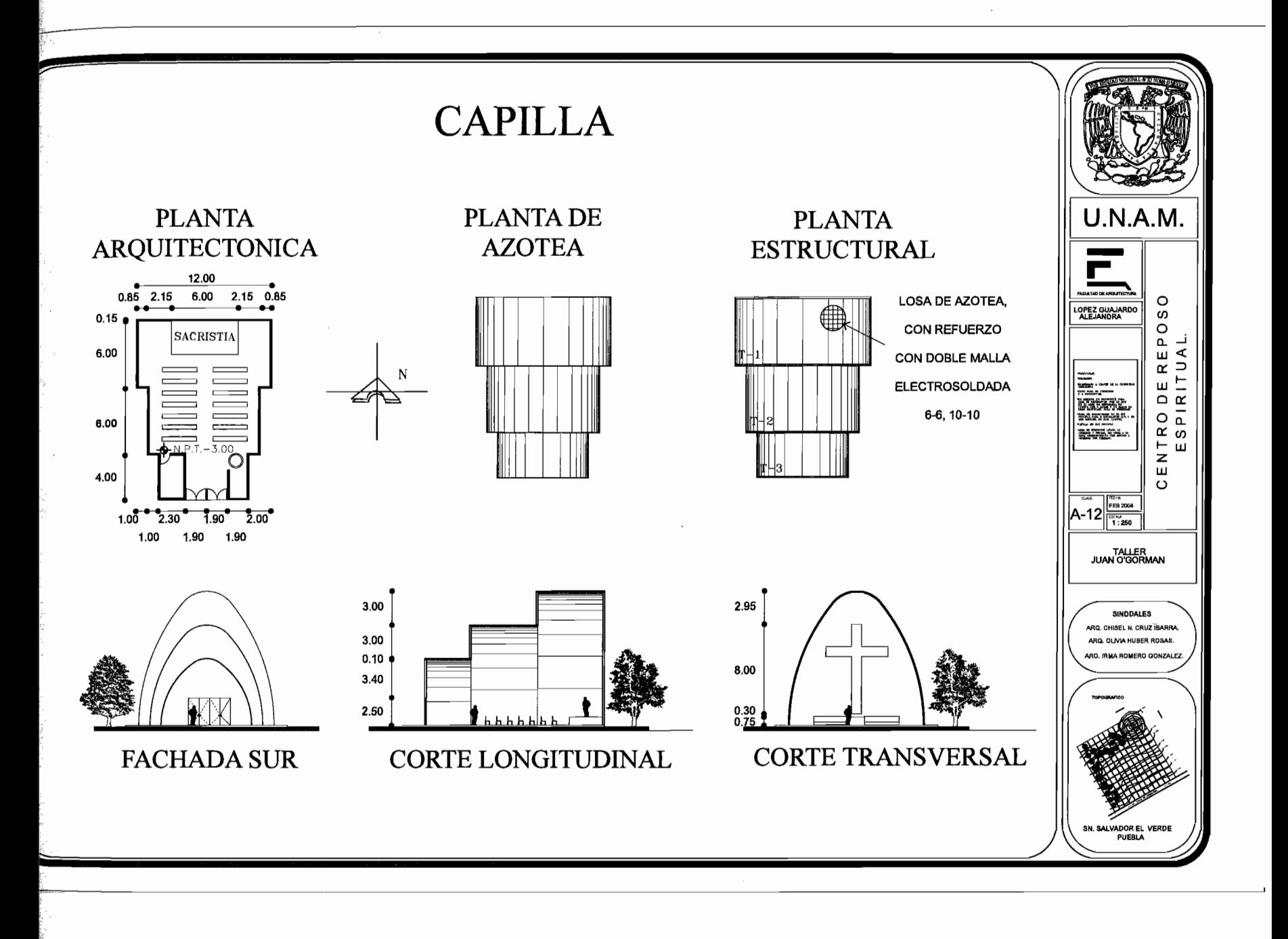

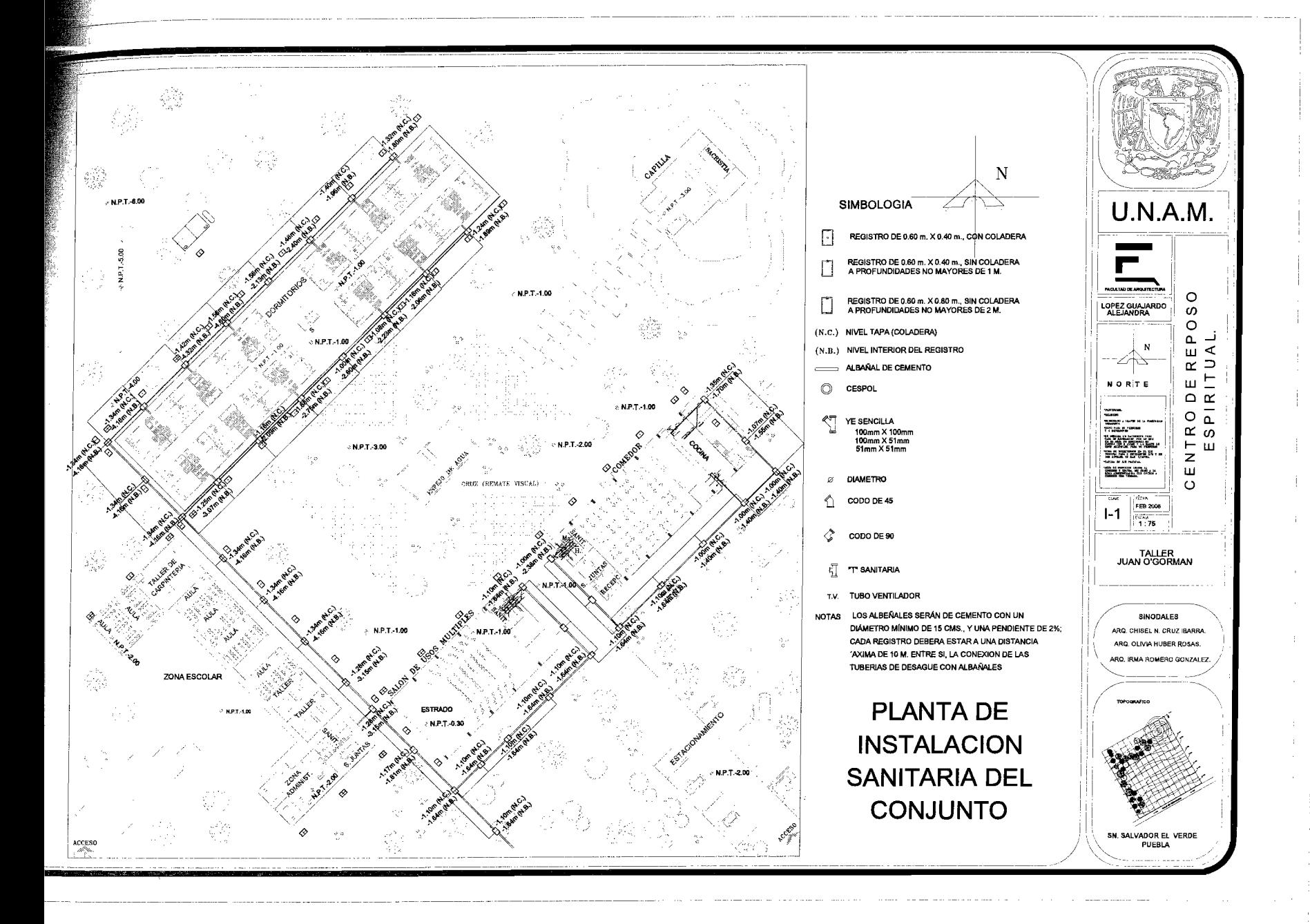

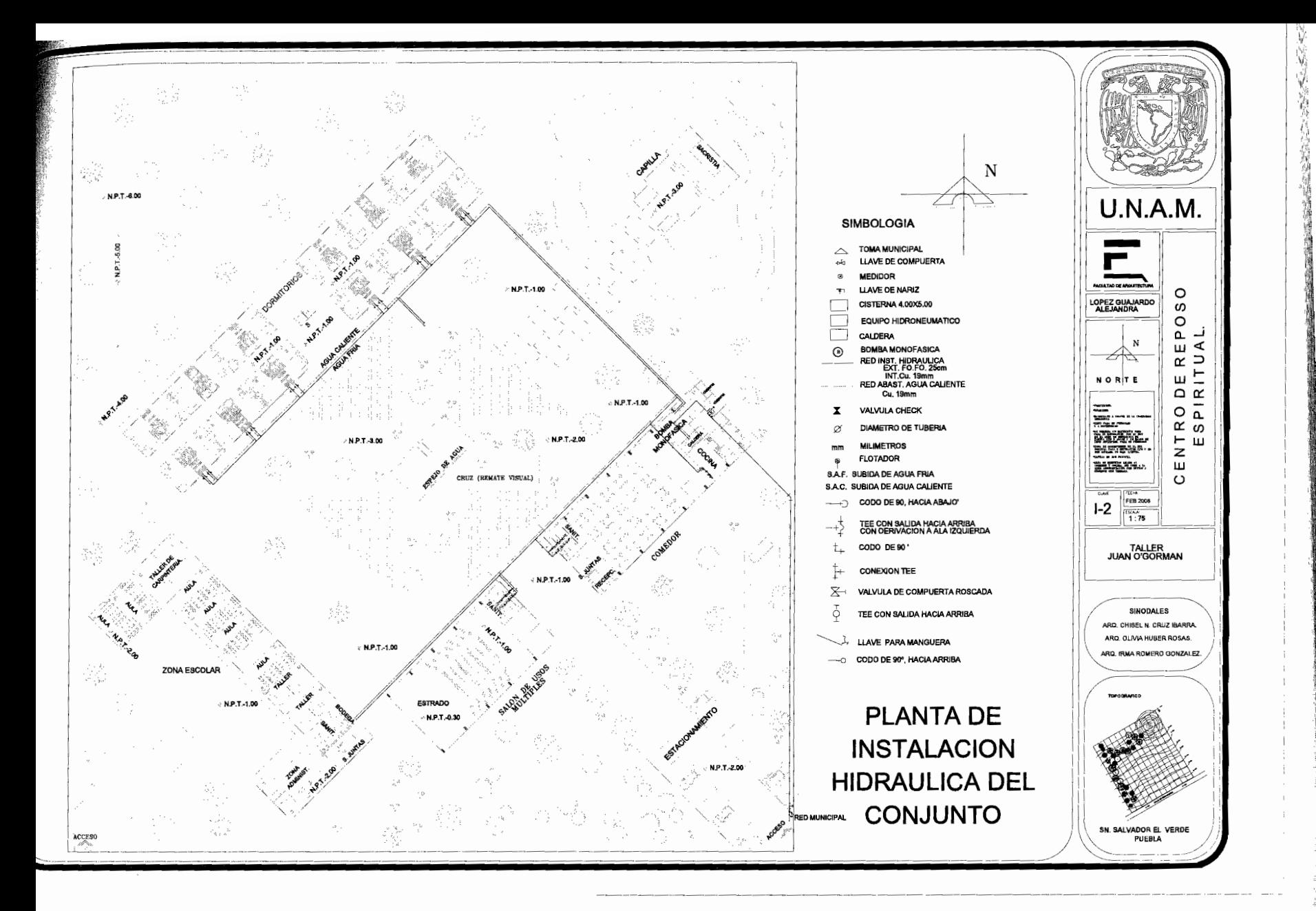

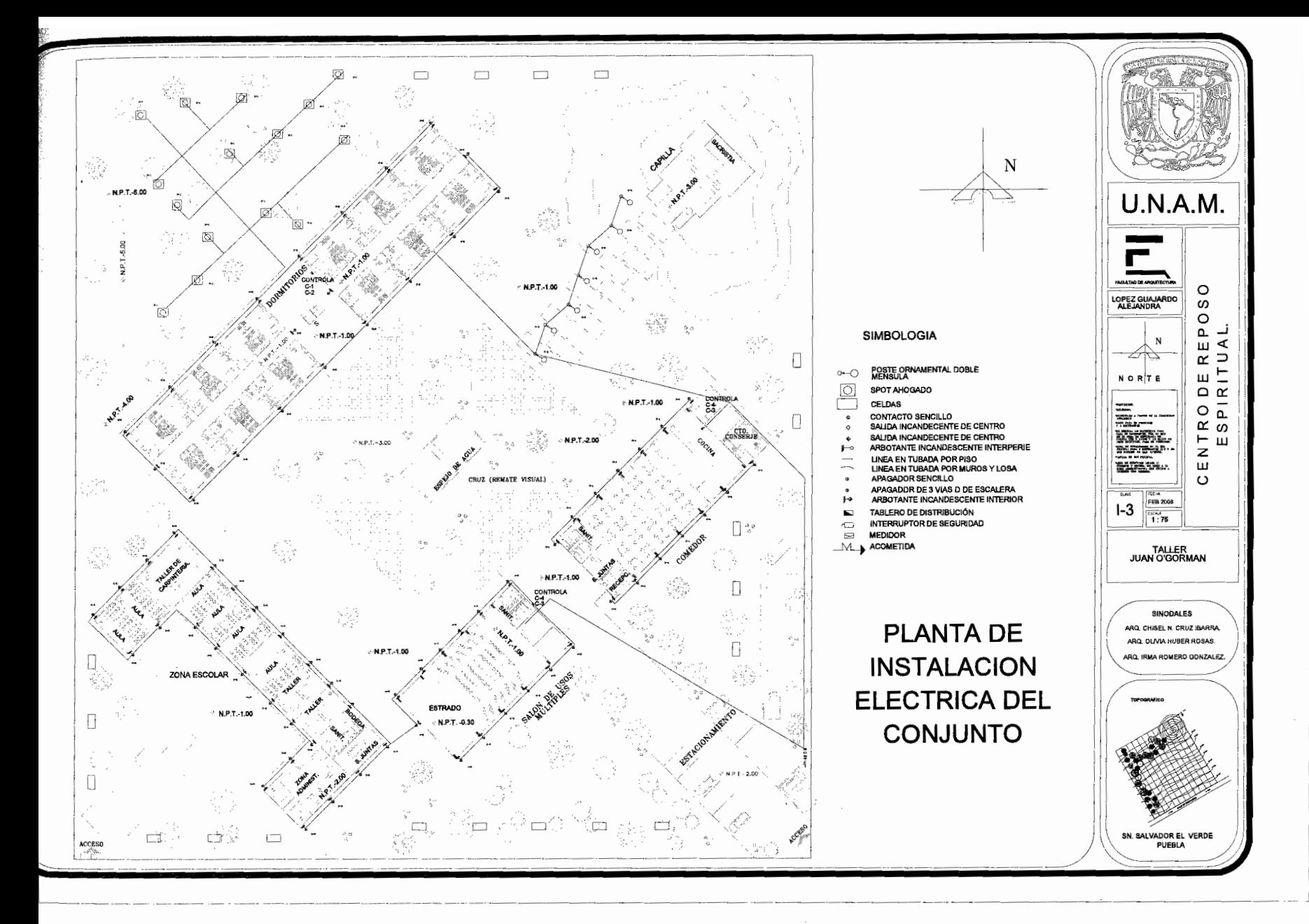

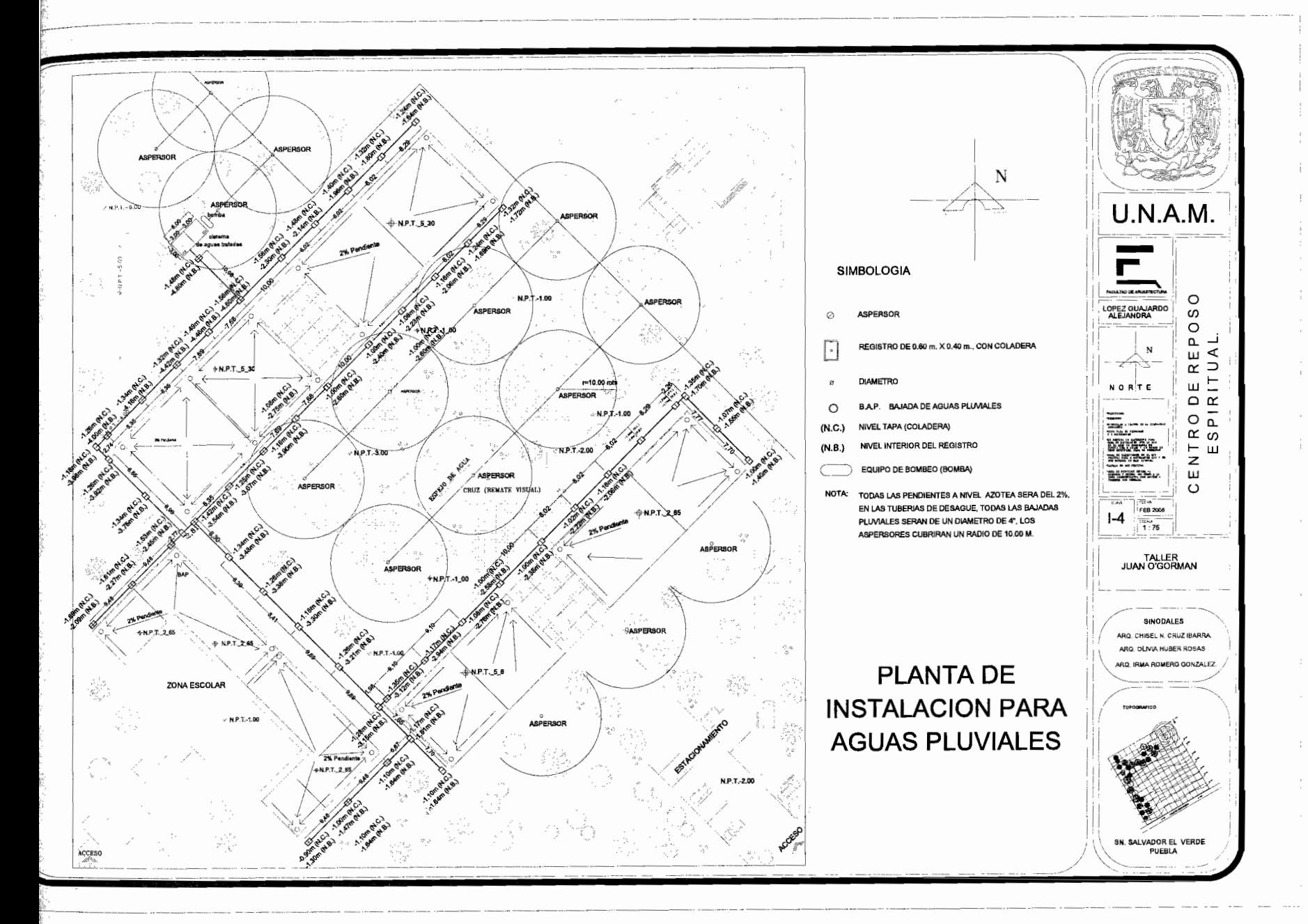

# PLANTA DE INSTALACION ELECTRICA DEL SALON DE USOS M.

#### EDIFICIO AUDITORIO

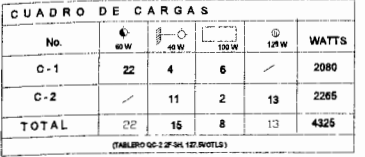

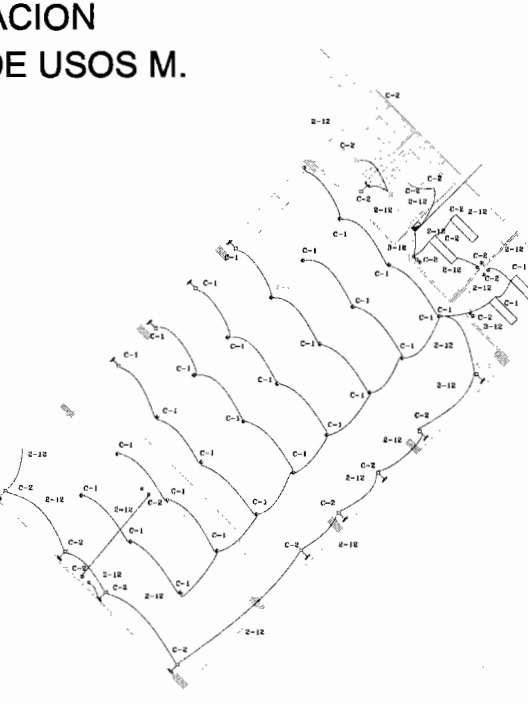

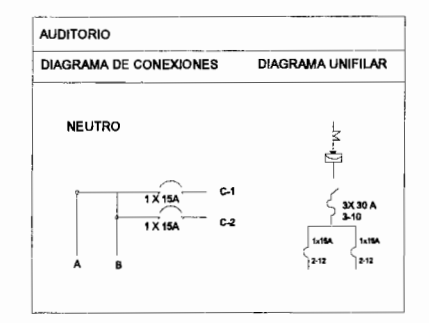

 $\mathbf N$ 

#### **MATERIALES A EMPLEAR**

TUBO CONDUIT DE ACERO ESMALTADO PARED DELGADA MARCA OMEGA

CAJAS DE CONEXION GALVANIZADA<br>MARCA CONDUCTORES MONTERREY

DISPOSITIVOS INTERCAMBIABLES MARCA ROYER INTERRUPTOR DE SEGURIDAD Y TABLERO DE DISTRIBUCION **MARCA SQUARED** 

CARGA TOTAL INSTALADA = 5875watts FACTOR DE DEMANDA = 0.6 o 60%

CAJAS DE CONEXION UTILIZADAS = 82 SALIDA INCANDECENTE DE CENTRO

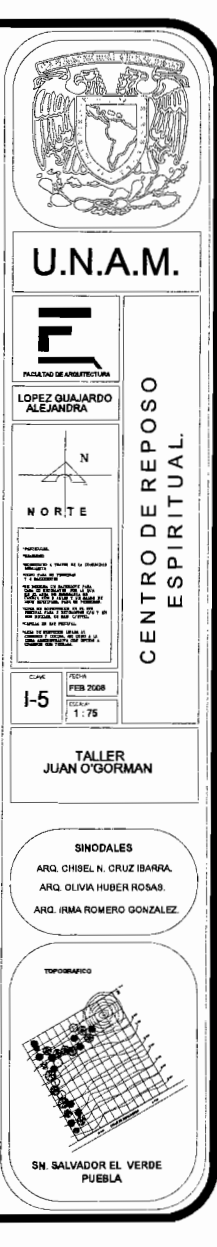

#### **SIMBOLOGIA**

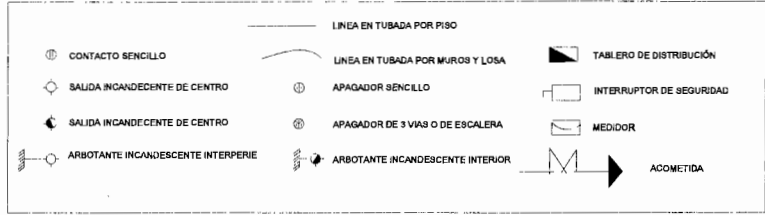

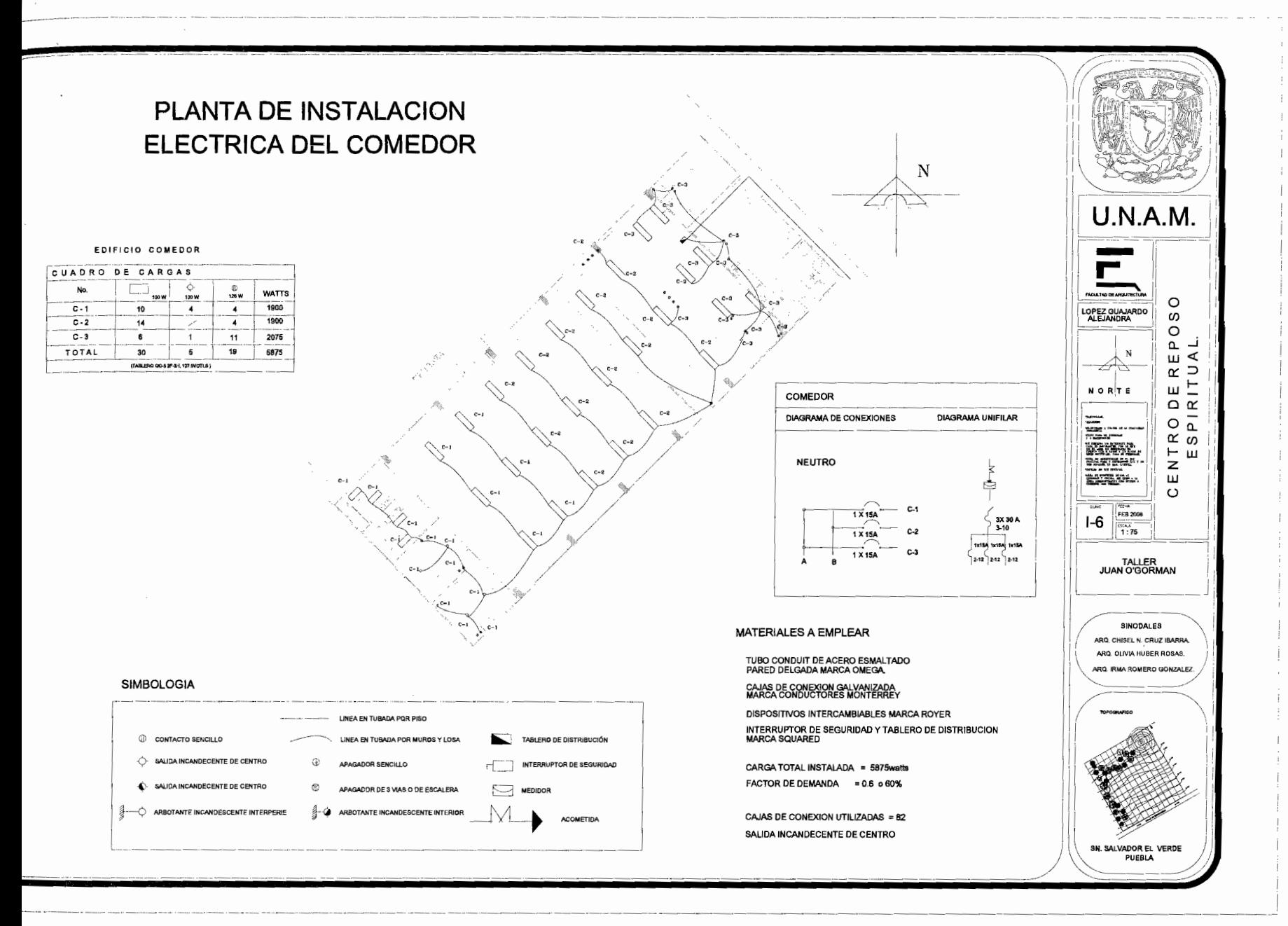

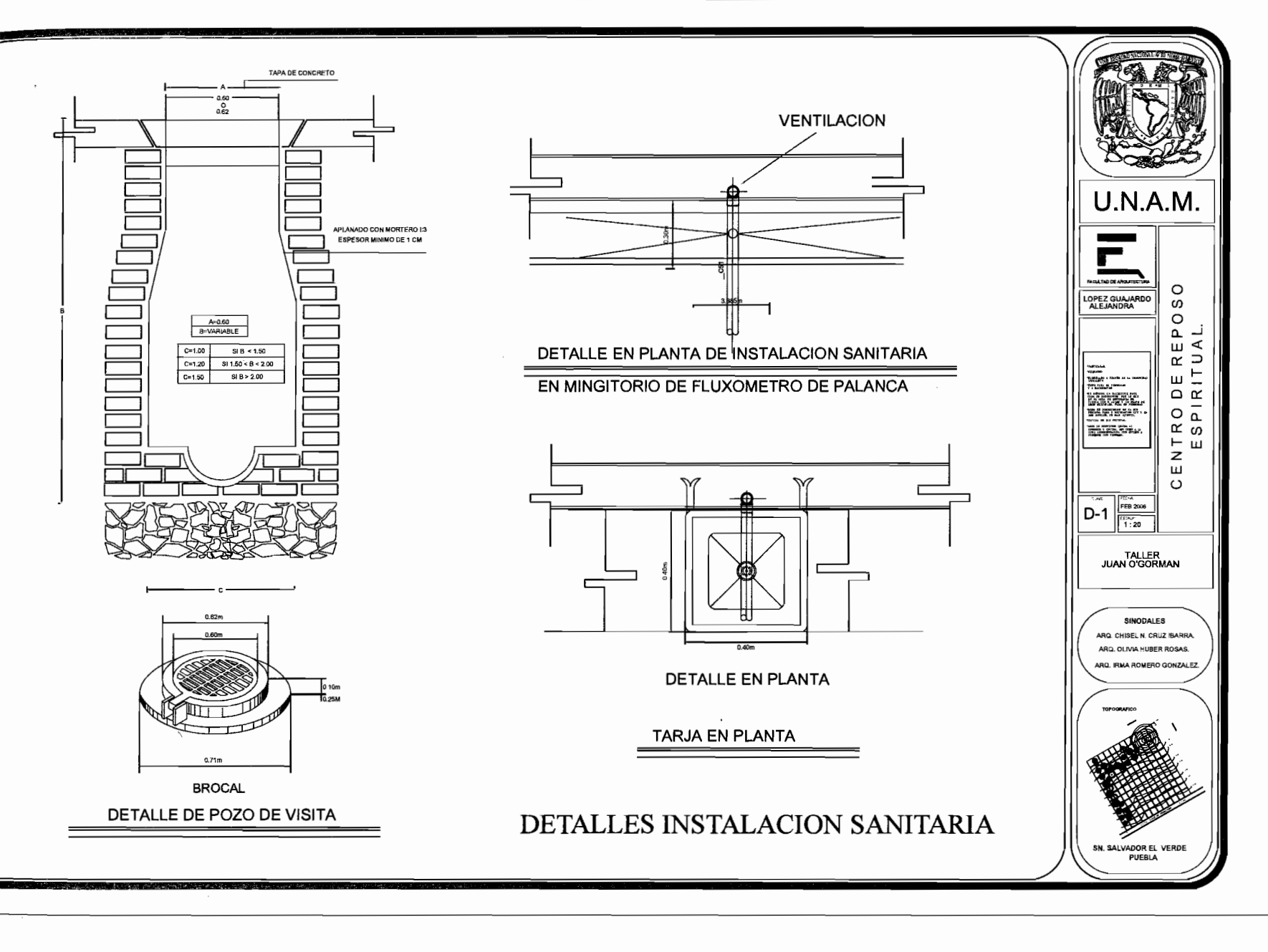

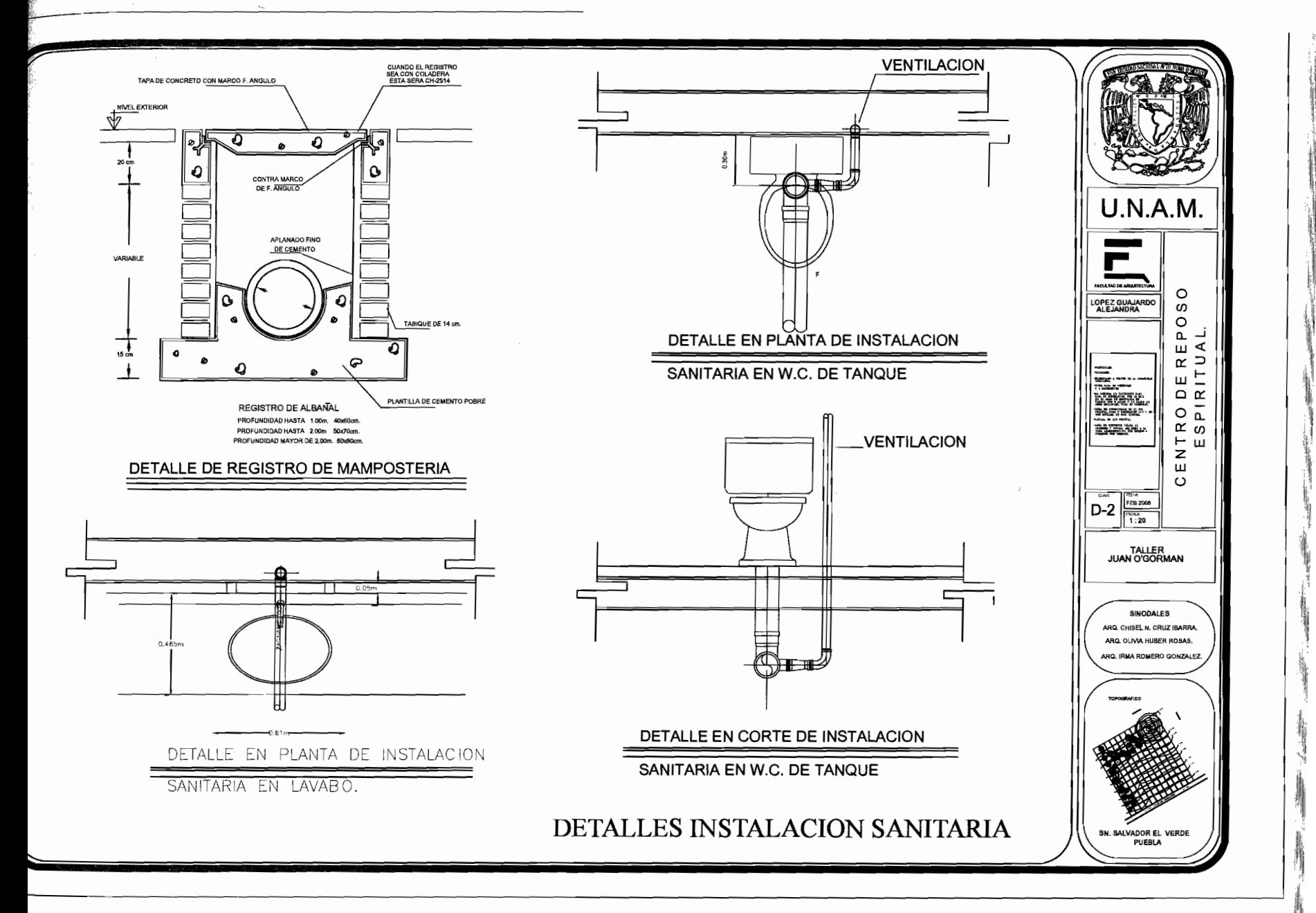

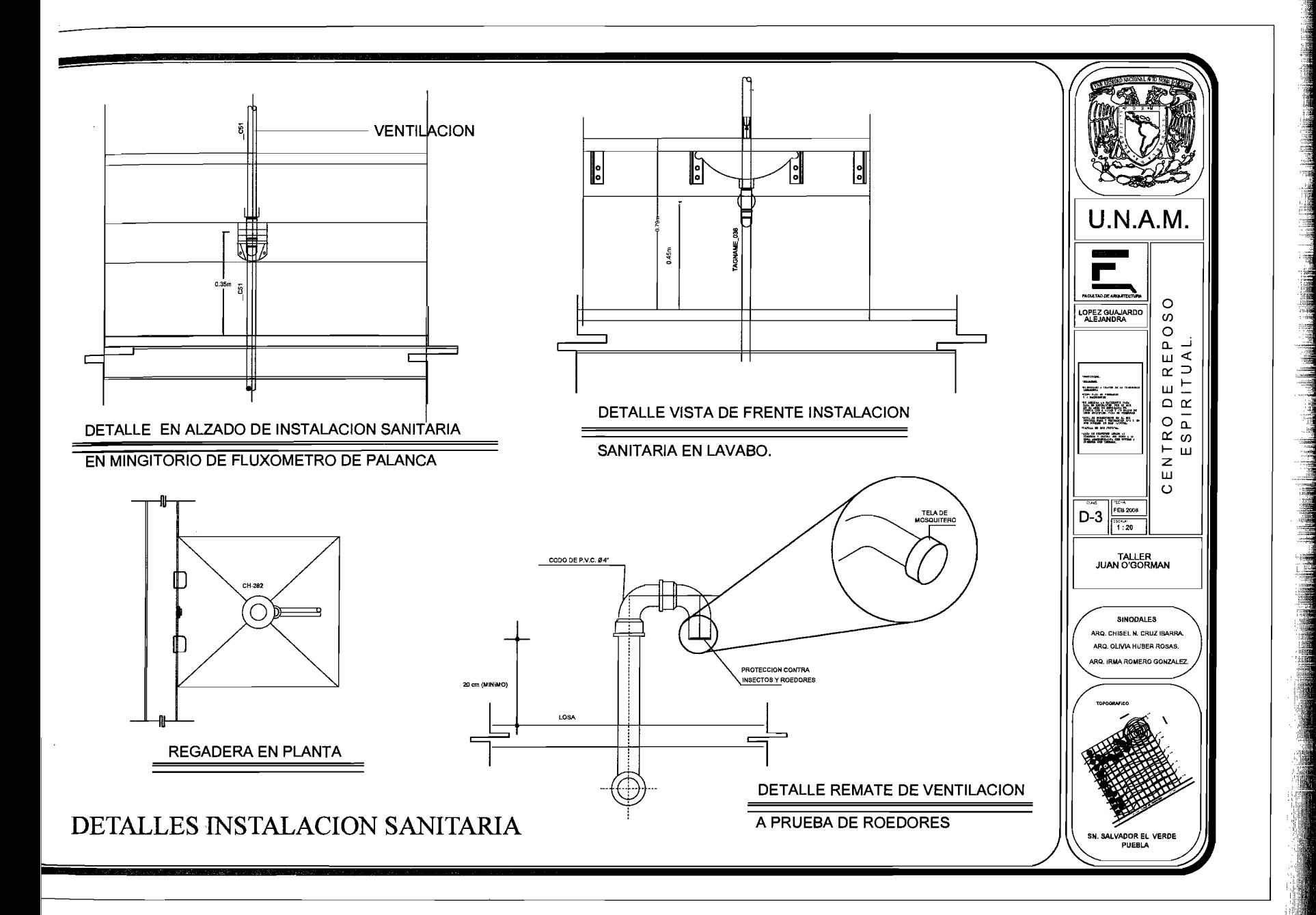

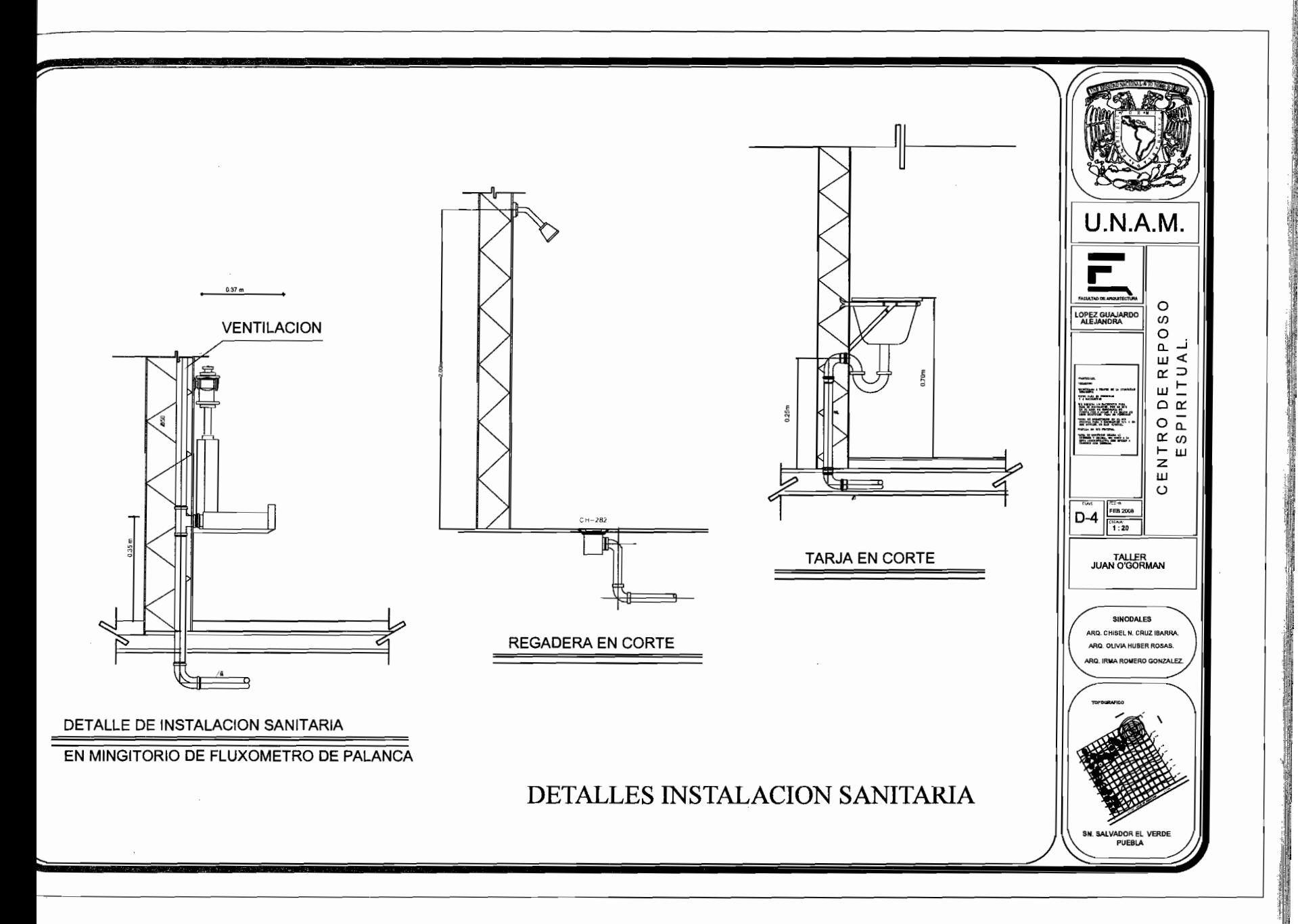

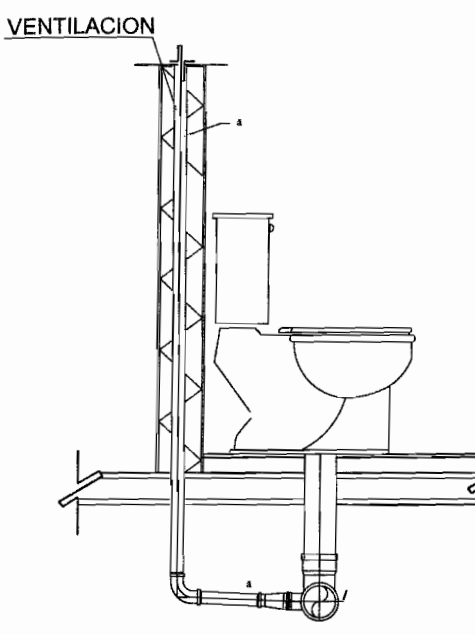

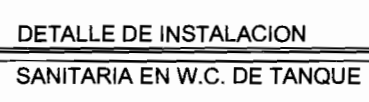

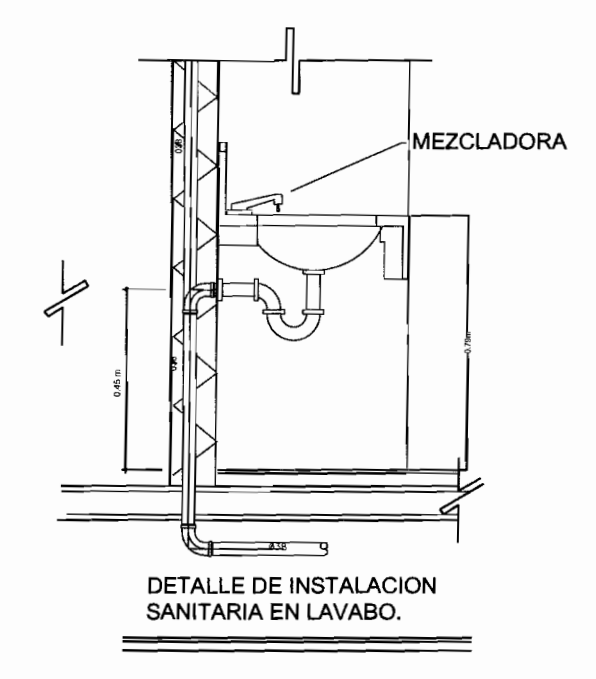

# DETALLES INSTALACION SANITARIA

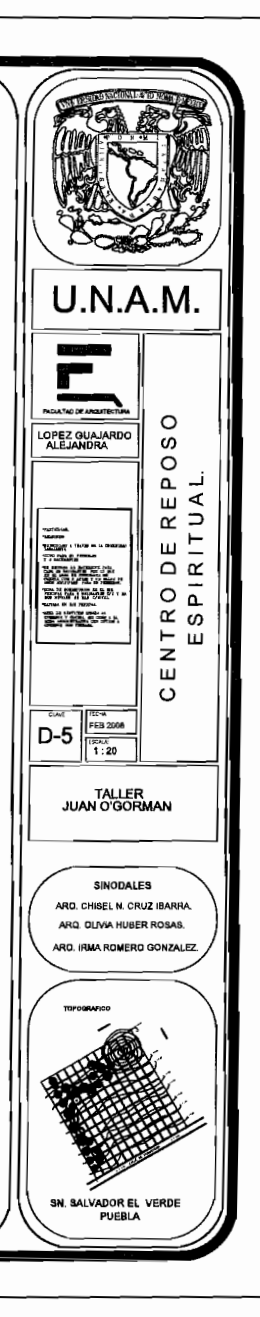

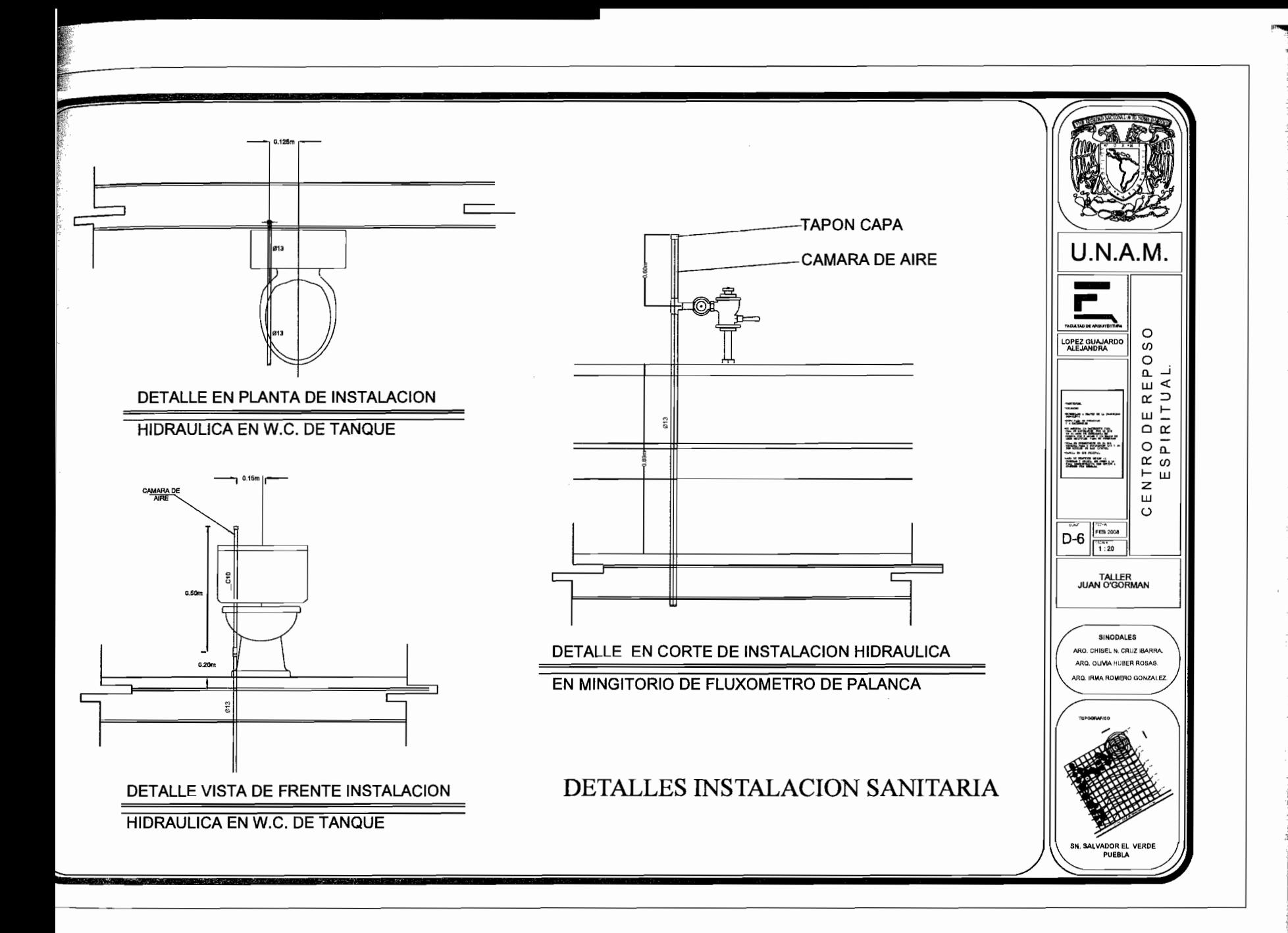

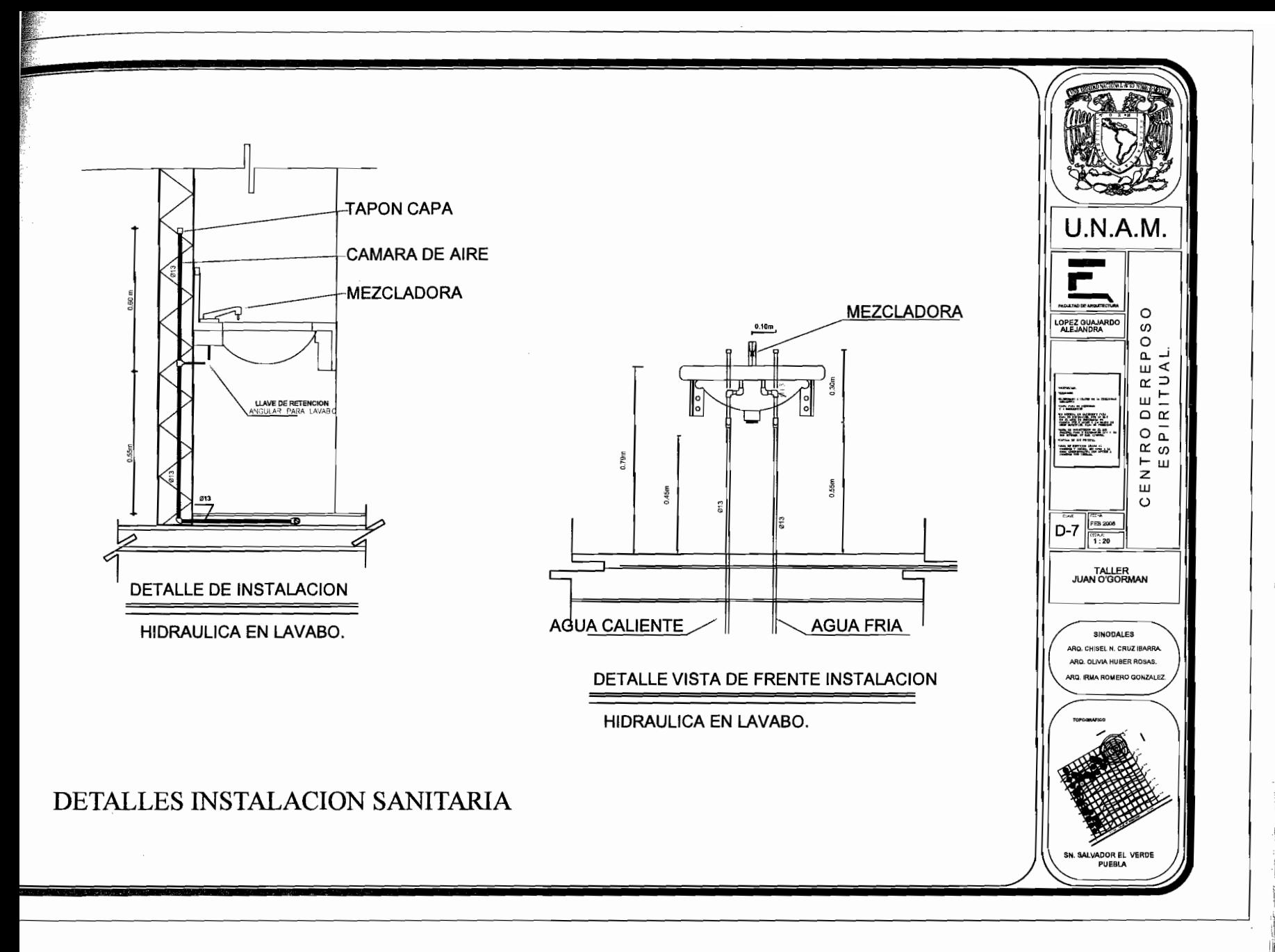

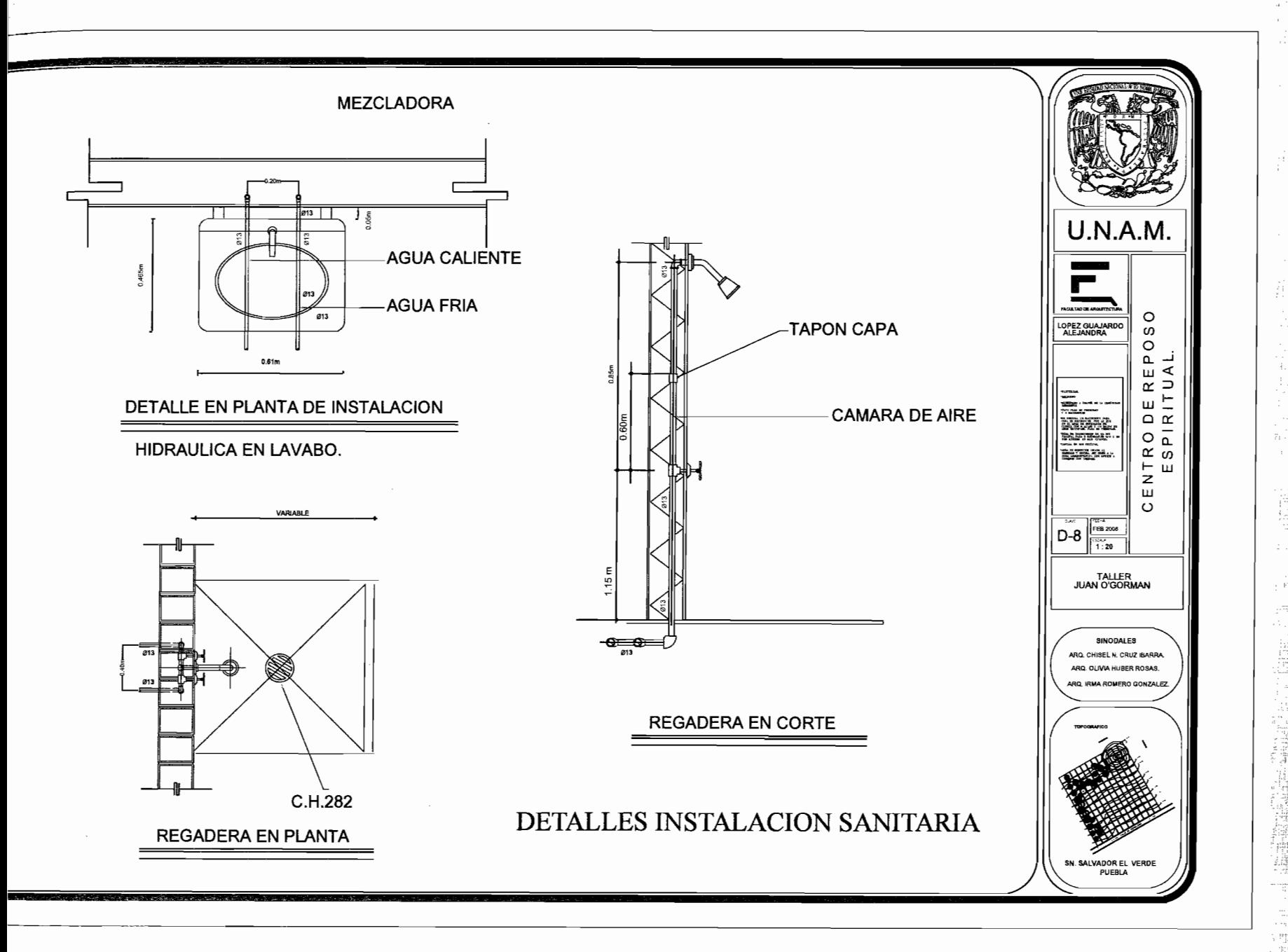

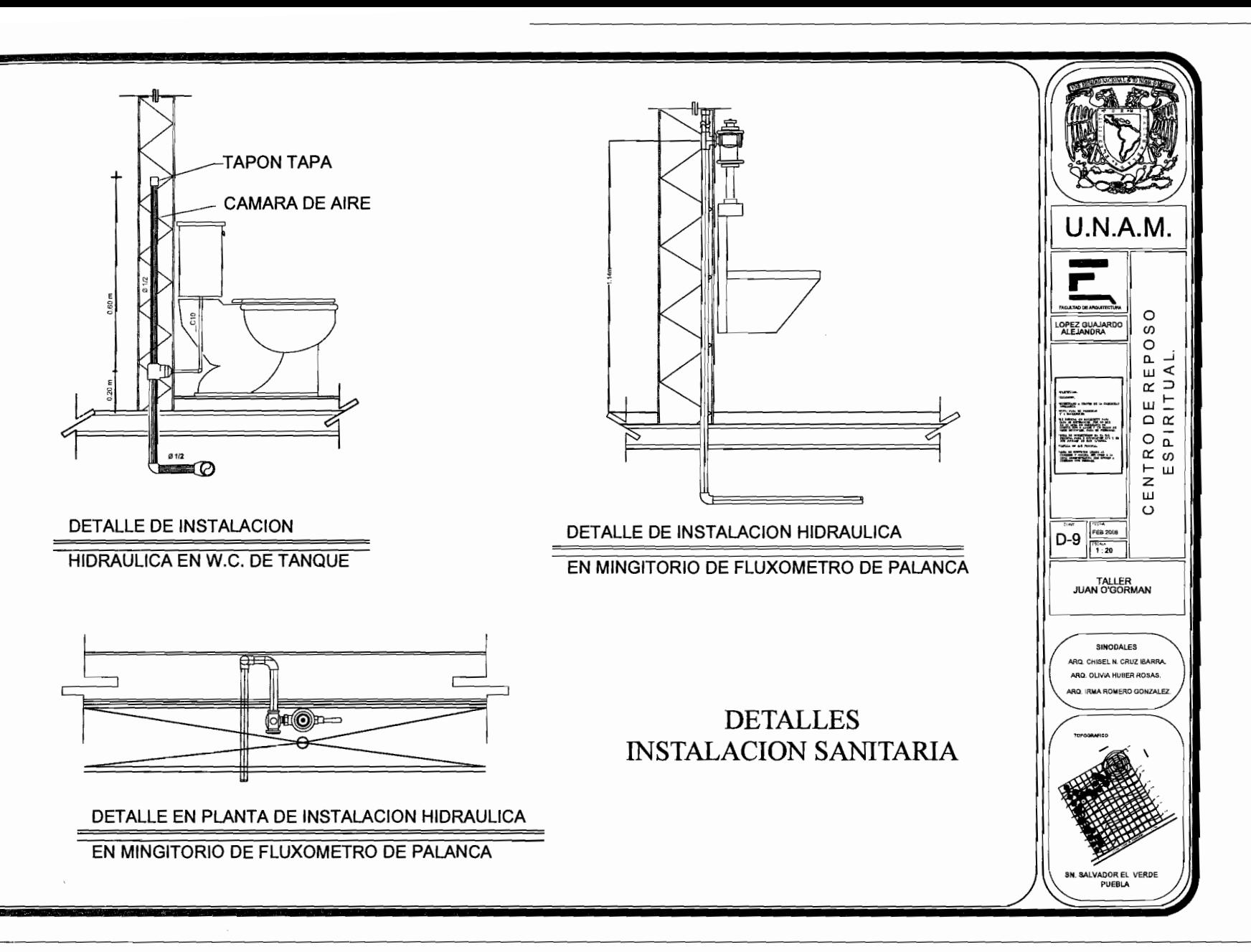

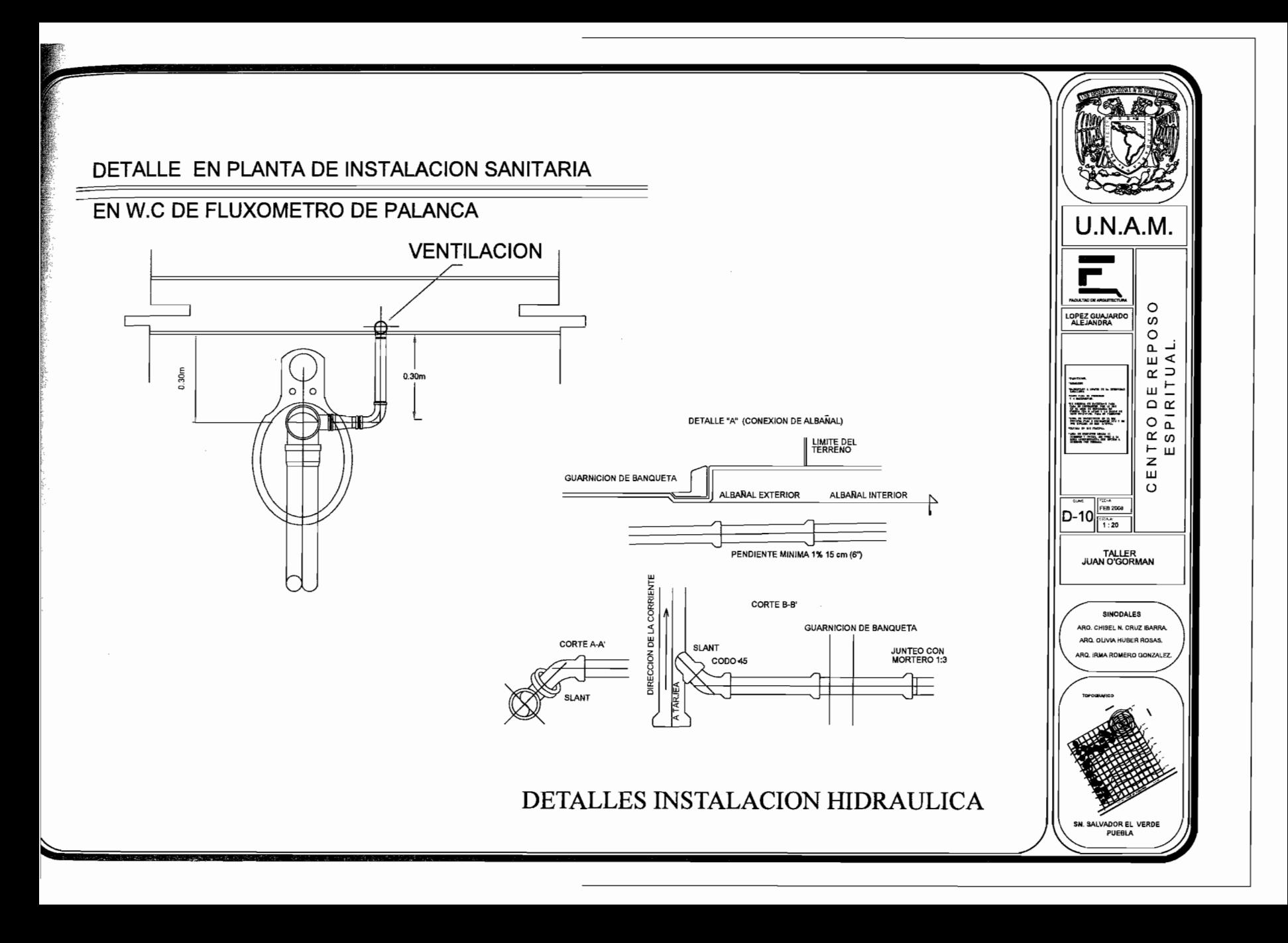

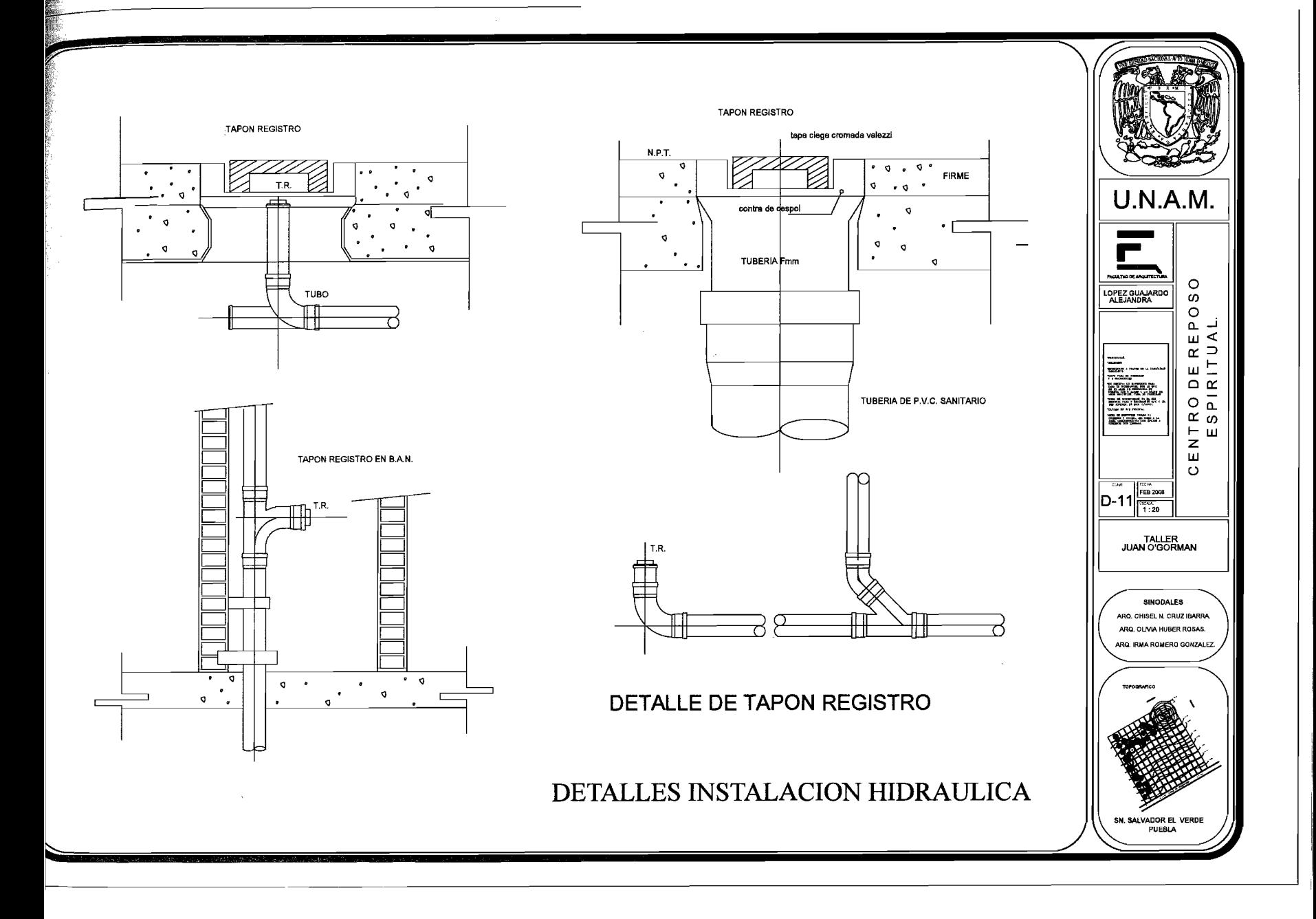

à.

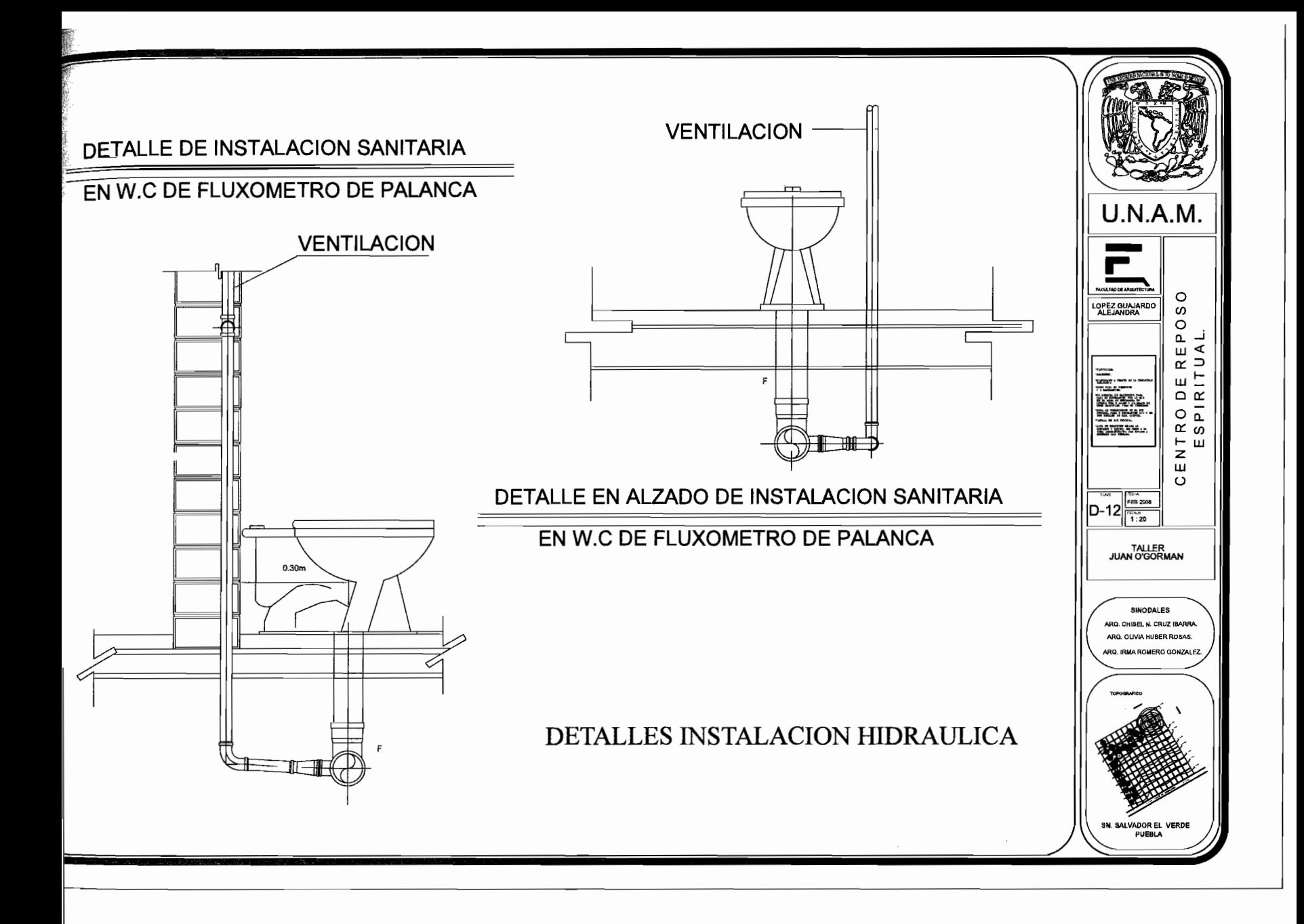

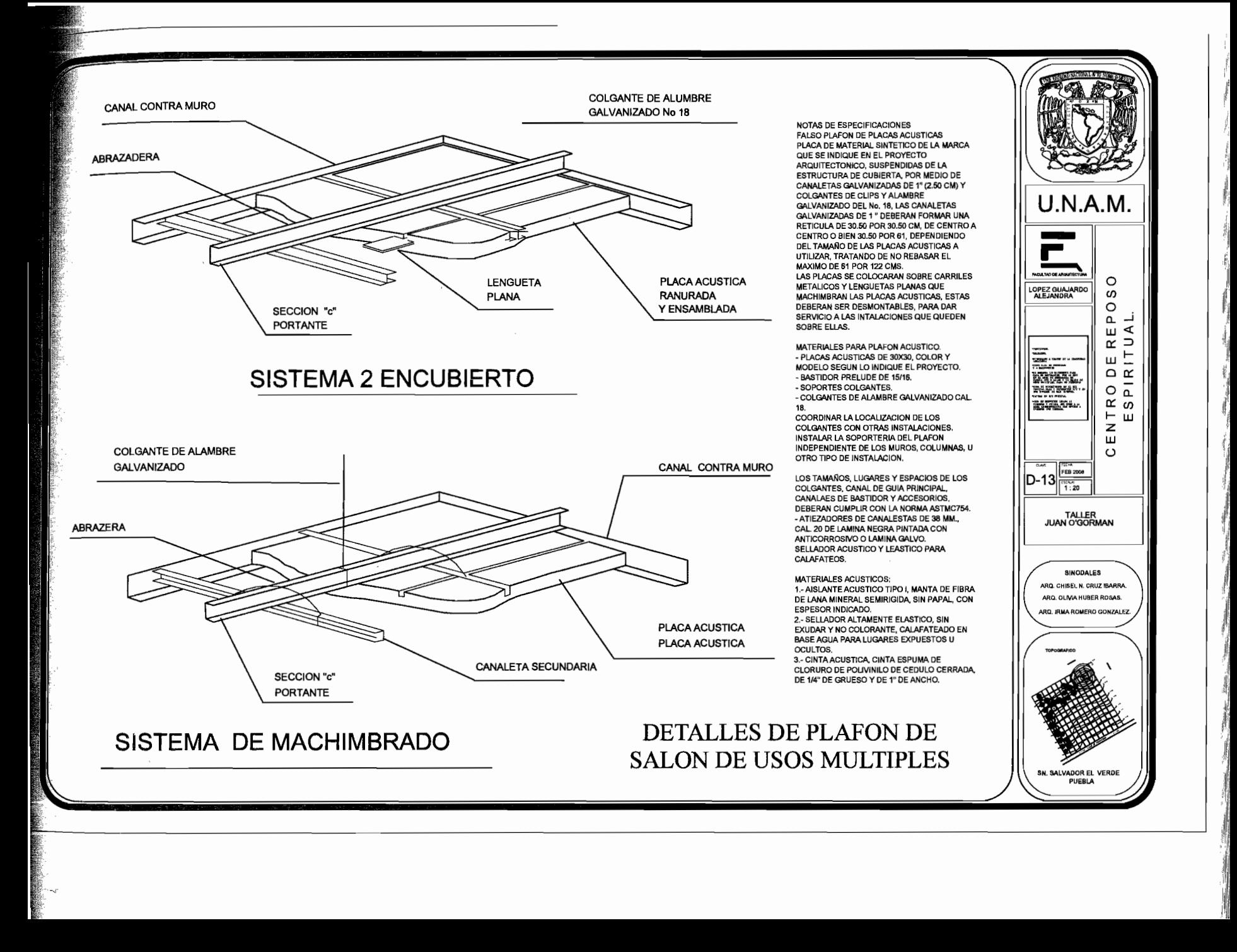
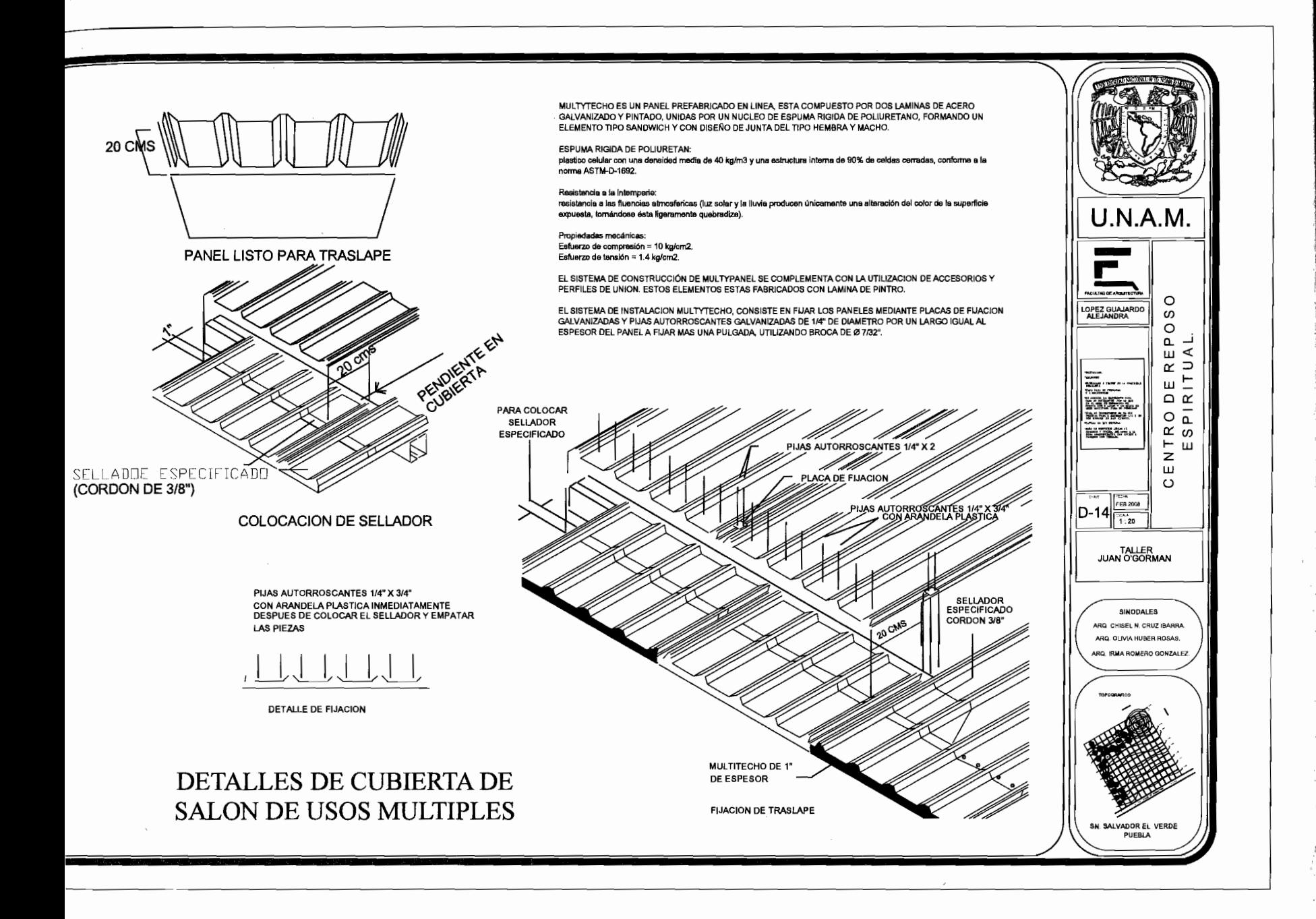

# **CAPÍTULO V**

# **MEMORIA DESCRIPTIVA**

El terreno propuesto para la ejecución de éste proyecto se encuentra ubicado en San Salvador el Verde, Puebla, se encuentra rodeado de zonas extensas de vegetación; teniendo así un ambiente principalmente natural, y separado de la imagen urbana de la ciudad.

Por todo esto resulta adecuado para la propuesta de un conjunto en donde los elementos arquitectónicos se integren al contexto natural, creando así un ambiente propicio a la tranquilidad y meditación.

El planteamiento arquitectónico se basa en el manejo de un eje compositivo principal, a lo largo del cual se localizan una serie de elementos escultórico-arquitectónicos que enmarcan el recorrido hacia la capilla elemento principal del conjunto.

En éste eje se encuentra localizado también la zona escolar que es una zona de trabajo para la comunidad que como parte de la característica intrínseca de los Lasallistas es de ayuda y de fomento a la instrucción escolar a quien más lo necesite al lado opuesto de la zona escolar y de talleres tenemos el edificio vestibular, donde localizamos también el comedor y el área de servicios.

En la parte más alejada del terreno situamos la zona de dormitorios que es de dos plantas y con habitaciones dobles con baño completo.

# INSTALACIÓN HIDRÁULICA

Se propuso la instalación de una cisterna que almacenará agua potable para uso del lugar y através de un equipo hidroneumático abastecer cada una de las zonas.

Se almacenará el agua pluvial proveniente de las azoteas para el riego que será a base de aspersores colocados en forma estratégica para el cuidado de las áreas verdes.

El agua caliente en el conjunto se obtiene a través de una caldera que calienta el agua tomada de una cisterna para llevarla a la zona de dormitorios que es la única zona que contará con ésta.

# **INSTALACIÓN SANITARIA**

La zona en que se encuentra ubicado este proyecto cuenta con servicio de drenaje por lo que se procedió a usar fosas sépticas que nos permitieran pasar el drenaje de la zona evitando de esta manera la contaminación de los mantos acuíferos.

Antes de la fosa séptica tenemos un cárcamo de bombeo para elevar el nivel debido a que el recorrido del agua es muy largo y que por lo tanto llegamos a niveles muy profundos.

El criterio para las salidas sanitarias fue el de colocar lo más cercano posible a las zonas de descarga disponiendo registro en cada cambio de dirección de los albañales o a cada 10 metros de distancia.

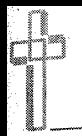

# INSTALACIÓN ELÉCTRICA

El tablero general se colocó en el área administrativa alimentado del transformador más inmediato localizado frente al predio.

De aquí se toma la energía eléctrica para alimentar a las diferentes zonas del conjunto el cual se encuentra dividido en cinco secciones.

- Dormitorios  $\bullet$
- Zona escolar
- $\bullet$  Salón de usos múltiples
- Comedor
- Capilla

La alimentación está hecha a base de mampostería y tubería de concreto subterráneo (en el exterior es tubería de asbesto y en los interiores de tubo conduit de pared gruesa galvanizada), que conduce la enegía a los distintos tableros secundarios de distribución ubicados en las diferentes zonas a las que dará servicio según sus cargas y circuitos.

En la zona escolar se manejó un circuito independiente debido a que el uso de esta no será el mismo que el resto de las zonas.

El edificio de dormitorios se encuentra dividido en sectores y circuitos en cada nivel se colocó un tablero de distribución que controla en circuitos de iluminación y contactos según circulaciones y dormitorios en cada ala del edificio.

Tanto en tablero general como los tableros secundarios según cada zona controlan todas las zonas de jardines, plazas y áreas exteriores.

Tanto en tablero general como los tableros secundarios según cada zona controlan todas las zonas de jardines, plazas y áreas exteriores.

## **ILUMINACIÓN**

El criterio de este aspecto se dio según las funciones y requerimientos de cada área en particular.

**ZONAS DESTINADAS PARA LECTURA, ENSEÑANZA Y/O ACTIVIDADES MANUALES:** Contemplan iluminación directa a base de lámparas fluorescentes.

**ZONAS DE LOCALES CERRADOS:** Se utilizaran spots y lámparas flourescentes dependiendo de la actividad que se realice dentro de cada local.

**ZONA DE NICHOS:** Se emplearán lámparas de bajo voltaje para enfatizar la iluminación y crear así un ambiente propicio a la meditación.

**ZONA DE AREAS EXTERIORES:** La iluminación se encuentra determinada por lámparas o arbotantes aislados correctamente distribuidos según las zonas a iluminar..

## **CRITERIO DE ACABADOS**

Tomando en cuenta el tipo de edificio y el lugar donde se encuentra se propusieron acabados de la región que no tuvieran problemas de mantenimiento como son:

Canteras del lugar, materiales cerámicos, aplanados de mezcla, azulejos de talavera, losetas de barro y arcilla.

Los cuales fueron aplicados de la siguiente manera:

Pisos Exteriores.- Losetas de barro y cenefas en concreto martelinado.

Pisos en vestíbulos, áreas comunes.- Adoquín y losetas de barro.

Pisos en dormitorios.- Duela de encino.

Fachadas.- De tabique rojo.

# **CAPÍTULO VI**

## **MEMORIA DE CÁLCULO**

Para el cálculo estructural del proyecto, me incline por el bloque compuesto por el salón de usos múltiples y el comedor, estos a su vez estan unidos por una cubierta espacial.

Se opto por este bloque debido a que cuentan con un claro mayor de 12mts. y una altura superior a los 5mts, en el caso del salón de usos múltiples.

Para dicho calculo,se consideraron a los edificios como independientes, así como también la cubierta que une ambos cuerpos.

#### **Cubierta**

Debido a las dimensiones del proyecto (teniendo un claro de 12.90 mts.) se propuso una cubierta aligerada, soportada por armaduras.

La cubierta es de lámina R-101 con un calibre de 24mm., con una capacidad de carga viva neta de 311 kg/cm2, con una separación de 1.29 entre cada apoyo (monten) , y con una pendiente del 2%,esto en el caso del comedor, para el salón de usos múltiples se elige una lamina prefabricada multytecho cuyas características serían las mismas de la anterior con la ventaja que al contar ésta con un núcleo de espuma rígida de poliuretano nos ayuda a la acústica del local.

#### **Armadura**

Siendo las mismas especificaciones tanto para el Comedor como para el salón de usos múltiples tenemos que; La armadura esta dispuesta a 5.40 mts. Cada armadura estará rigidizada mediante montenes a todo lo largo (1.29). El monten es de 102& 8mm. Con un peso de 102kg/ml.La armadura esta compuesta a base de angulos LI, los cuales estaran soldados, (ver calculo).

Las cargas a las que estará sometida a cada 1.29mts. serán las siguientes:

- 1. Peso lámina 10kg/m2
- 2. Carga viva 100kg/m2
- 3. Carga viento 35kg/m2
- 4. Peso monten 10kg/ml
- 5. Peso propio 3.83kg/ml
- 6. Peso instalaciones 10kg/m2
- 7. Peso plafón 20kg/m2

El sistema de cálculo empleado fue por medio de nodos, los cuales nos dan la resistencia y el tipo de esfuerzo que sufriran cada una de las barras (tensión y compresión).

Como resultado los ángulos empleados a tensión se verificarán que soportan:

 $L/r = 240$  elementos principales

L/r= <300 elementos secundarios.

Los ángulos a compresión deberán soportar una carga w mayor al esfuerzo provocado.

El tipo de acero que se empleo es A-36 con un fy de 2530kg/cm2.

#### **Columnas y Trabes**

Debido a que la altura en el salón de usos múltiples es de 5 mts. Fue necesario dividir la altura entre dos. Por lo tanto las columnas quedaron de 2.5 mts. Y una separación entre cada eje de 5.40mts. de esta menera reducimos por lo tanto el peralte de las trabes.

En el caso del comedor las columnas serán de 3.50 mts. y una separación entre cada eje también de 5,40 regularizando de esta manera el sistema estructural del bloque.

Las columnas son de concreto armado con un f'c de 200kg/cm2, y un fy de 4200kg/cm2, para dicho cálculo se obtuvieron 4 tipos de columnas (ver calculo).

Las cargas que llegarán a la columna son: Peso cubierta y Peso trabes. La suma de estas cargas multiplicadas por el área tributaria dan como resultado la carga de diseño (wt).

Para rigidizar y cerrar el marco se ocuparon trabes de concreto armado con un f'y de 4200kg/cm2 y se llego a dos trabes tipo de 6.50mts. y de 5,40mts.

### **Cimentación**

Al tener los apoyos distantes (estructura), se llego a la conclusión de colocar zapatas aisladas que recibirán el peso de la estuctura.- Se empleara para recibir las cargas de la columna (apoyo aislado) de sección cuadrada que trabaja a flexión en dos direcciones, llevandonos esto a un refuerzo de acero espaciado uniformemente en ambos sentidos.

La columna se apoyara en un dado y esto a su vez en la placa de la zapata

La suma de los elementos estructurales, cubierta,columnas y trabes, nos dara una carga w que será multiplicado por un fc= 1.4 y que será el resultado de la carga de diseño wt.

Los datos con que se diseñaron dichas zapatas fueron: fc= 1.4, f'c 200kg/cm2, fy= 4200kg/cm2 y para rigidizar se utilizaron trabes de liga.

### **Bajada de cargas**

Tabla 1

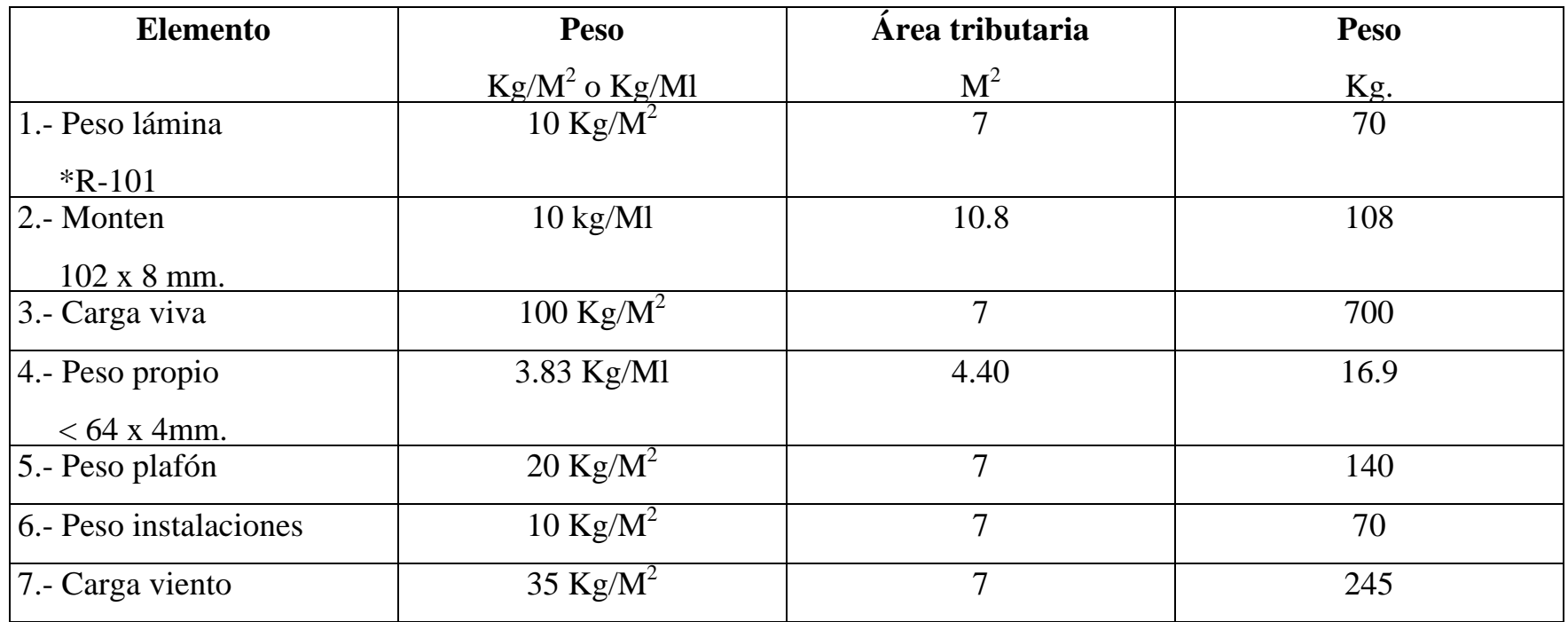

\*NOTA: Calibre 24, condición de apoyo simple Peso 1216.9 Kg. Capacidad de carga viva neta Kg/M<sup>2</sup> 2 a 1.20 = 311 Kg/M<sup>2</sup>> 132 Kg/M<sup>2</sup> Peso 1.22 Ton

## **COLUMNAS**

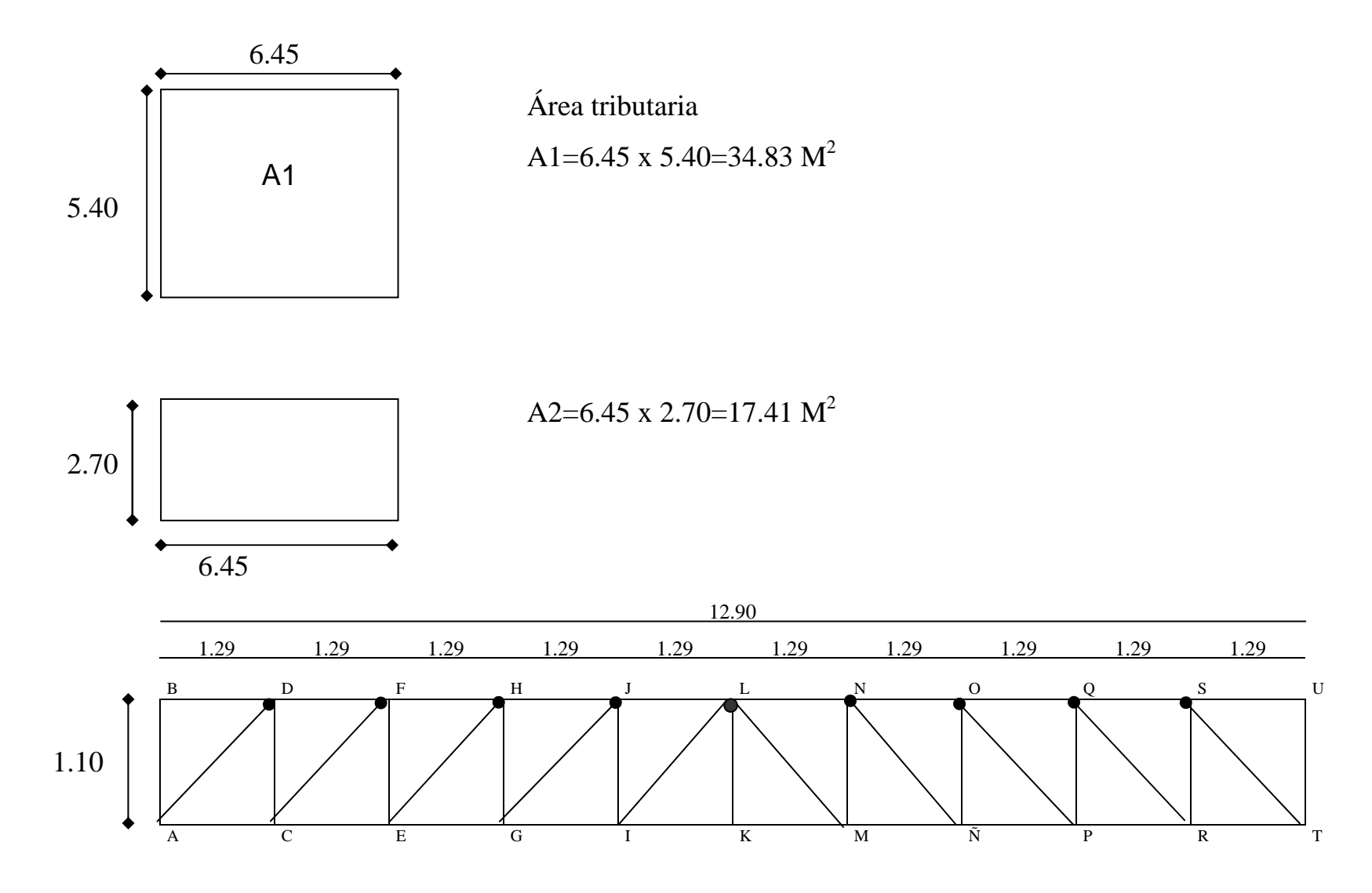

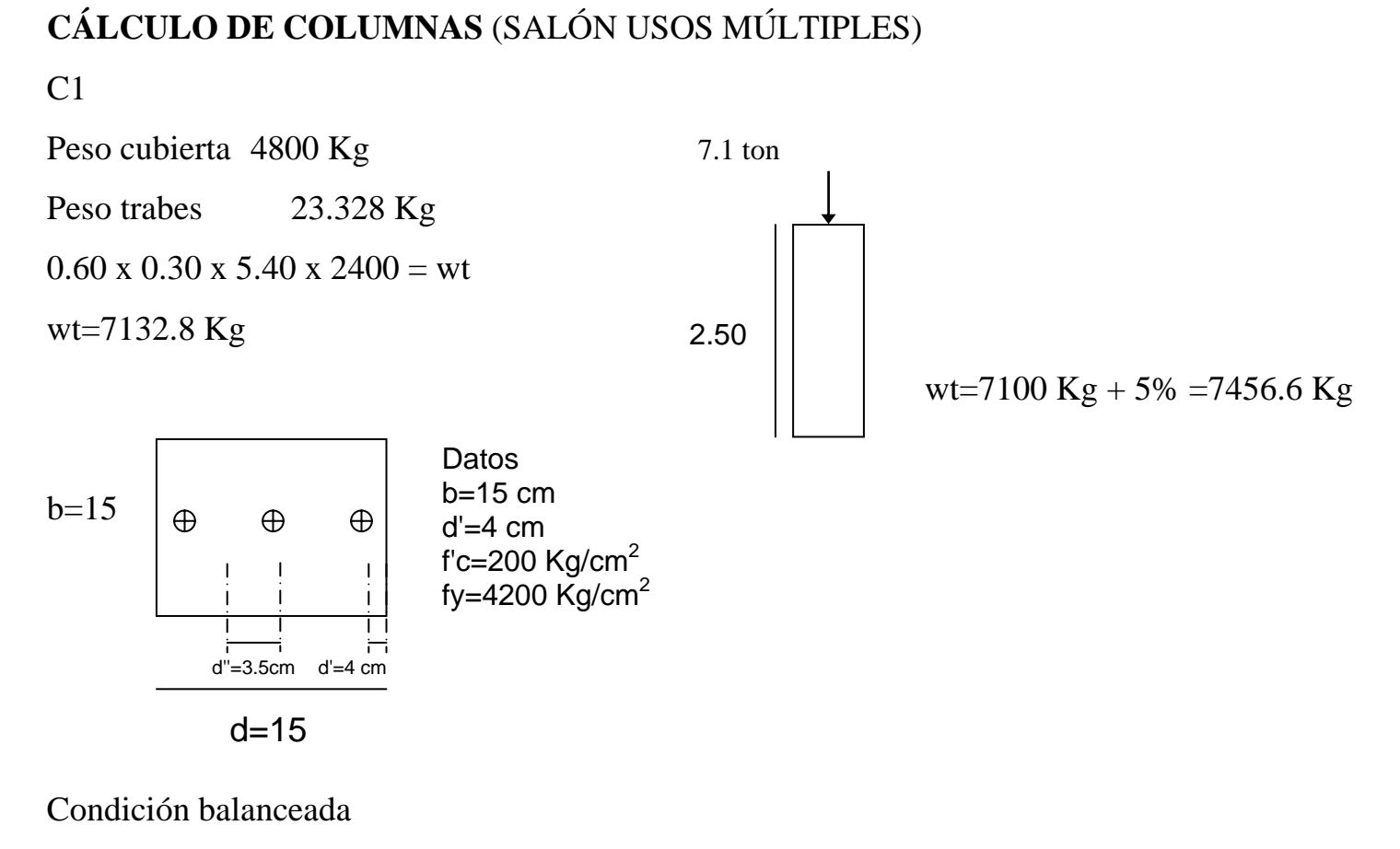

 $Cb = 6000 \t d = 6000$  $6000 + fy$  6000+4200 ab=Bcb=0.85x6.5=5.5 cm  $11 = 6.5$  cm<sup>3</sup>

La cedencia a compresión

Pb=Fr  $[0.85 \text{ f}' \text{ cab} + \text{As}' \text{ fy} - \text{As} \text{ fs}]$ 

 $=0.70$  [0.85 x 250 x 5.5 x 15]

∴Pb = 12271.9 Kg

Verificación del acero a compresión

 $E's > fy$  4200 Es 2000000 ∴ $=0.0021$ 

Por comparación de triángulos

 $Ec \quad c \quad \therefore \quad E's = Ec \quad cd'$  $E'c$  c-d c

$$
= 0.003 \qquad \qquad \frac{6.5-6}{6.5} = 0.0003
$$

<sup>∴</sup> 0.0003>0.0021 (el acero a compresión no cede)

Cálculo del área de acero

Pb=0.70 (0.85 f'c ab+As+fy)

 $=0.70$  (0.85 x 250 x 5.5 x 15 +Ast+4200)

$$
Ast = \frac{12271.9}{2940 \text{ kg/cm}^2} = 4.2 \text{ cm}^2
$$

### en consecuencia

 $A's=As=2.1cm<sup>2</sup>$ 

Mb=0.70 (23375(11- 3.5- 5.5/4)+2.1x 2400(11- 4- 3-5)+2.1x 4200 x 4= 188870.1 Kg/cm<sup>2</sup>

Como

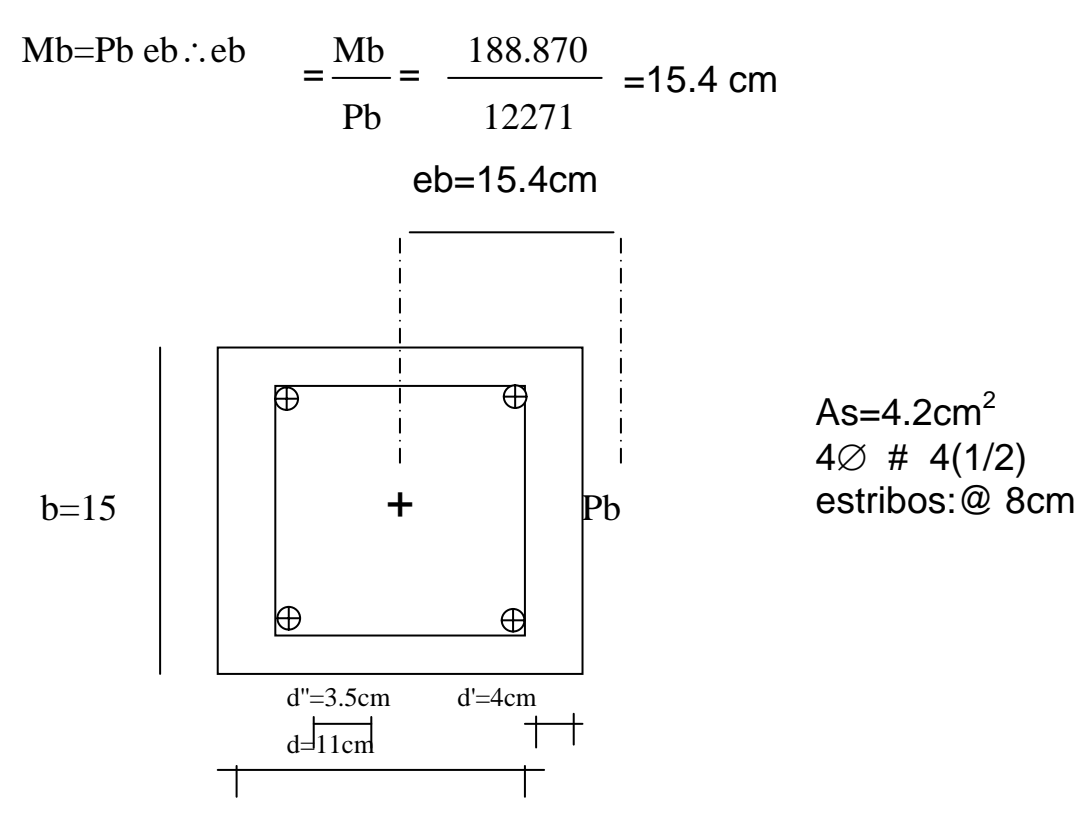

Relación de esbeltez de la columna

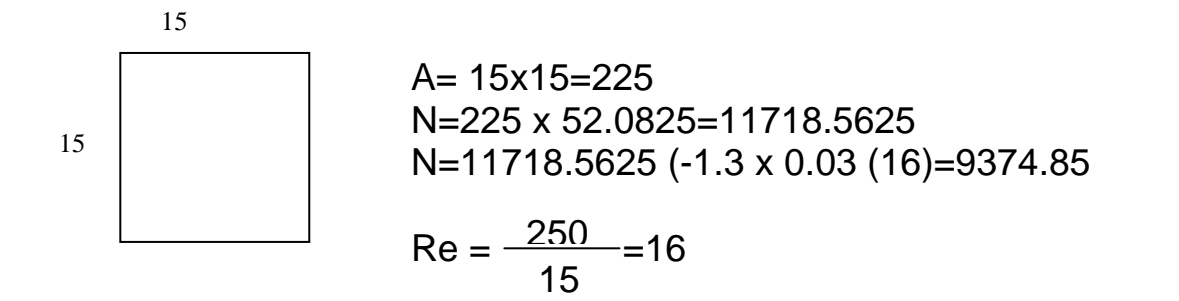

### C2=7132 Kg

Peso columna ------ 0.15 x 0.15 x 2.50 x 2400 = 135 Kg

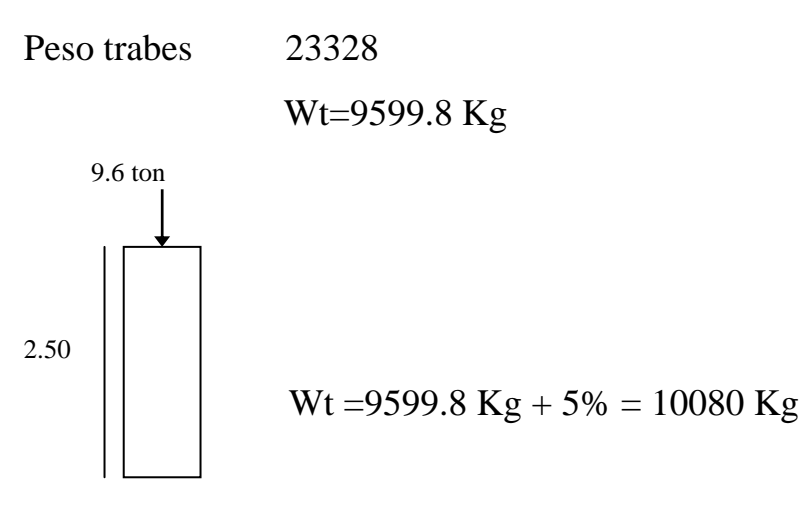

Condición balanceada

 $Cb =$  6000  $d =$  6000  $+4=8.235$  cm<sup>3</sup> 6000 6000+fy 6000 6000+4200

ab=Bcb=0.85 x 8.235 cm=6.99

La cedencia a compresión

$$
Pb = Fr[0.85 f' cab + As' fy - As fs]
$$

 $=0.70$  [0.85 x 250 x 6.99 x 20]

$$
\therefore Pb = 20822 \text{ Kg}
$$

Calculo del área de acero

 $Pb = 0.70$  (0.85 f' cab + As + fy)  $= 0.70$  (0.85 x 250 x 6.999 x 20 + Ast x 4200) 20822 Kg Ast= = 7.0823 cm<sup>2</sup> 2940 Kg/cm $^{\rm 2}$ En consecuencia  $A's=As=3.54$  cm<sup>2</sup> Mb=0.70(29745.75 (14 - 4 - 6.999) + 3.54x4200 (14 - 6 - 4+3.54 x 4200 x 4=267.192 Kg/cm 6Y como Mb=Pb eb ∴ eb=Mb = 267192 = 12.8322 cm Pb 20822 eb 12.83 cm ⊞ ⊕ ⊕  $As=7.08cm<sup>2</sup>$ 4 ∅ 5(5/8)=6.36  $b=20$  $\pm$ 2 ∅ 2.5(5/16=0.98  $=7.34cm<sup>2</sup>$ estribos:@ 15cm de 3/8 Ю  $\oplus$ Ð

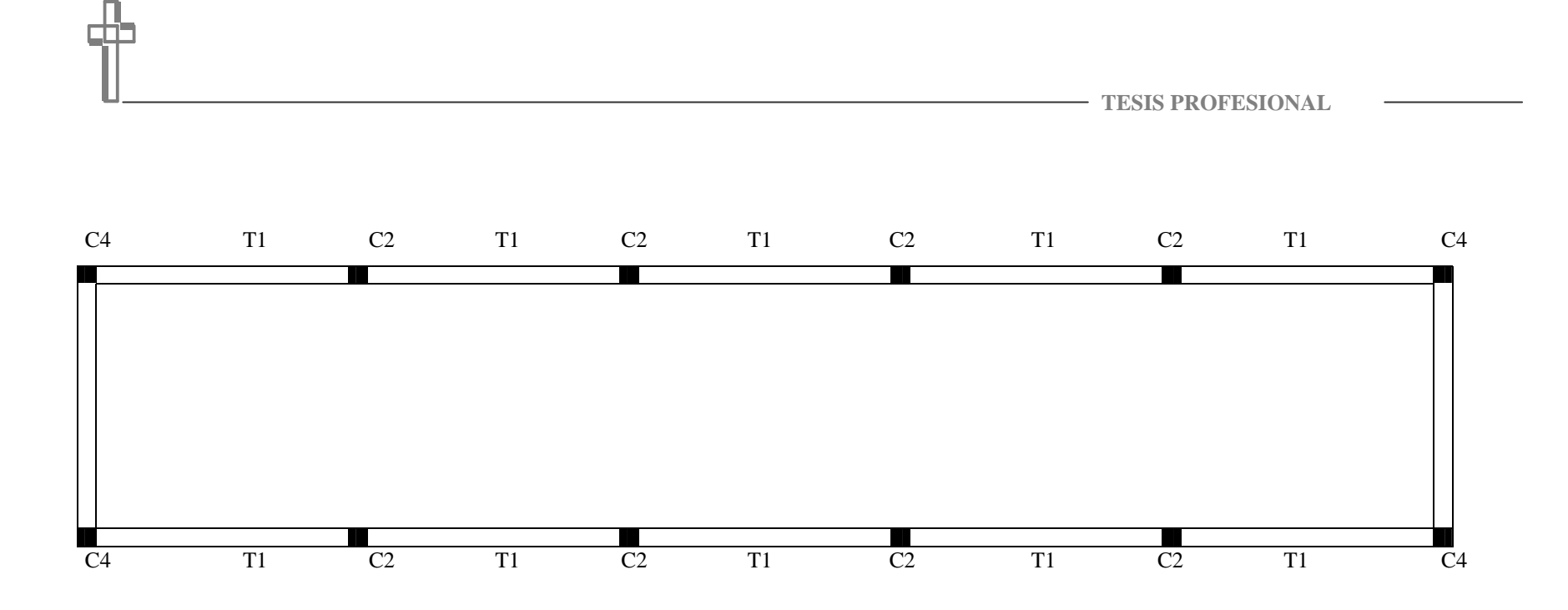

ÁREA 2

C3

Peso cubierta 2400 Kg

Peso trabes 1666 Kg

0.60 x 0.30 x 2.70 x 2400

1 x 0.5 x 6.50 x 2400 = 7800 Kg

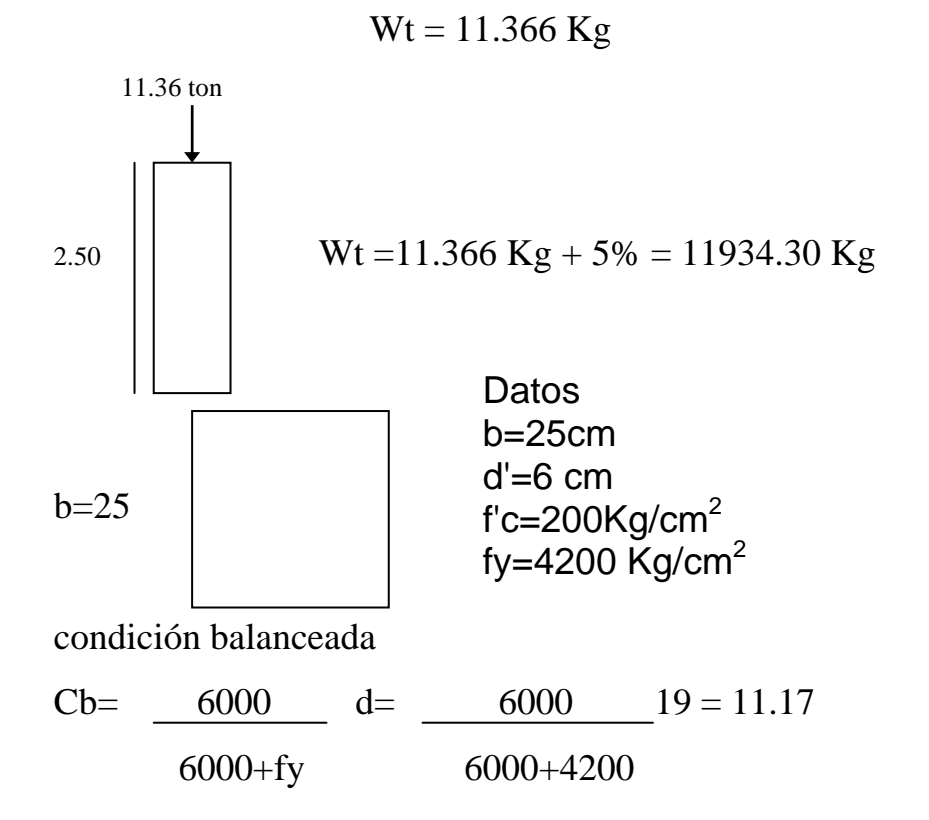

 $ab = B cb = 0.85 x 11.17 = 9.5 cm$ 

la cedencia a compresión

Pb = 0.70 [0.85 x 250 x 9.5 x 25] = 35328.125 Kg

Cálculo del área de acero

 $Pb = 0.70$  (0.85 x 250 x 9.5 x 25 +Asf x 4200)

 $\text{Asf} = 35328 = 12$ 

#### 2940

Mb = 0.70 (50468.75 (19 - 6.5 - 9.5/6) + 6x4200 (19 - 6 - 6.5)+6 x 4200 x 6.5)=713265.4cm

y como Mb = Pb eb ∴ eb=Mb = 713265.4 = 20.18cm

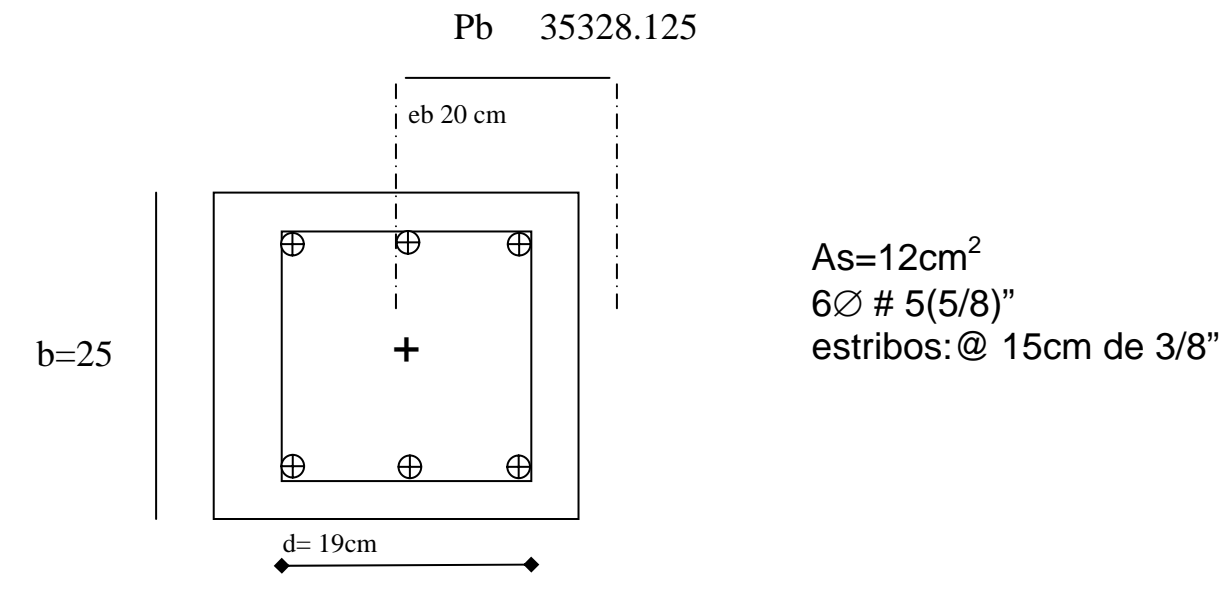

**- 57 -** 

C4

Peso anterior 11934.30 Kg

Peso columna 240 Kg

0.20 x 0.20 x 2.50 x 2400

Peso trabes

0.60 x 0.30 x 2.70 x 2400

1 x 0.5 x 6.50 x 2400

 $Wt = 19974.30$  Kg = 2ton.

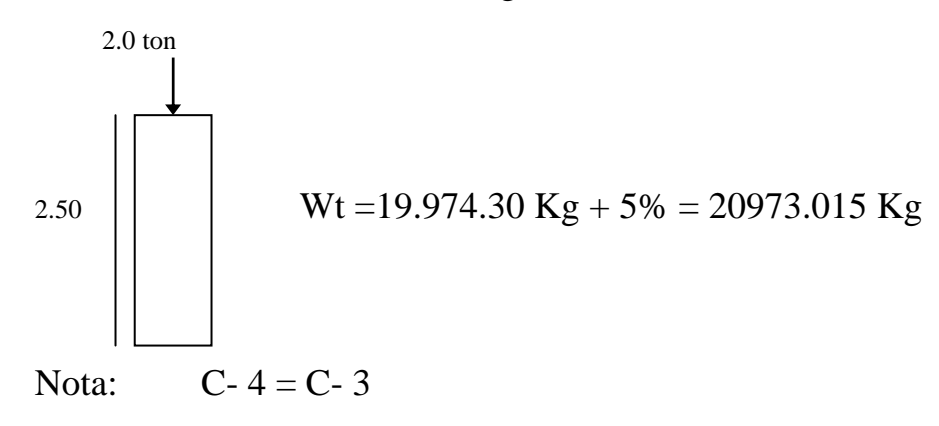

Datos

 $Fc = 1.4$ 

 $fc = 200$  Kg/cm<sup>2</sup>

fy = 4200  $\text{Kg/cm}^2$ 

 $\rm{R}$ t = 18000 Kg/M $^2$ 

Cimentación

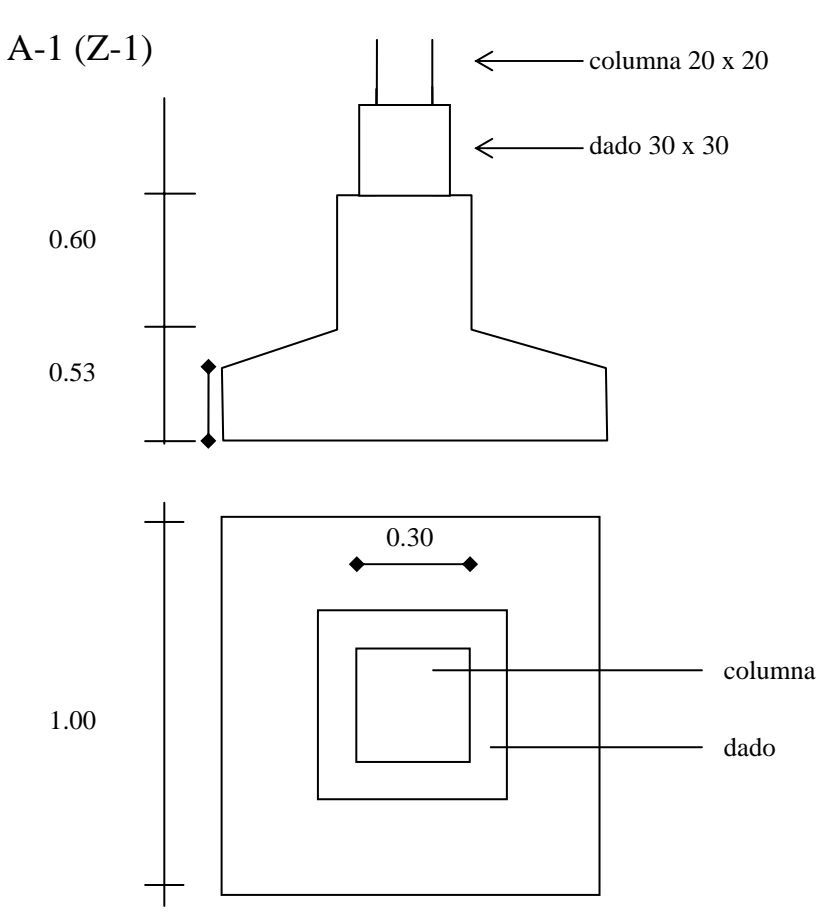

# **Bajada de cargas**

Peso anterior = 10080Kg

Peso columna = 0.2 x 0.2 x 2.5 x 2400 = 240

10320 Kg

Pu=10320 x 1.4= 14448Kg

Obtención del ancho de la zapata

Peso del dado=  $(0.30^2 \text{x} 0.60 \text{ x } 2400)$ = 129.6

Peso estimado de la zapata

Az=  $14448+129.6$  =  $14577.6 = 0.86 \text{ m}^2$  Rn=18000-6%(1800) 16920 ∴a1=az =  $\sqrt{0.8645}$  =0.9282m =1.00

Para calcular el momento de flexión,se tiene

$$
X = \frac{1.00 - 0.30}{2} = 0.35m
$$

Por lo tanto

M= Rn x  $X^2$  x a = 16920 (0.35)<sup>2</sup> x 1.00 = 1036.35 Kg/m 2 2

1036.35 (100) = 103635 Kg/cm

Peralte por flexión

 $MR = FR bd<sup>2</sup>$  f'c γ (1.0.598)

$$
Pmin = \frac{14}{f_y} = \frac{14}{4200} = 0.0033
$$
  
\n
$$
p b = \frac{0.85 \times 200}{4200} - \frac{4800}{4200 + 6000} = 0.019
$$
  
\n∴ p=0.011  
\nγ = pfy = 0.011 x 4200 = 0.23  
\n
$$
d^2 = \frac{MR}{F R b f c \gamma (1 - 0.598)}
$$
  
\n
$$
= \frac{103635.00 \text{ Kg/cm}}{0.9 \times 1.00 \times 200 \times 0.23(1 - 0.59 \times 0.23)}
$$
  
\n∴ d = √2910 = 53.95 cm peralte de flexión

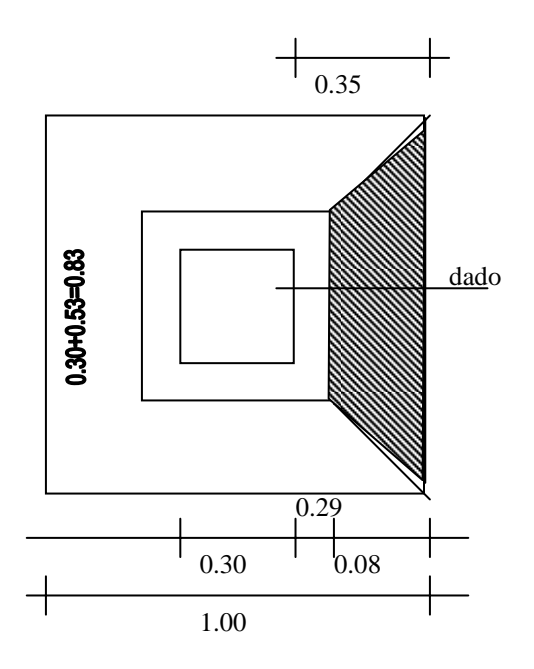

## Área sombreada

$$
\frac{(1.00+0.83) (0.08) = 0.10 \text{ m}^2}{2}
$$
  
Vmax = RnA = 16920 x 0.10 = 1692 Kg  
∴ Vu = 
$$
\frac{1692.2}{0.8 \text{ x } 83 \text{ x } 53} = \frac{1692.2}{35 \text{ x } 9.20} = 0.48 \text{Kg/cm}^2
$$

\n
$$
Vu \text{ max} \leq FR \quad \sqrt{fc} = 0.8 \quad \sqrt{0.8 \times 200}
$$
\n
$$
= 10.12 \text{ Kg/cm}^2 < 0.48 \text{ Kg/cm}^2 \text{ la zapata no falla por cortante}
$$
\n

\n\n Peralte por perforación o penetración\n

\n\n
$$
bo = 4 (30+d) = 4d + 120
$$
\n

\n\n
$$
bod = 4d^2 + 120d \quad \therefore \quad bod = \frac{14577}{Vu = 10.12} = 1440.474 \text{ cm}^2
$$
\n

\n\n por lo tanto\n

\n\n
$$
4d^2 + 120d - 1440.474 = 0 \quad \therefore \quad d^2 + 30d - 360.118 = 0
$$
\n

\n\n dp - 30 + \sqrt{(30)2 - 4(-360 - 118)} = 9.189 \text{ cm}

\n\n 2

\n\n Calculate the area of a caro con un peralte de 53 cm\n

\n\n As = pbd = 0.011 x 100 x 1.00 x 53 = 58.30 cm<sup>2</sup>

\n

**- 63 -**  0.20 0.60 1.00 0.53

8 ∅ # 7 @ 12.5 cm en ambos sentidos

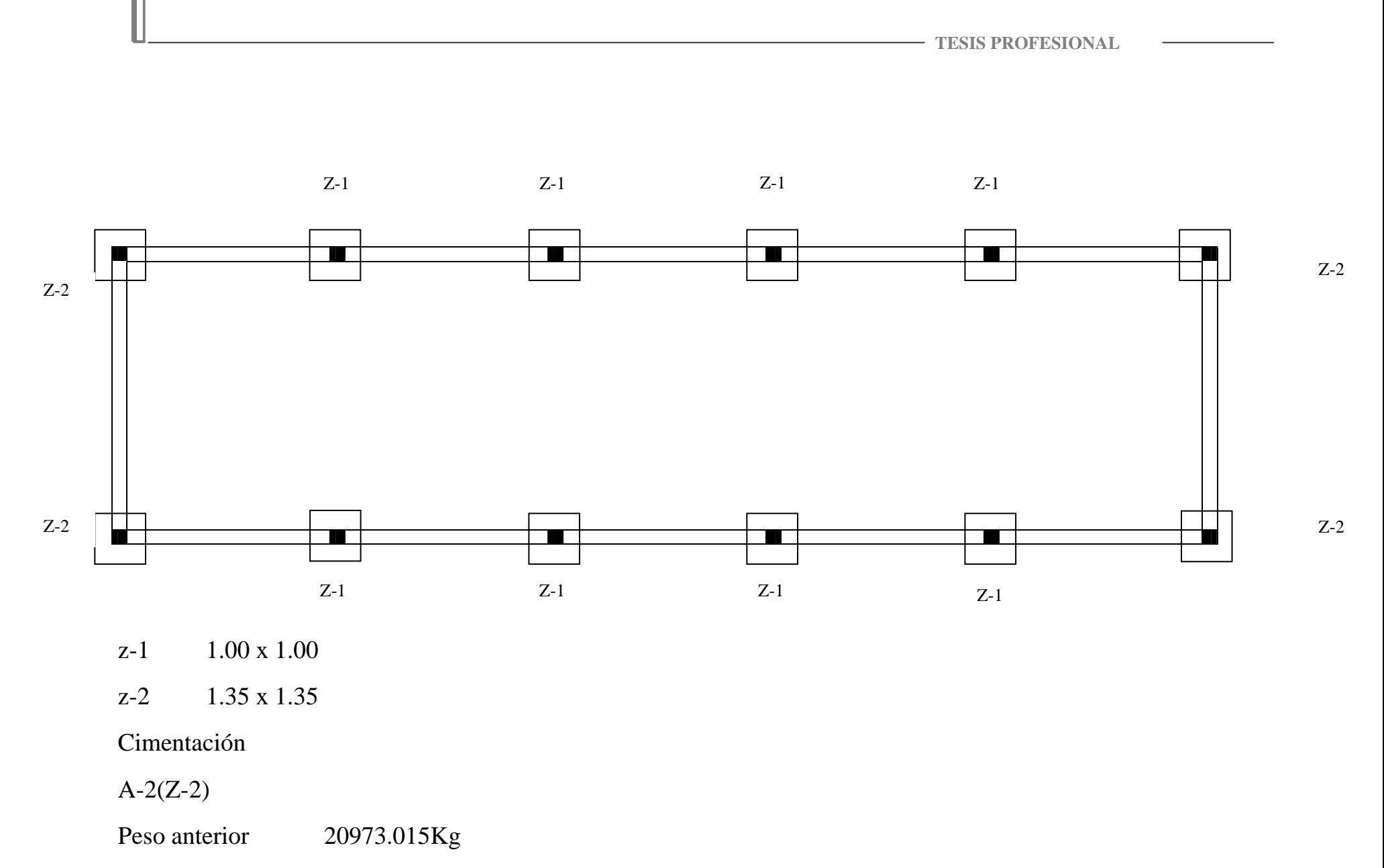

Peso columna 0.25 x 0.25 x 2.50 x 2400=375Kg

### Wt=21348.015Kg

Pu=21348.015 x 1.4=29887.22Kg

Obtención de la zapata

Peso dado= $(0.35)^2$  x 60 x 2400=176.4

Peso estimado de la zapata

 $Az = 29887.22 + 176.4 = 30063.62 = 1.776$  cm Rn=18000+18000(5%) 16920

∴a1 = a2 =  $\sqrt{1.776}$ . =1.332 m ≈ 1.35

Para calcular el momento de flexión se tiene  $X=1.35 - 0.35 = 0.50$ m

2

Por lo tanto M= Rn x  $X^2$  x a = 16920 (0.50)<sup>2</sup> x 1.35 = 2855.25 Kg/m 2 2

2855.25 x 100= 285525Kg/cm

 $d^2 = MR$ = $285525$   $=59$  F Rbf'c γ (1- 0.598) 0.9 x 135 x 200 x 0.23 (1- 0.59 x 0.23)  $\therefore$  d =  $\sqrt{59}$  = 7.68 cm

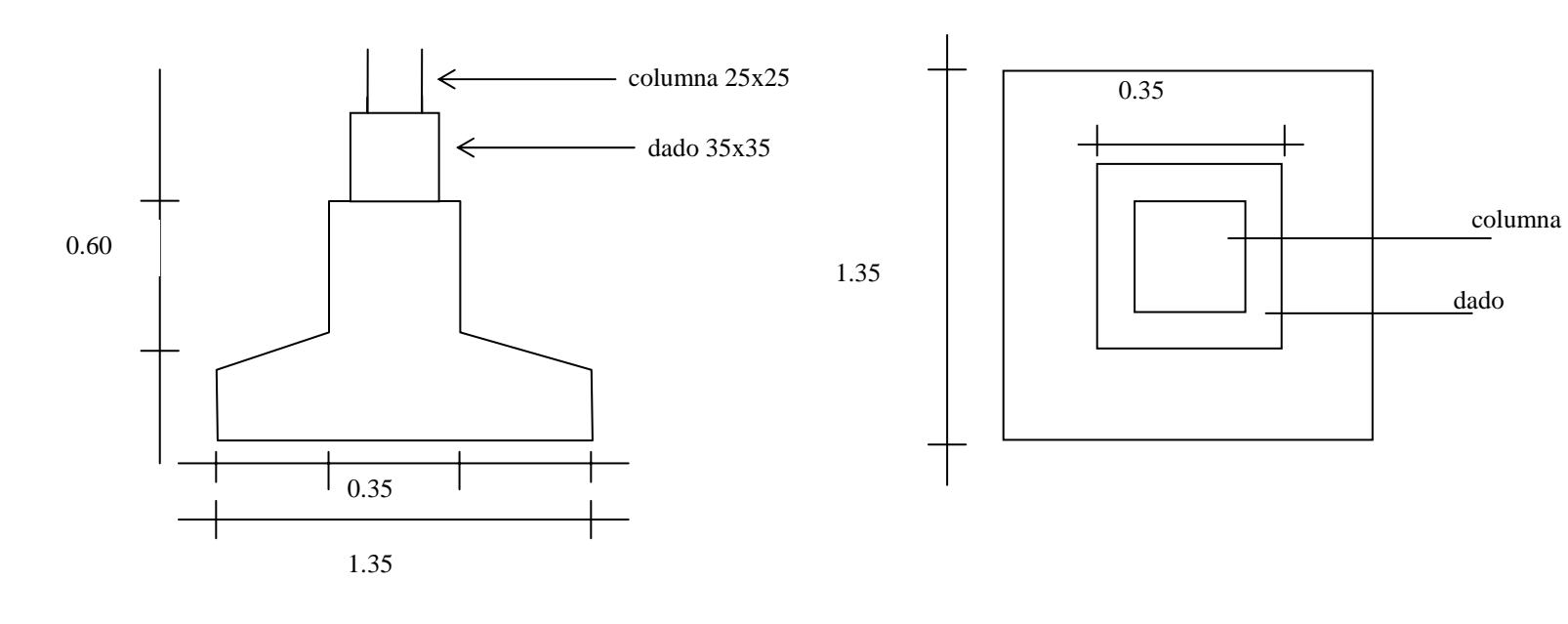

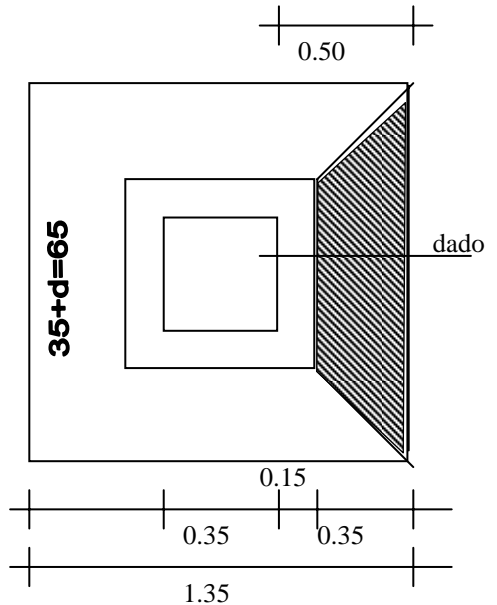

Área sombreada

 $(1.35+0.65) = 161m^2$  2 Vmax=RnA=16920 x 1.67 =28341 ∴ Vu = 28341 = 28341 = 18.16Kg/cm<sup>2</sup>  $0.8 \times 65 \times 30$ 1560 Vumax  $\leq$  FR  $\sqrt{r}$  f' c = 0.8  $\sqrt{0.8 \times 200}$  = 10.12Kg/cm<sup>2</sup> < 18.16 la zapata falla por cortante Se incrementa peralte du =  $V$  max =  $28341 = 53.85$ cm Fig. 1. P R x 0.65 x Vu 0.8 x 65 x 10.12 También por reglamento ≤ 2  $285525 = 0.187 < 2$  (correcto) Vd 28341 x 53.85

Peralte por penetración

$$
bo = 4 (35+d) = 4d+140
$$
  

$$
bod = 4d2 + 140d : bod = 30063.62 = 2970cm2
$$
  

$$
Vu = 10.12
$$

Por lo tanto

\n
$$
4d^{2} + 140d - 2970 = 0
$$
\n
$$
\therefore d^{2} + 35 - 742 = 0
$$
\n
$$
dp = -35 \pm \sqrt{35^{2} - 4 (742)} = -35 \pm 1225 + \sqrt{2970} = 14.5 \text{ cm}
$$
\n
$$
2
$$

En consecuencia domina el peralte de 53.85 cm

Cálculo de área de acero

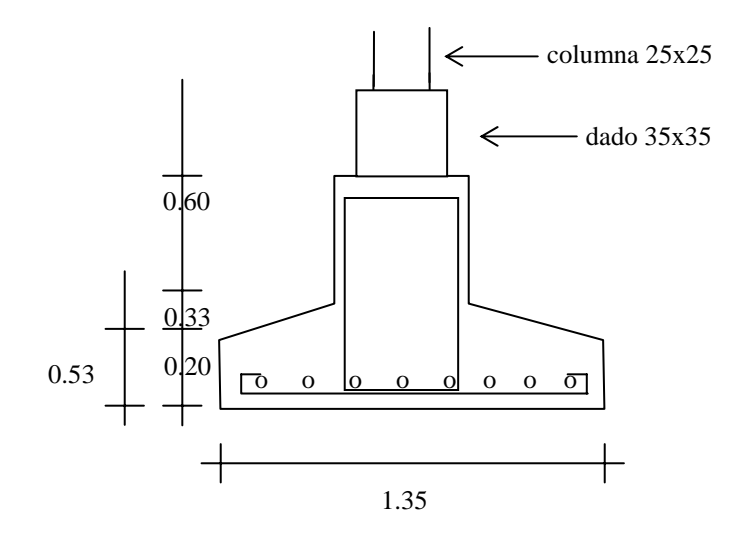

As=pbd=0.011x135x53.85=79.44cm<sup>2</sup>  $8 \varnothing \# 8 (1) @ 16.5cm$ en ambos sentidos

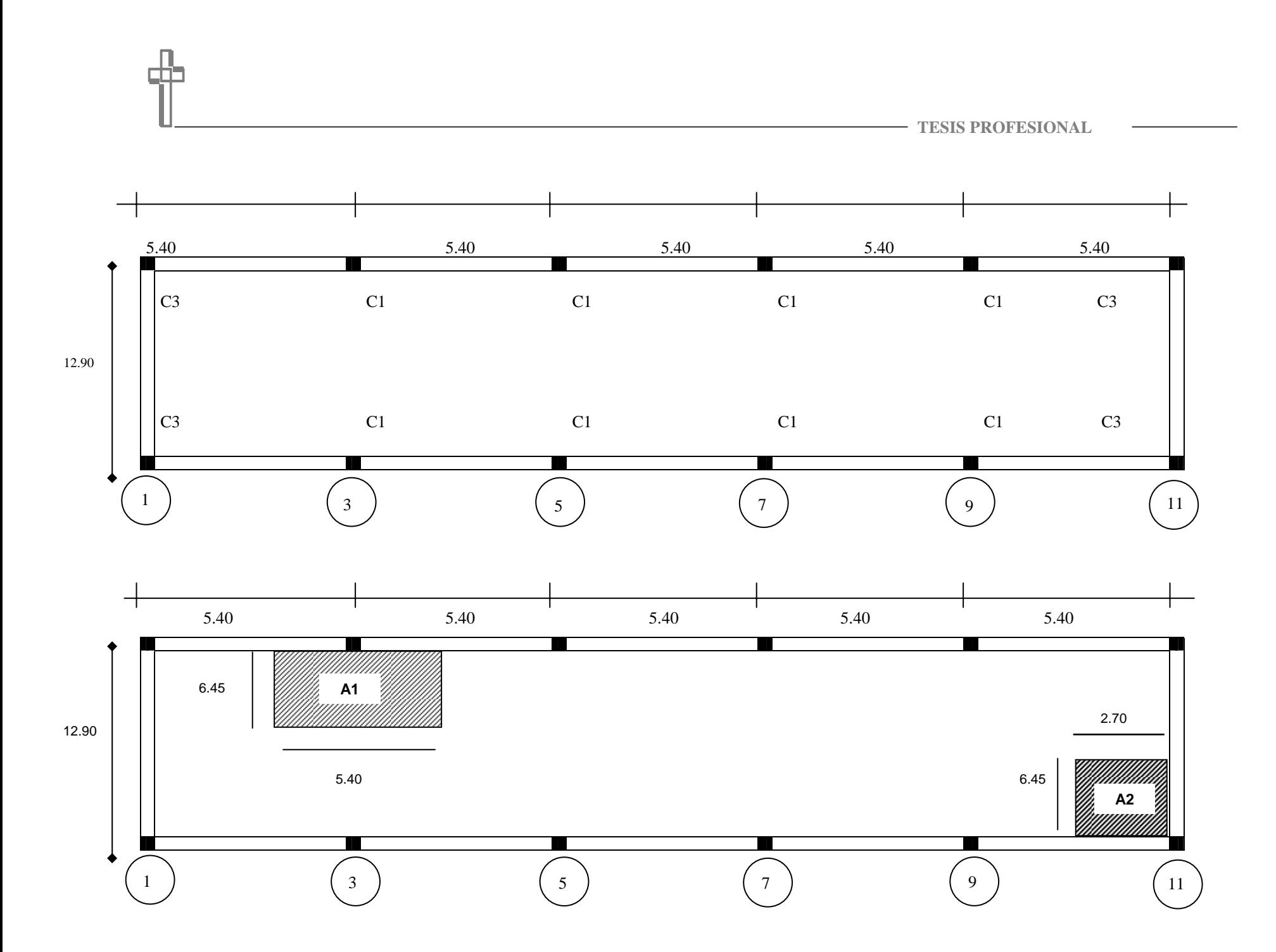

**- 69 -** 

#### CÁLCULO DE COLUMNAS **COMEDOR**

Peso cubierta 4800 kg

Peso trabes  $0.60 \times 0.30 \times 5.40 \times 2400 = 2332.8$ 

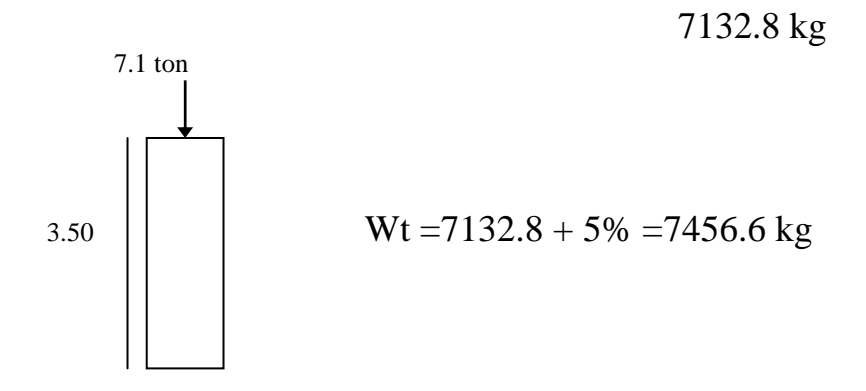

Relación de esbeltez

 $A= 20 \times 20 = 400$ 

N= 400 x 52.0825 = 20803 kg

 $N = 20803$  (-1.3 x 0.03 (17.5) = 16122 kg

 $RE = 350 \div 20 = 17.5$ 

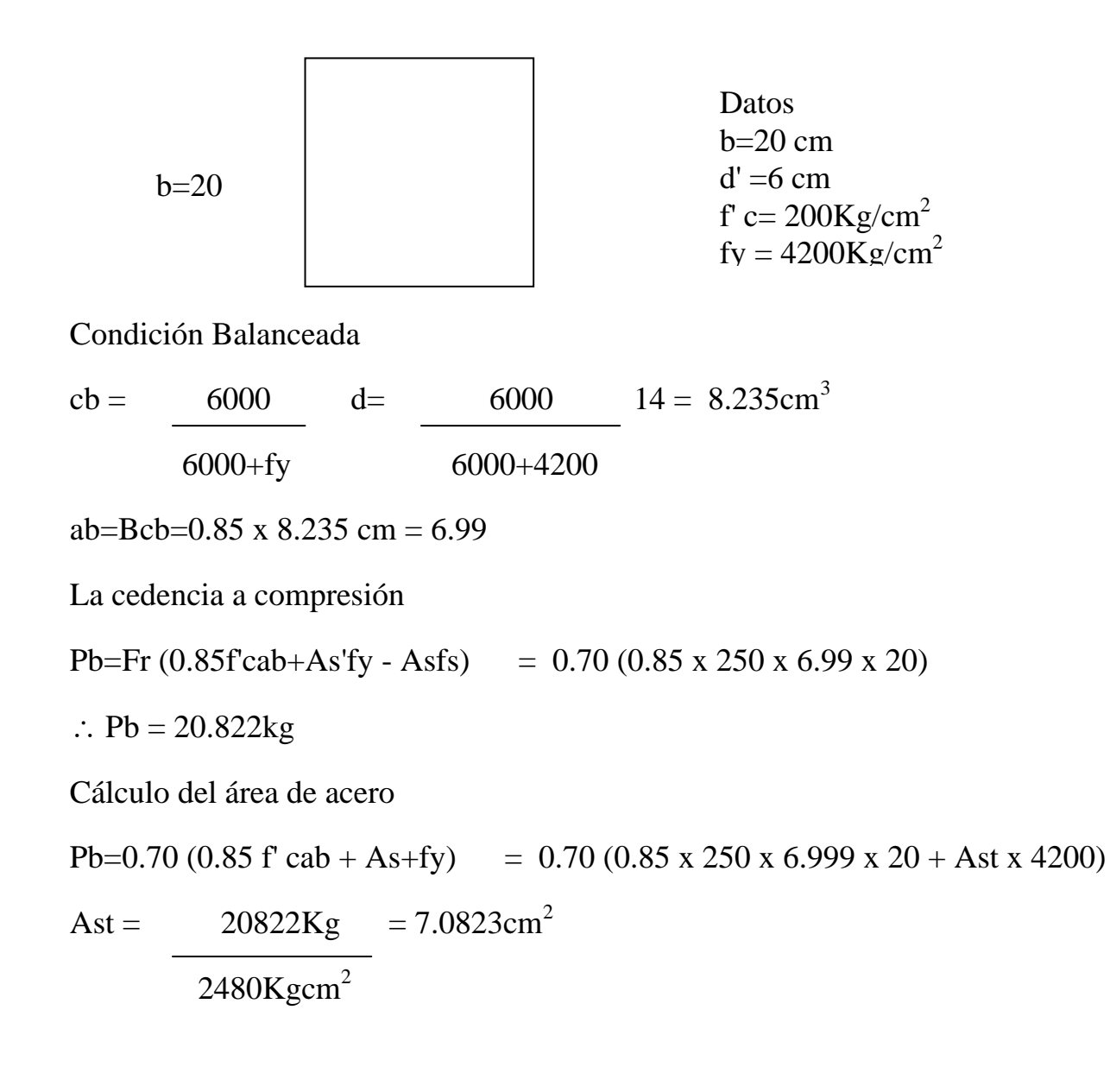
En consecuencia

 $A's = As = 3.54cm<sup>2</sup>$ 

Mb=0.70 (29745.75(14-4-6.99/6) + 3.54 x 4200 (14-6-4) + 3.54 x 4200 x 4 = 267.192Kg/cm

y como Mb= Pb eb ∴ eb = Mb = 267192 = 12.8322cm

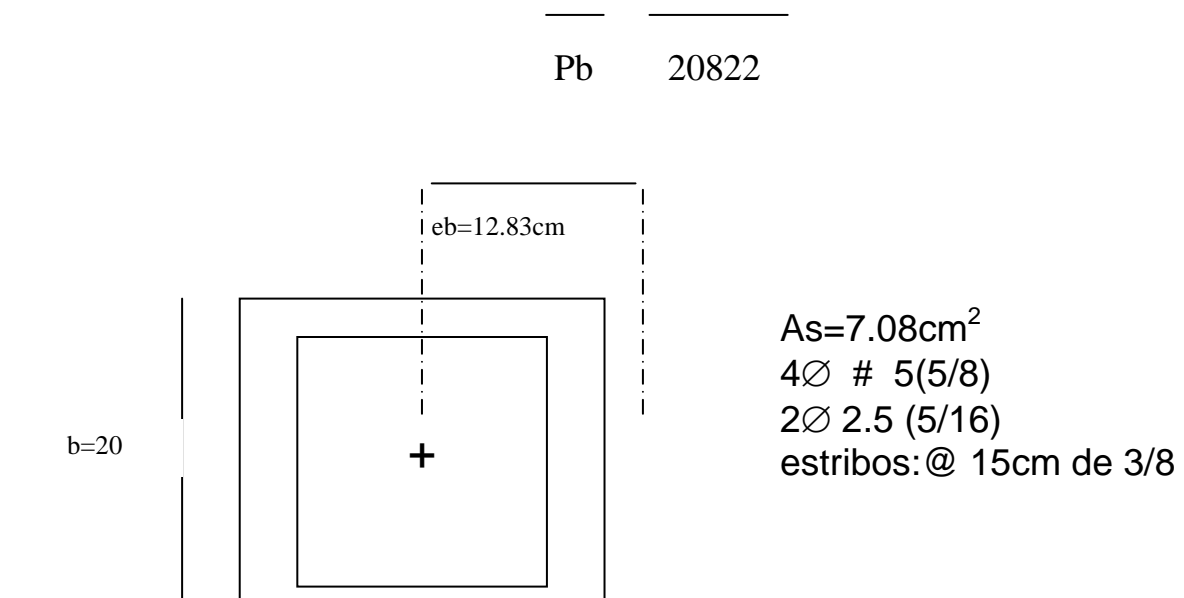

#### Cimentación

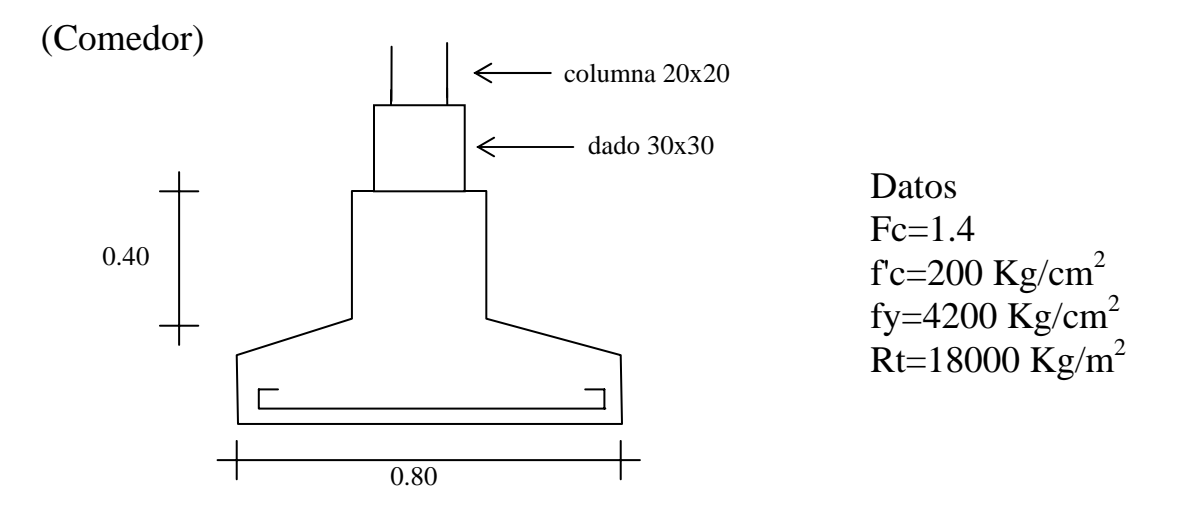

Peso anterior — 713.8 Kg

Peso columna —  $0.20 \times 0.20 \times 3.50 \times 2400 = 336$  $Wt = 7468$  Kg

Peso último — 7468 x 1.4 = 10455 Kg

Obtención del ancho de la zapata

Peso dado (0.30)2 x 0.40 x 2400 = 86.4

### Peso estimado de la zapata

A=  $10455 + 86.4 = 0.62 \text{ m}^2$  Rn=18000 - 6% (18000) ∴  $a_1 + a_2 =$   $\sqrt{0.53} = 0.78$  m ≈ 0.80 Para calcular el momento de flexión se tiene X= 0.80 - 0.30 = 0.25m 2  $\overline{2}$ Por lo tanto M= Rn  $x^2$  a = 16920 (0.25)<sup>2</sup> x 0.80 = 423 Kg/m 2 2  $\overline{2}$  423 x 100 0 42300 Kg/cm Peralte por flexión Rbd<sup>2</sup>f'c $\gamma$  (1- 0.59 $\gamma$ )  $d^2$  = M MR Fig. 1999. The contract of the contract of the contract of the contract of the contract of the contract of the Frbf'cγ (1- 0.59γ)

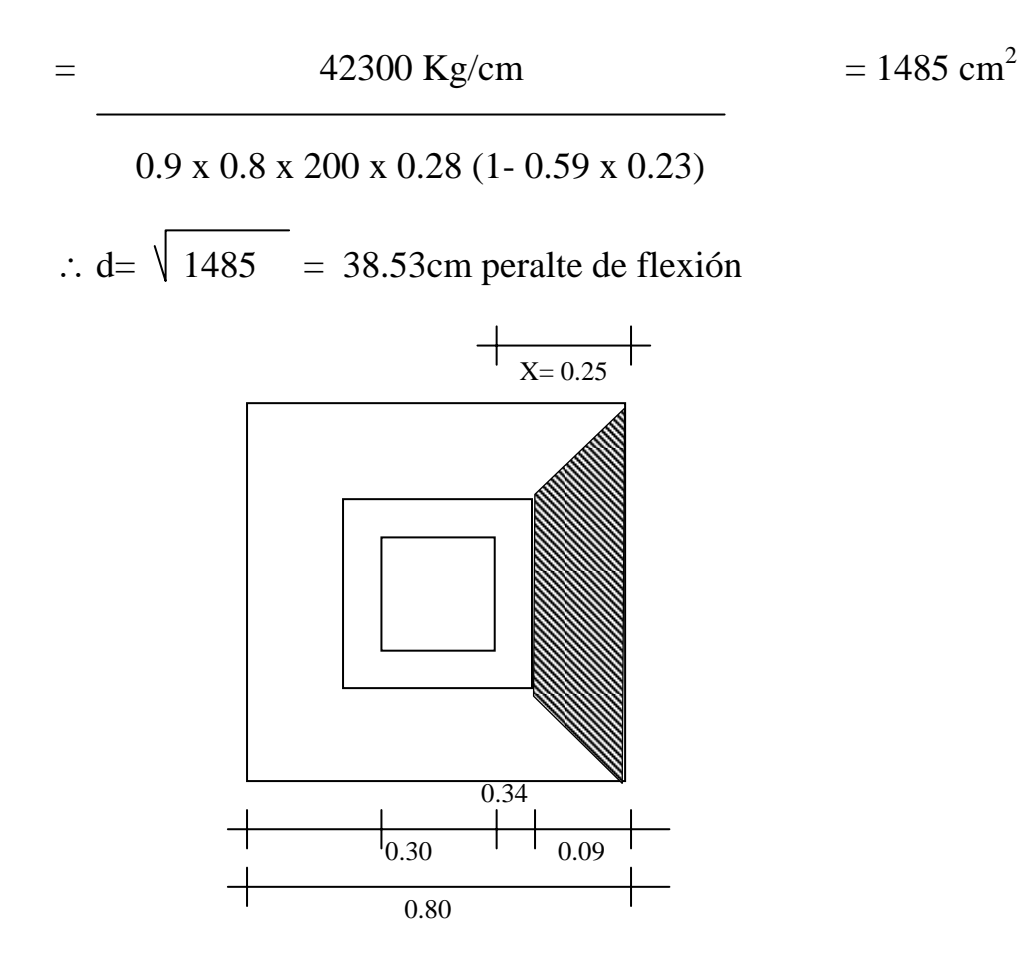

#### Area sombreada

$$
(0.80 + 0.68) (0.9) = .666
$$
m<sup>2</sup>

Vmax=RnA=16920 x 0.666=11268Kg

∴ Vu = 16920 = 8.072 Kg/cm<sup>2</sup> 0.8 x 68 x 38.53

10.12 Kg/cm<sup>2</sup> < 8.072 (la zapata no falla por cortante)

Peralte por penetración o perforación

 $bo=4(30+d)=4d+120$ 

bod=4d<sup>2</sup> + 120d : bod = 10541.4 = 1041.64 cm<sup>2</sup>  $Vu=10.12$ por lo tanto  $4d^2 + 120d - 1041.64 = 0$  :  $d^2 + 30d - 260.41 = 0$ dp= - 30  $\sqrt{30^2 - 4 (260 - 41)}$  = 7.03

2

<sup>∴</sup> se forma peralte por flexión de 38.53 cm

Cálculo de área de acero

P= 0.011

As = pbd=0.011 x 0.80 x 38.53 = 33.90 cm<sup>2</sup>

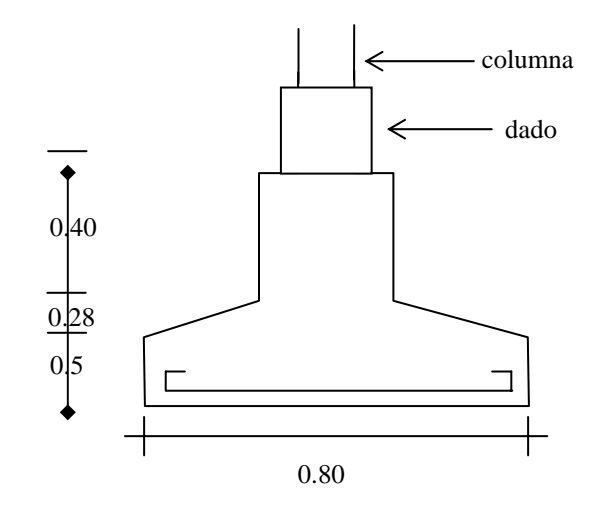

6 ∅# 6 (3/4) @ 13 cm en ambos sentidos

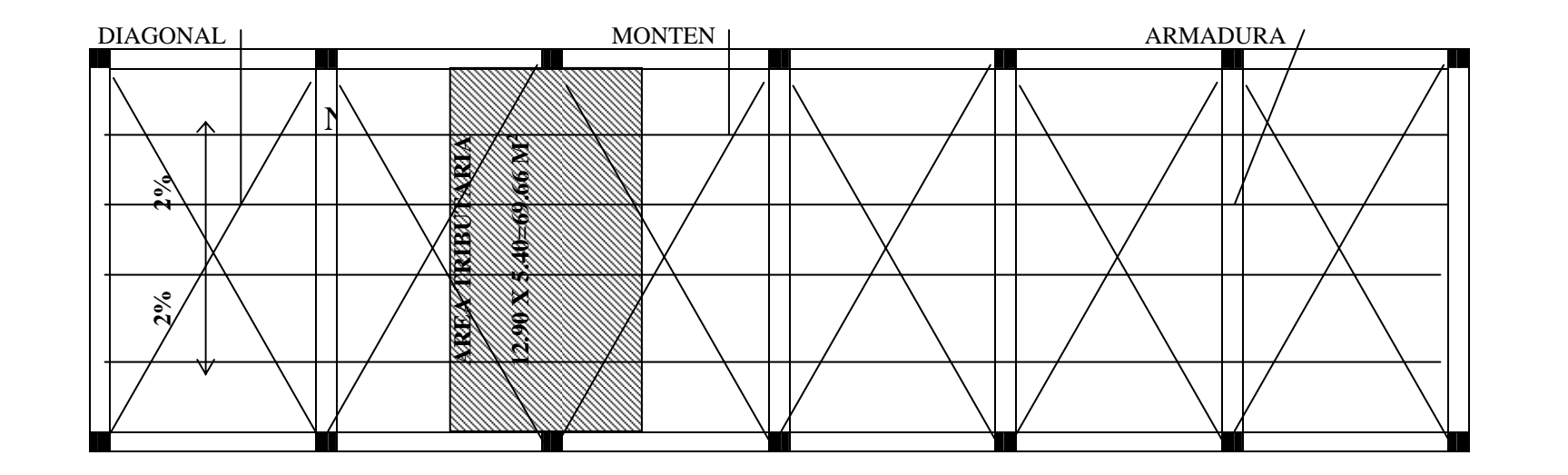

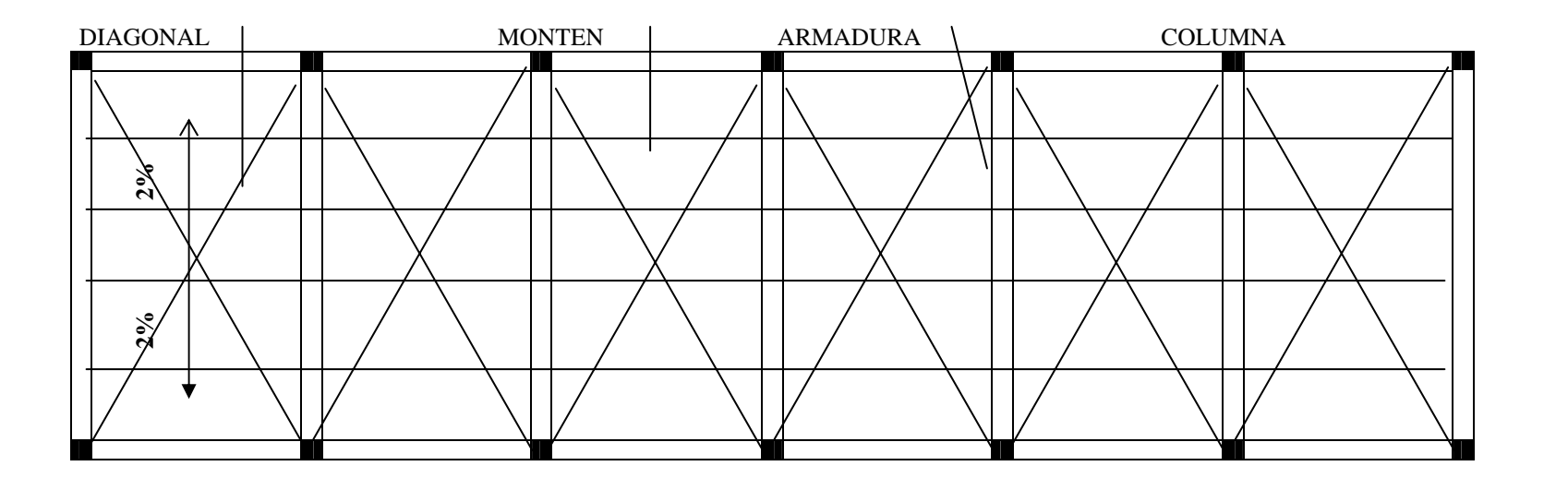

Z-2

Z-2

Z-2

Z-2

**- 78 -** 

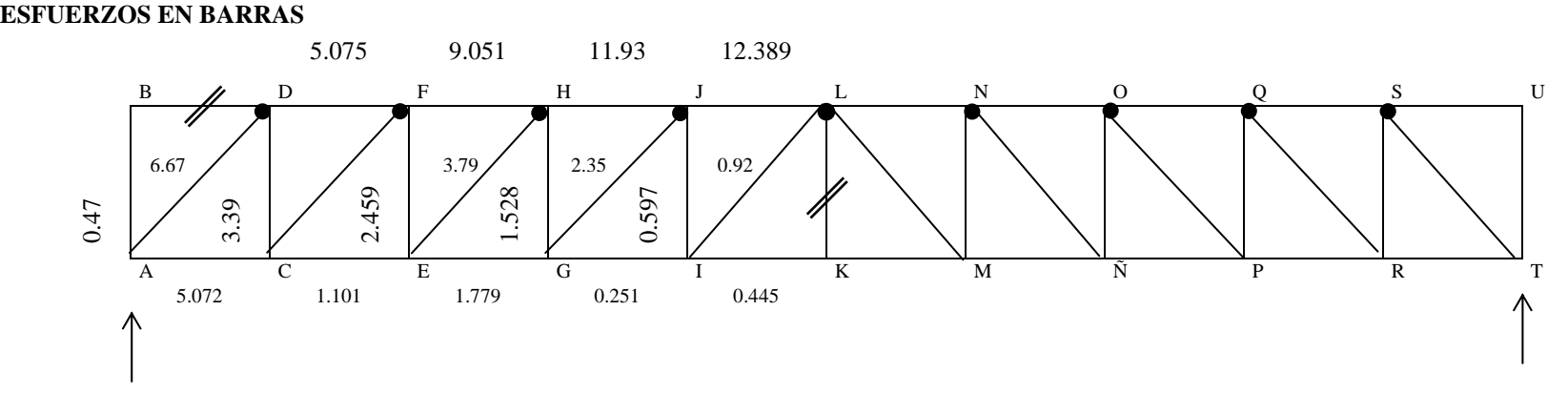

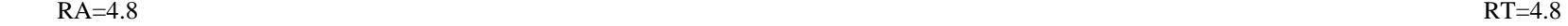

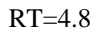

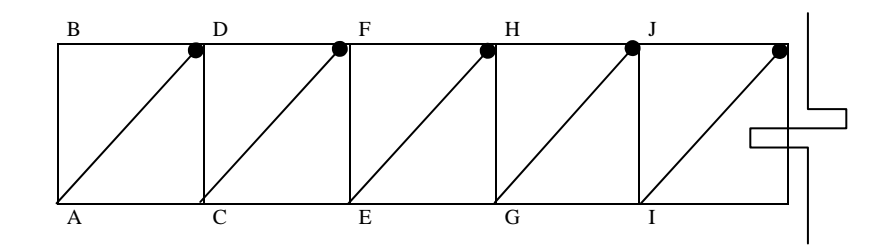

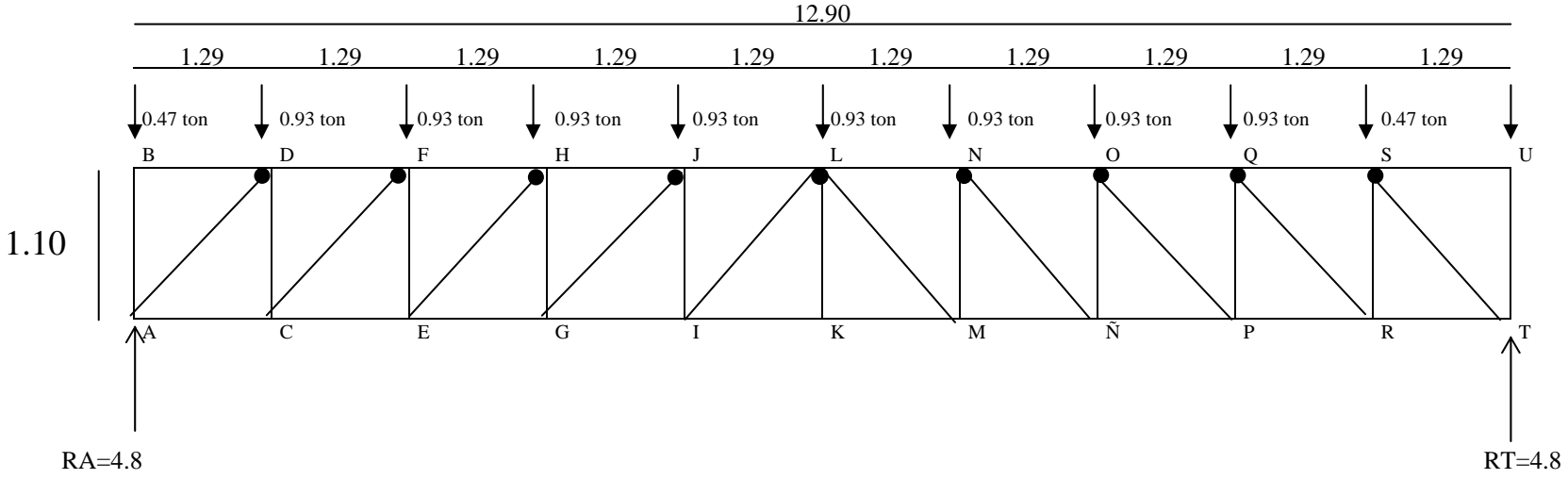

#### **ESTANDARIZACIÓN DE ÁNGULOS**

Reacción A

 $\Sigma$ MA = $0$ 

0.93 (1.29)+0.93 (2.58)+0.93 (3.87)+0.93 (5.16)+0.93 (7.95)+0.93 (7.74)+0.93 (9.03)+0.93 (10.32)+0.93 (11.61)+0.47 (12.90)+R T (12.90)=0

1.2+3.5+3.6+4.8+7.39+7.20+8.4+9.6+10.79+6+12.90=0

62.5+RT 12.90=0

 $RT = 62.5 = 4.8$ 

### CÁLCULO DE TRABES T1

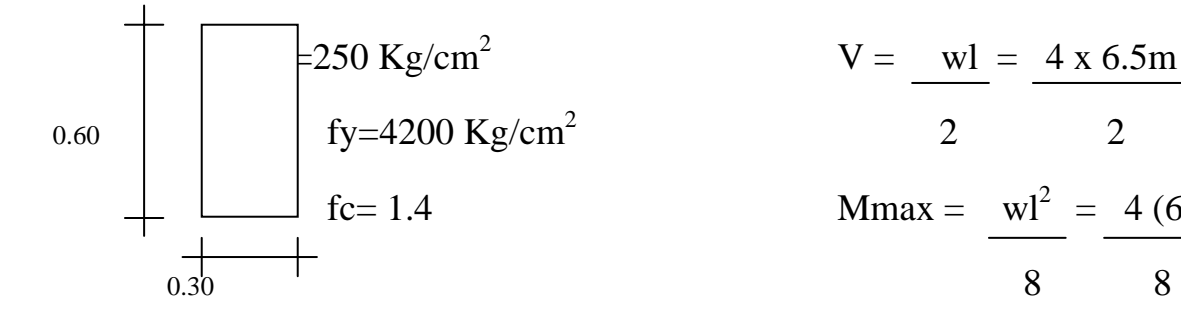

$$
V = \frac{wl}{2} = \frac{4 \times 6.5m}{2} = 13
$$
  
\n
$$
f_{y=4200 \text{ kg/cm}^2}
$$
\n
$$
V = \frac{wl}{2} = \frac{4 \times 6.5m}{2} = 13
$$
  
\n
$$
Mmax = \frac{wl^2}{8} = \frac{4 (6.5)^2}{8} = 21.125
$$
  
\n
$$
Mu = 1.4 \times 21.125 = 29.576
$$
  
\n
$$
A_s = \frac{2957600}{0.9 (4200) (55) [1 - 0.5(0.242)]} = 16.18 \text{ cm}^2
$$
  
\n
$$
q = 1 - \frac{1}{1 - \frac{2957600}{0.45 (30) (55)^2 (170)}} = 0.242
$$
  
\n
$$
0.45 (30) (55)^2 (170)
$$
\n
$$
MR = 0.9(170)(30)(55)^2 (.242) [1 - 0.5(0.242)] = 2953536
$$
\n
$$
A_s = \frac{2953536}{0.9 (4200) (55) (.1 - 0.5 (.242))} = 16.16 \text{ cm}^2
$$

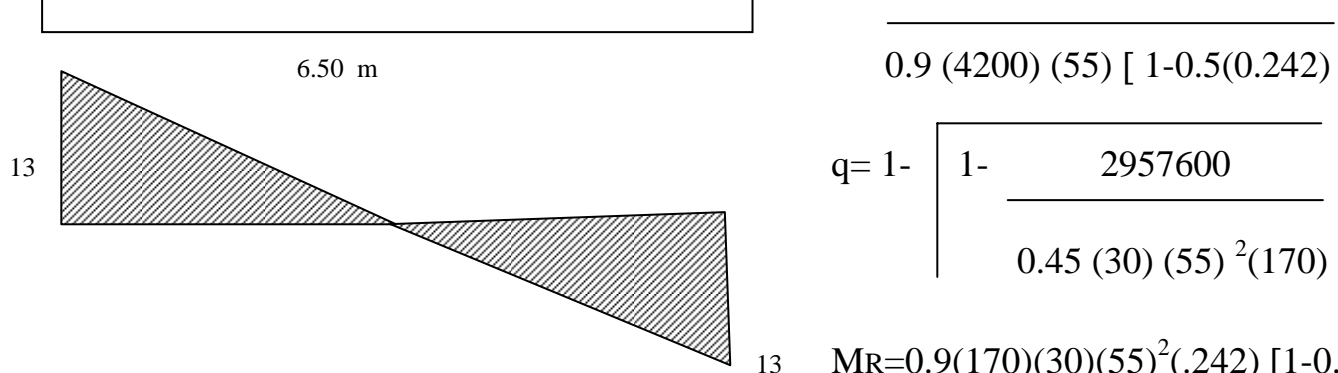

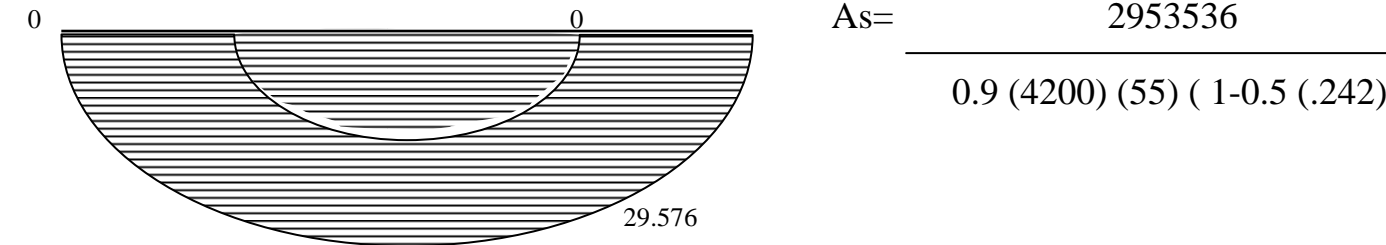

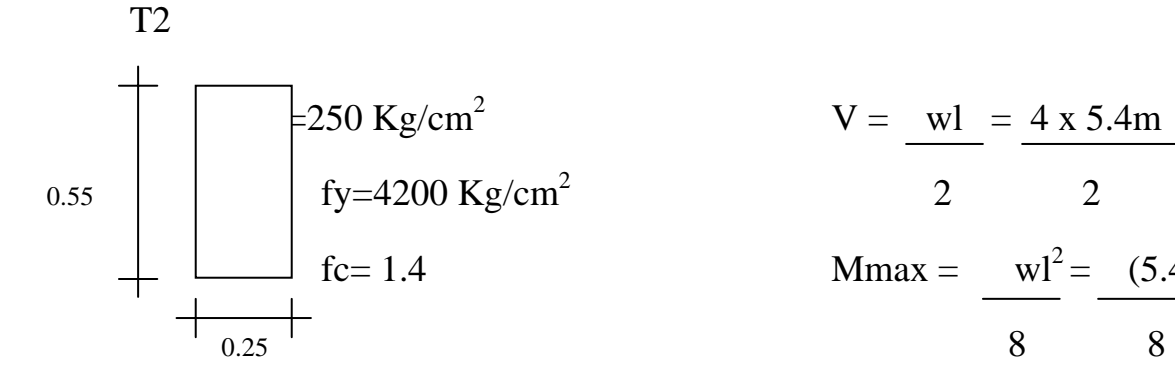

$$
V = \frac{wl}{2} = \frac{4 \times 5.4m}{2} = 10.8
$$
  
00 Kg/cm<sup>2</sup>  
4  
4  
100 kg/cm<sup>2</sup>  
2  
2  
2  
2  
3  
8  
8

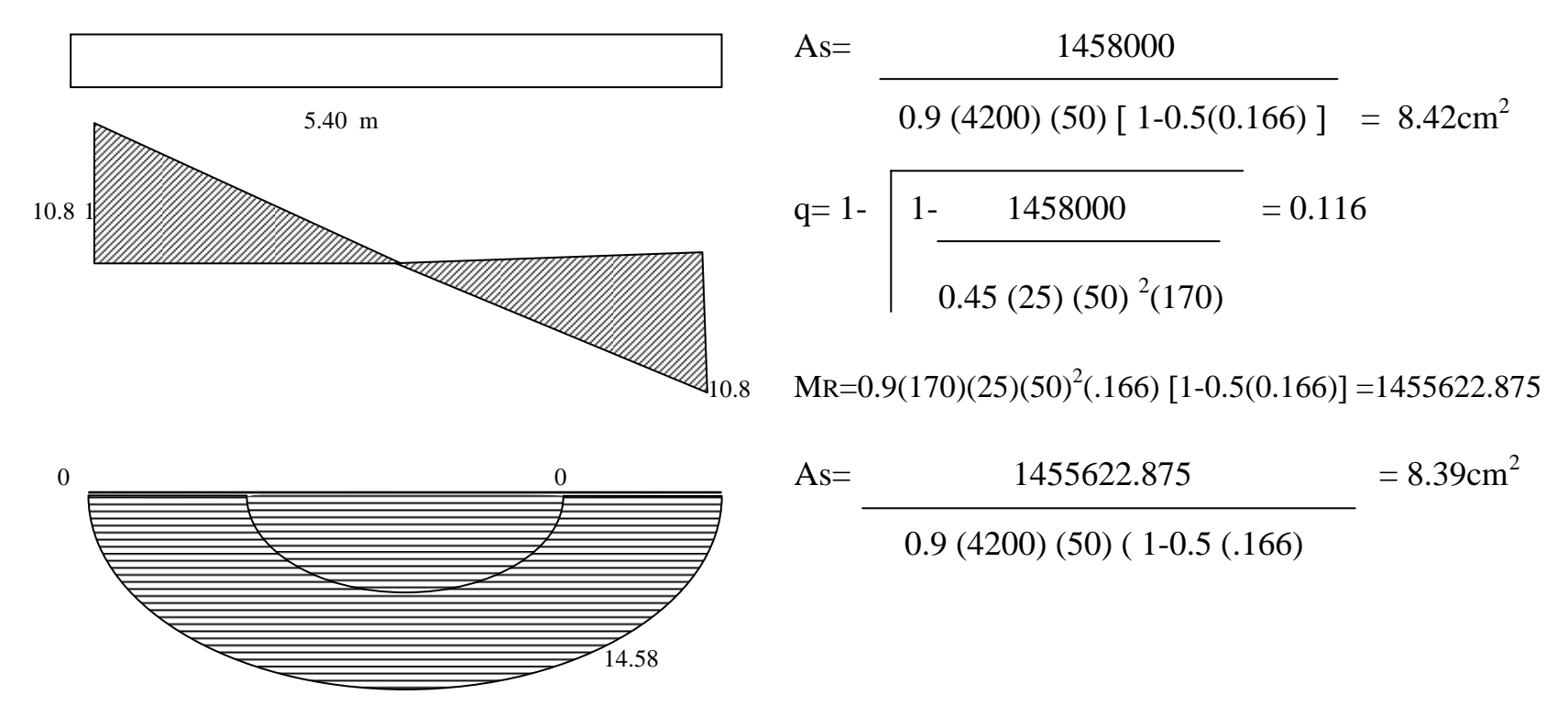

**- 82 -** 

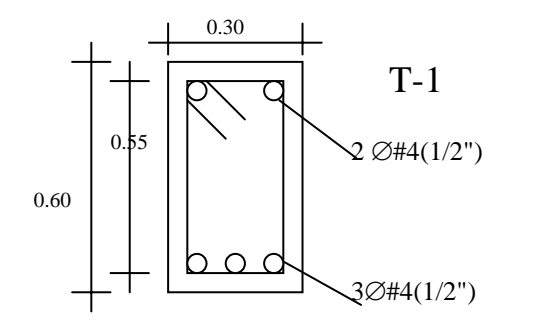

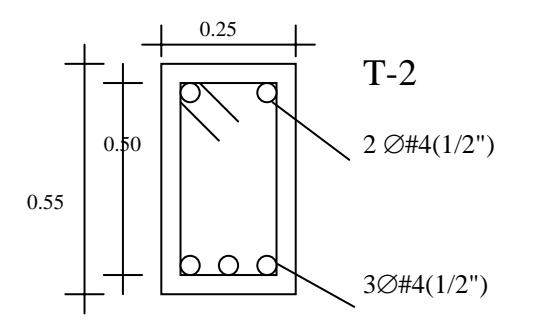

### CÁLCULO SISTEMA TRIDIMENSIONAL

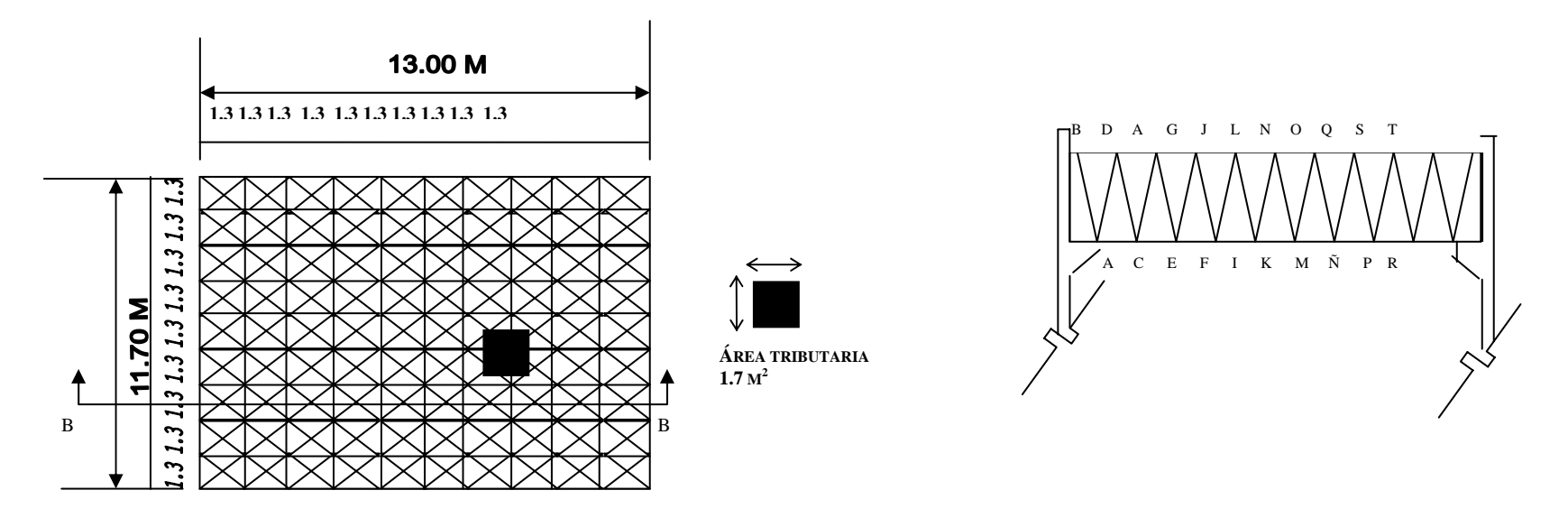

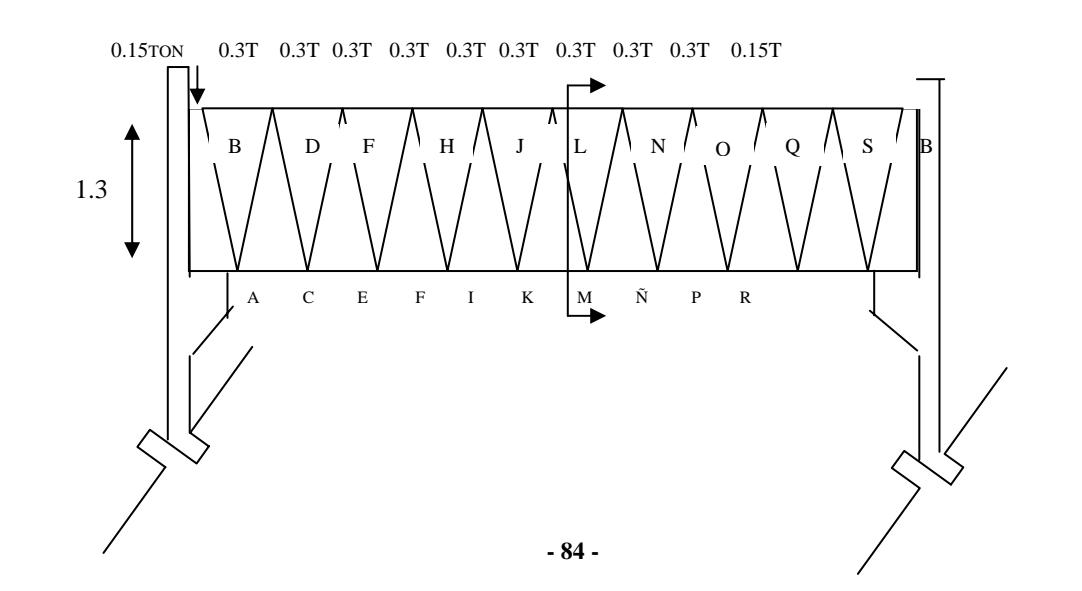

Bajada de cargas

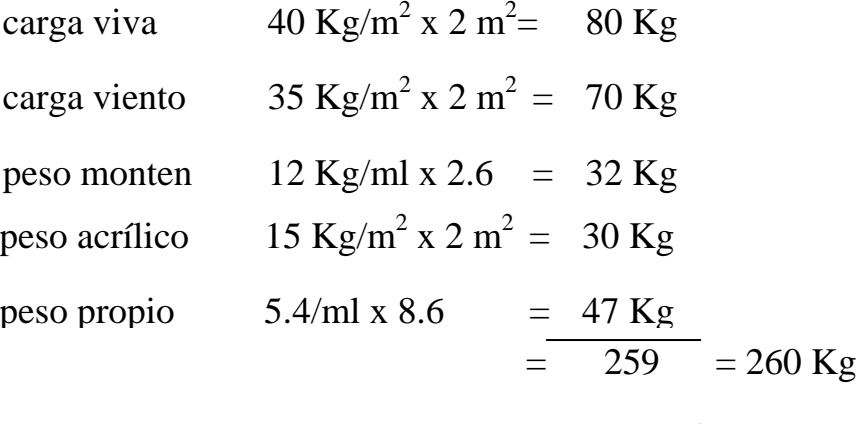

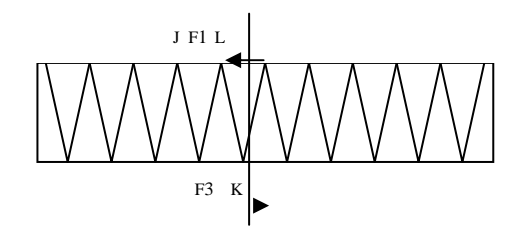

26 ton.

$$
\Sigma fy = 0 - 0.15 - 0.3 - 0.3 - 0.3 - 0.3 + 1.5 - f2 \text{ (sen 63.43)} = 0
$$
  
\n
$$
0.25 - f2 \text{ (sen 63.43)} \qquad f2 = 0.25 = 0.279
$$
  
\n
$$
\frac{}{63.43}
$$
  
\n
$$
\Sigma fx = 0 - 2.632 + 0.279 \text{ (cos 63.43)} + f3 = 0
$$
  
\n
$$
-2.50 + f3 \qquad f3 = 2.50
$$
  
\n
$$
\Sigma M = 0 - (0.15x5.85) - (0.3x4.55) - (0.3x3.25) - (0.3x1.95) - (0.3x1.95)
$$

 $(0.15x5.85) - (0.3x4.55) - (0.3x3.25) - (0.3x1.95) - (0.3x0.65) + (1.6x5.2) + f1x1.3 = 0$  $f1= 3.4225$  $= 2.632$ 

$$
1.3\,
$$

#### Barras a tensión

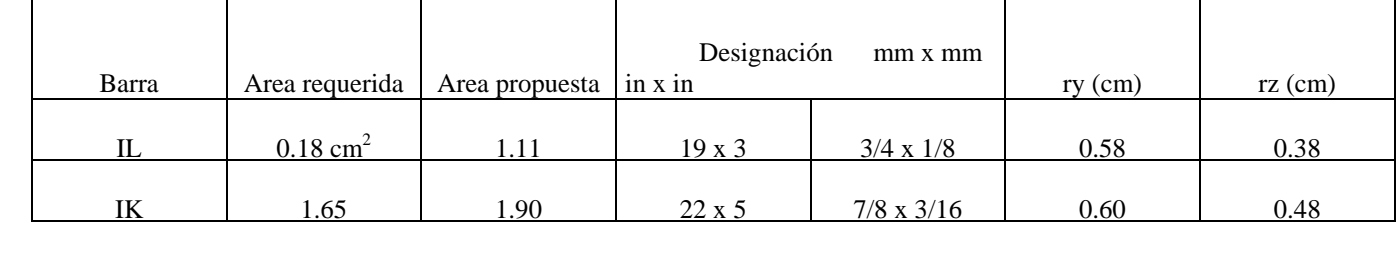

Comprobación Barra IL L/r = 145.34 = 382

 0.38  $IK \tL/r = 130 = 270$ 0.48

#### **Estas dos barras no pasan por relación de esbeltez**  <sup>∴</sup> **se proponen nuevas dimensiones.**

Nueva propuesta:

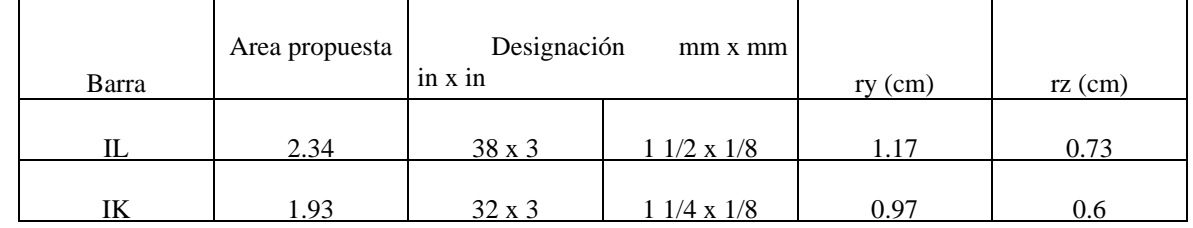

Comprobación

Barra IL

\n
$$
L/r = 145.34 = 382
$$
\nIK

\n
$$
L/r = 130 = 216
$$
\n0.60

## Barra a compresión

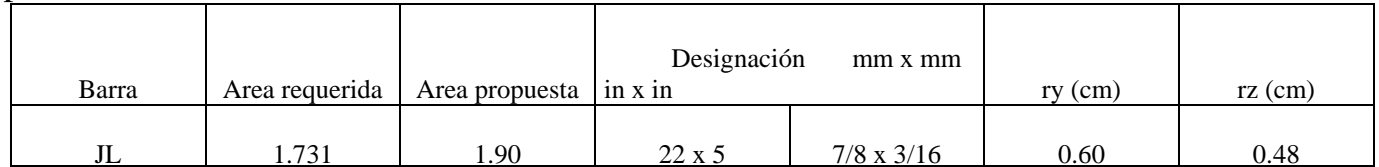

## Comprobación

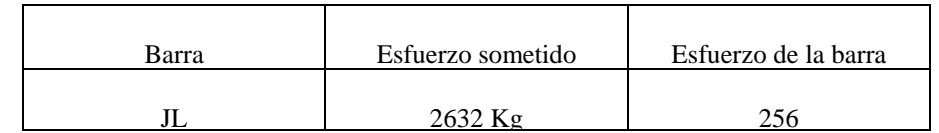

## Se propone una nueva barra

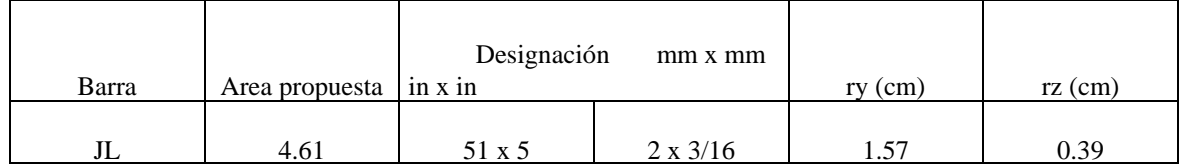

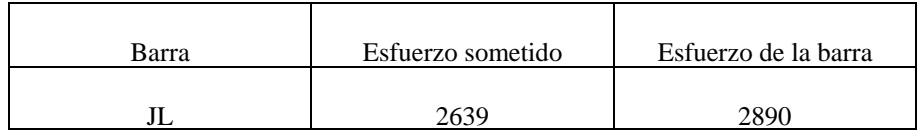

 $Pa = 1.74$  x  $1.47.42 = 256$  Kg.

### CONCLUSIONES

¿Porqué un centro de reposo espiritual?, me preguntaron, por que el ser humano no sólo es materia, también espíritu y tiene necesidades de reposo y tranquilidad que debe satisfacer; desde este análisis empieza el desarrollo de este proyecto, la busqueda de un entorno de paz fuera del ruido, característica difícil de cubrir en el Distrito Federal por lo que salimos y llegamos a Puebla, lugar de tradición encontrándo un poblado rural sitio ideal para el proyecto.

Básicamente, encontrar el lugar óptimo fue lo más complicado del proyecto que se trató de hacer de la manera más real con un subsidio y bajo las necesidades y gustos del cliente, los lasallistas.

Se agrupa en el centro la zona de dormitorios, comedor, capilla, salón de usos múltiples, así como la zona escolar y de talleres que son un beneficio para la comunidad de San Salvador; cumpliendo con ésta una de las características principales de la comunidad lasallista de ayuda y fomento a la instrucción escolar a quien más lo necesite.

# **BIBLIOGRAFÍA**

Aranda, Alberto, M.Sp.S. **Manantial y Cumbre. Iniciación Litúrgica**. Ed. Buena Prensa, México 1980.

Batista Muñoz Jorge.**La Identidad de la Institucion Lasallista**. Universidad La Salle, 1988.

**Boletín Técnico Multytecho**. Multypanel.

**Catálogo 1995 de Iluminación.** Construlita de México,S.A. de C.V., México. 1995.

**Catálogo de Cubiertas, Láminas y Entrepisos ROMSA**,S.A.,México.

Cosio Villegas, Daniel. **Historia Minima de México. Colegio de México**, México, 1985.

**Cuaderno Estadistico Municipal. Estado de Puebla**, INEGI.

Lira Vazquez, Carlos. **Para una historia de la Arquitectura Mexicana**. Ed. Tilde, México, 1991.

**Manual de Construcción en Acero Diseño y Esfuerzos Permisibles**. Vol I .IMCA. Ed.Limusa. México.

Muriel de la Torre, Josefina. **Conventos de Monjas en la Nueva España**. Ed. Santiago, México 1946.

Pérez Alama, Vicente. **El Concreto Armado en las Estructuras**. Ed. Trillas, México,1990.

**Primer Simposio Internacional de Arte Sacro**. Comisión Nal. de Arte Sacro, Consejo Nal. para la Cultura y las Artes y Sría. de Desarrollo Social, México, 1992.